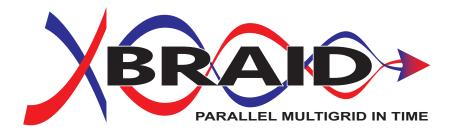

Center for Applied Scientific Computing (CASC), LLNL Department of Mathematics and Statistics, University of New Mexico

This work was performed under the auspices of the U.S. Department of Energy by Lawrence Livermore National Laboratory under Contract DE-AC52-07NA27344. This document was prepared as an account of work sponsored by an agency of the United States government. Neither the United States government nor Lawrence Livermore National Security, LLC, nor any of their employees makes any warranty, expressed or implied, or assumes any legal liability or responsibility for the accuracy, completeness, or usefulness of any information, apparatus, product, or process disclosed, or represents that its use would not infringe privately owned rights. Reference herein to any specific commercial product, process, or service by trade name, trademark, manufacturer, or otherwise does not necessarily constitute or imply its endorsement, recommendation, or favoring by the United States government or Lawrence Livermore National Security, LLC. The views and opinions of authors expressed herein do not necessarily state or reflect those of the United States government or Lawrence Livermore National Security, LLC, and shall not be used for advertising or product endorsement purposes. LLNL-SM-660398 Copyright (c) 2013, Lawrence Livermore National Security, LLC. Produced

at the Lawrence Livermore National Laboratory. Written by the XBraid team. LLNL-CODE-660355. All rights reserved.

This file is part of XBraid. Please see the COPYRIGHT and LICENSE file for the copyright notice, disclaimer, and the GNU Lesser General Public License. For support, post issues to the XBraid Github page.

XBraid is free software; you can redistribute it and/or modify it under the terms of the GNU General Public License (as published by the Free Software Foundation) version 2.1 dated February 1999.

XBraid is distributed in the hope that it will be useful, but WITHOUT ANY WARRANTY; without even the IMPLIED WARRANTY OF MERCHANTABILITY or FITNESS FOR A PARTICULAR PURPOSE. See the terms and conditions of the GNU General Public License for more details.

You should have received a copy of the GNU Lesser General Public License along with this program; if not, write to the Free Software Foundation, Inc., 59 Temple Place, Suite 330, Boston, MA 02111- 1307 USA

# **Contents**

| 1 | Abst                                        | tract                                                                             | 1   |  |  |  |  |
|---|---------------------------------------------|-----------------------------------------------------------------------------------|-----|--|--|--|--|
| 2 | XBraid Quickstart, User Advice, and License |                                                                                   |     |  |  |  |  |
|   | 2.1                                         | What is XBraid?                                                                   | 1   |  |  |  |  |
|   | 2.2                                         | About XBraid                                                                      |     |  |  |  |  |
|   | 2.3                                         | Documentation                                                                     | 2   |  |  |  |  |
|   | 2.4                                         | Advice to Users                                                                   | 2   |  |  |  |  |
|   | 2.5                                         | Building XBraid                                                                   | 2   |  |  |  |  |
|   | 2.6                                         | Meaning of the name                                                               | 3   |  |  |  |  |
|   | 2.7                                         | License                                                                           | 3   |  |  |  |  |
| 3 | Intro                                       | oduction                                                                          | 3   |  |  |  |  |
|   | 3.1                                         | Overview of the XBraid Algorithm                                                  | 3   |  |  |  |  |
|   |                                             | 3.1.1 Two-Grid Algorithm                                                          | 8   |  |  |  |  |
|   |                                             | 3.1.2 Summary                                                                     | 8   |  |  |  |  |
|   | 3.2                                         | Overview of the XBraid Code                                                       | 9   |  |  |  |  |
|   |                                             | 3.2.1 Parallel decomposition and memory                                           | 9   |  |  |  |  |
|   |                                             | 3.2.2 Cycling and relaxation strategies                                           |     |  |  |  |  |
|   |                                             | 3.2.3 Overlapping communication and computation                                   |     |  |  |  |  |
|   |                                             | 3.2.4 Configuring the XBraid Hierarchy                                            |     |  |  |  |  |
|   |                                             | 3.2.5 Halting tolerance                                                           |     |  |  |  |  |
|   |                                             | 3.2.6 Debugging XBraid                                                            |     |  |  |  |  |
|   | 3.3                                         | Computing Derivatives with XBraid_Adjoint                                         |     |  |  |  |  |
|   |                                             | 3.3.1 Short Introduction to Adjoint-based Sensitivity Computation                 |     |  |  |  |  |
|   |                                             | 3.3.2 Overview of the XBraid_Adjoint Algorithm                                    |     |  |  |  |  |
|   |                                             | 3.3.3 Overview of the XBraid_Adjoint Code                                         |     |  |  |  |  |
|   | 3.4                                         | XBraid Delta Correction: Accelerating Convergence and Estimating Lyapunov Vectors |     |  |  |  |  |
|   | • • •                                       | 3.4.1 The Lyapunov Spectrum                                                       |     |  |  |  |  |
|   |                                             | 3.4.2 Overview of the Low-Rank Delta Correction Algorithm                         |     |  |  |  |  |
|   |                                             | 3.4.3 Overview of the Delta Correction Code                                       |     |  |  |  |  |
|   |                                             | 3.4.4 Getting Started                                                             |     |  |  |  |  |
|   | 3.5                                         | Citing XBraid                                                                     |     |  |  |  |  |
|   | 3.6                                         | Summary                                                                           |     |  |  |  |  |
|   | 0.0                                         | Cummary                                                                           | _ ' |  |  |  |  |
| 4 |                                             | mples                                                                             | 22  |  |  |  |  |
|   | 4.1                                         | The Simplest Example                                                              |     |  |  |  |  |
|   |                                             | 4.1.1 User Defined Structures and Wrappers                                        |     |  |  |  |  |
|   |                                             | 4.1.2 Running XBraid for the Simplest Example                                     |     |  |  |  |  |
|   | 4.2                                         | Some Advanced Features                                                            |     |  |  |  |  |
|   | 4.3                                         | Simplest example expanded                                                         |     |  |  |  |  |
|   | 4.4                                         | One-Dimensional Heat Equation                                                     |     |  |  |  |  |
|   | 4.5                                         | Two-Dimensional Heat Equation                                                     |     |  |  |  |  |
|   |                                             | 4.5.1 User Defined Structures and Wrappers                                        |     |  |  |  |  |
|   |                                             | 4.5.2 Running XBraid for this Example                                             |     |  |  |  |  |
|   |                                             | 4.5.3 Scaling Study with this Example                                             |     |  |  |  |  |
|   | 4.6                                         | Simplest XBraid_Adjoint example                                                   |     |  |  |  |  |
|   |                                             | 4.6.1 User Defined Structures and Wrappers                                        |     |  |  |  |  |
|   |                                             | 4.6.2 Running XBraid_Adjoint for this example                                     |     |  |  |  |  |
|   | 4.7                                         | Optimization with the Simplest Example                                            | 39  |  |  |  |  |
|   |                                             | 4.7.1 User Defined Structures and Wrappers                                        |     |  |  |  |  |
|   |                                             | 4.7.2 Running an Optimization Cycle with XBraid_Adjoint                           | 40  |  |  |  |  |
|   | 4.8                                         | A Simple Optimal Control Problem                                                  |     |  |  |  |  |
|   | 4.9                                         | Chaotic Lorenz System With Delta Correction and Lyapunov Estimation               | 41  |  |  |  |  |

ii CONTENTS

|    | 4.9.1 User Defined Structures and Wrappers    | 44<br>45 |
|----|-----------------------------------------------|----------|
| 5  | Examples: compiling and running               | 45       |
| 6  | Drivers: compiling and running                | 47       |
| 7  | File naming conventions                       | 49       |
| 8  | Module Index                                  | 49       |
|    | 8.1 Modules                                   | 49       |
| 9  | File Index                                    | 50       |
|    | 9.1 File List                                 | 50       |
| 10 | Module Documentation                          | 50       |
|    | 10.1 Fortran 90 interface options             | 50       |
|    | 10.1.1 Detailed Description                   | 51       |
|    | 10.1.2 Macro Definition Documentation         | 51       |
|    | 10.2 Error Codes                              | 51       |
|    | 10.2.1 Detailed Description                   |          |
|    | 10.2.2 Macro Definition Documentation         | 51       |
|    | 10.3 User-written routines                    |          |
|    | 10.3.1 Detailed Description                   |          |
|    | 10.3.2 Typedef Documentation                  |          |
|    | 10.4 User-written routines for XBraid_Adjoint |          |
|    | 10.4.1 Detailed Description                   |          |
|    | 10.4.2 Typedef Documentation                  |          |
|    | 10.5 User interface routines                  |          |
|    | 10.5.1 Detailed Description                   |          |
|    | 10.6 General Interface routines               |          |
|    | 10.6.1 Detailed Description                   |          |
|    | 10.6.2 Macro Definition Documentation         |          |
|    | 10.6.3 Typedef Documentation                  |          |
|    | 10.6.4 Function Documentation                 |          |
|    | 10.7 Interface routines for XBraid_Adjoint    |          |
|    | 10.7.1 Detailed Description                   |          |
|    | 10.7.2 Function Documentation                 |          |
|    | 10.8 XBraid status structures                 |          |
|    | 10.8.1 Detailed Description                   |          |
|    | 10.8.2 Typedef Documentation                  |          |
|    | 10.9 XBraid status routines                   |          |
|    | 10.9.1 Detailed Description                   |          |
|    | 10.9.2 Function Documentation                 |          |
|    | 10.10Inherited XBraid status routines         |          |
|    | 10.10.1 Detailed Description                  |          |
|    | 10.10.2 Function Documentation                |          |
|    | 10.11XBraid status macros                     |          |
|    | 10.11.1 Detailed Description                  |          |
|    | 10.11.2 Macro Definition Documentation        |          |
|    | 10.12XBraid test routines                     |          |
|    | 10.12.1 Detailed Description                  |          |
|    | 10.12.2 Function Documentation                | 114      |

1 Abstract 1

| 11  |      |                                       | 21 |
|-----|------|---------------------------------------|----|
|     | 11.1 | braid.h File Reference                | 21 |
|     |      | 11.1.1 Detailed Description           | 24 |
|     | 11.2 | braid_defs.h File Reference           | 24 |
|     |      | 11.2.1 Detailed Description           | 25 |
|     |      | 11.2.2 Macro Definition Documentation | 25 |
|     |      | 11.2.3 Typedef Documentation          | 25 |
|     | 11.3 | braid_status.h File Reference         | 26 |
|     |      | 11.3.1 Detailed Description           | 29 |
|     |      | 11.3.2 Macro Definition Documentation |    |
|     | 11.4 | braid_test.h File Reference           | 31 |
|     |      | 11.4.1 Detailed Description           | 32 |
| Ind | ex   | 1                                     | 33 |

## 1 Abstract

This package implements an optimal-scaling multigrid solver for the (non)linear systems that arise from the discretization of problems with evolutionary behavior. Typically, solution algorithms for evolution equations are based on a time-marching approach, solving sequentially for one time step after the other. Parallelism in these traditional time-integration techniques is limited to spatial parallelism. However, current trends in computer architectures are leading towards systems with more, but not faster, processors, i.e., clock speeds are stagnate. Therefore, faster overall runtimes must come from greater parallelism. One approach to achieve parallelism in time is with multigrid, but extending classical multigrid methods for elliptic operators to this setting is a significant achievement. In this software, we implement a non-intrusive, optimal-scaling time-parallel method based on multigrid reduction techniques. The examples in the package demonstrate optimality of our multigrid-reduction-in-time algorithm (MGRIT) for solving a variety of equations in two and three spatial dimensions. These examples can also be used to show that MGRIT can achieve significant speedup in comparison to sequential time marching on modern architectures.

It is **strongly recommended** that you also read Parallel Time Integration with Multigrid after reading the Overview of the XBraid Algorithm. It is a more in depth discussion of the algorithm and associated experiments.

# 2 XBraid Quickstart, User Advice, and License

#### 2.1 What is XBraid?

XBraid is a parallel-in-time software package. It implements an optimal-scaling multigrid solver for the (non)linear systems that arise from the discretization of problems with evolutionary behavior.

This code and associated algorithms are developed at Lawrence Livermore National Laboratory, and at collaborating academic institutions, e.g., UNM.

For our publication list, please go here. There you will papers on XBraid and various application areas where XBraid has been applied, e.g., fluid dynamics, machine learning, parabolic equations, Burgers' equation, powergrid systems, etc.

### 2.2 About XBraid

Typically, solution algorithms for evolution equations are based on a time-marching approach, solving sequentially for one time step after the other. Parallelism in these traditional time-integration techniques is limited to spatial parallelism.

However, current trends in computer architectures are leading towards systems with more, but not faster, processors, i.e., clock speeds are stagnate. Therefore, faster overall runtimes must come from greater parallelism. Our approach to achieve such parallelism in time is with multigrid.

In this software, we implement a non-intrusive, optimal-scaling time-parallel method based on multigrid reduction techniques (multigrid-reduction-in-time or MGRIT). A few important points about XBraid are as follows.

- The algorithm enables a scalable parallel-in-time approach by applying multigrid to the time dimension.
- It is designed to be nonintrusive. That is, users apply their existing sequential time-stepping code according to
  our interface, and then XBraid does the rest. Users have spent years, sometimes decades, developing the right
  time-stepping scheme for their problem. XBraid allows users to keep their schemes, but enjoy parallelism in the
  time dimension.
- XBraid solves exactly the same problem that the existing sequential time-stepping scheme does.
- XBraid is flexible, allowing for a variety of time stepping, relaxation, and temporal and spatial coarsening options.
- · The full approximation scheme multigrid approach is used to accommodate nonlinear problems.
- XBraid written in MPI/C with C++, Fortran 90, and Python interfaces.
- XBraid is released under LGPL 2.1.

#### 2.3 Documentation

- For examples of using XBraid, see the examples/ and drivers/ directories, and in particular examples/ex-01-\*
- See the release page for links to precompiled documentation PDFs that go through, step-by-step, how to use XBraid.
- For tutorials, see the bottom of our publications page.
- For citing XBraid, see here.

#### 2.4 Advice to Users

The field of parallel-in-time methods is in many ways under development, and success has been shown primarily for problems with some parabolic character. While there are ongoing projects (here and elsewhere) looking at varied applications such as hyperbolic problems, computational fluid dynamics, power grids, medical applications, and so on, expectations should take this fact into account. That being said, we strongly encourage new users to try our code for their application. Every new application has its own issues to address and this will help us to improve both the algorithm and the software. Please see our project publications website for our recent publications concerning some of these varied applications.

For bug reporting, please use the issue tracker here on Github. Please include as much relevant information as possible, including all the information in the "VERSION" file located in the bottom most XBraid directory. For compile and runtime problems, please also include the machine type, operating system, MPI implementation, compiler, and any error messages produced.

#### 2.5 Building XBraid

• To specify the compilers, flags and options for your machine, edit makefile.inc. For now, we keep it simple and avoid using configure or cmake.

· To make the library, libbraid.a,

```
$ make
```

· To make the examples

```
$ make all
```

• The makefile lets you pass some parameters like debug with

```
$ make debug=yes

or

$ make all debug=yes
```

It would also be easy to add additional parameters, e.g., to compile with insure.

 To set compilers and library locations, look in makefile.inc where you can set up an option for your machine to define simple stuff like

```
CC = mpicc
MPICC = mpicc
MPICXX = mpiCC
LFLAGS = -lm
```

# 2.6 Meaning of the name

We chose the package name XBraid to stand for Time-Braid, where X is the first letter in the Greek word for time, Chronos. The algorithm braids together time-grids of different granularity in order to create a multigrid method and achieve parallelism in the time dimension.

#### 2.7 License

This project is released under the LGPL v2.1 license. See files COPYRIGHT and LICENSE file for full details.

LLNL Release Number: LLNL-CODE-660355

## 3 Introduction

#### 3.1 Overview of the XBraid Algorithm

The goal of XBraid is to solve a problem faster than a traditional time marching algorithm. Instead of sequential time marching, XBraid solves the problem iteratively by simultaneously updating a space-time solution guess over all time values. The initial solution guess can be anything, even a random function over space-time. The iterative updates to the solution guess are done by constructing a hierarchy of temporal grids, where the finest grid contains all of the time values for the simulation. Each subsequent grid is a coarser grid with fewer time values. The coarsest grid has a trivial number of time steps and can be quickly solved exactly. The effect is that solutions to the time marching problem on the coarser (i.e., cheaper) grids can be used to correct the original finest grid solution. Analogous to spatial multigrid, the coarse grid correction only *corrects* and *accelerates* convergence to the finest grid solution. The coarse grid does not need to represent an accurate time discretization in its own right. Thus, a problem with many time steps (thousands, tens of thousands or more) can be solved with 10 or 15 XBraid iterations, and the overall time to solution can be greatly sped up. However, this is achieved at the cost of more computational resources.

To understand how XBraid differs from traditional time marching, consider the simple linear advection equation,  $u_t = -cu_x$ . The next figure depicts how one would typically evolve a solution here with sequential time stepping. The initial condition is

a wave, and this wave propagates sequentially across space as time increases.

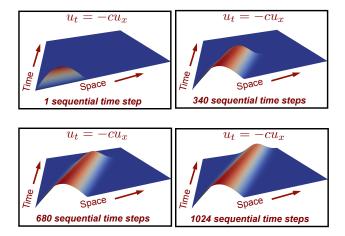

Figure 1 Sequential time stepping.

XBraid instead begins with a solution guess over all of space-time, which for demonstration, we let be random. An XBraid iteration does

- 1. Relaxation on the fine grid, i.e., the grid that contains all of the desired time values. Relaxation is just a local application of the time stepping scheme, e.g., backward Euler.
- 2. Restriction to the first coarse grid, i.e., interpolate the problem to a grid that contains fewer time values, say every second or every third time value.
- 3. Relaxation on the first coarse grid
- 4. Restriction to the second coarse grid and so on...
- 5. When a coarse grid of trivial size (say 2 time steps) is reached, it is solved exactly.
- 6. The solution is then interpolated from the coarsest grid to the finest grid

One XBraid iteration is called a *cycle* and these cycles continue until the solution is accurate enough. This is depicted in the next figure, where only a few iterations are required for this simple problem.

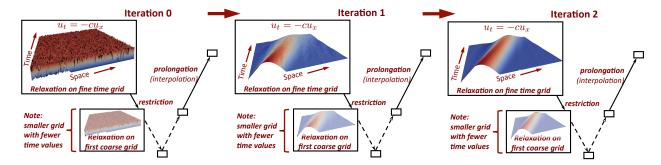

Figure 2 XBraid iterations.

There are a few important points to make.

- The coarse time grids allow for global propagation of information across space-time with only one XBraid iteration. This is visible in the above figure by observing how the solution is updated from iteration 0 to iteration 1.
- Using coarser (cheaper) grids to correct the fine grid is analogous to spatial multigrid.
- Only a few XBraid iterations are required to find the solution over 1024 time steps. Therefore if enough processors are available to parallelize XBraid, we can see a speedup over traditional time stepping (more on this later).
- This is a simple example, with evenly space time steps. XBraid is structured to handle variable time step sizes
  and adaptive time step sizes.

To firm up our understanding, let's do a little math. Assume that you have a general system of ordinary differential equations (ODEs),

$$u'(t) = f(t, u(t)), u(0) = u_0, t \in [0, T].$$

Next, let  $t_i=i\delta t, i=0,1,...,N$  be a temporal mesh with spacing  $\delta t=T/N$ , and  $u_i$  be an approximation to  $u(t_i)$ . A general one-step time discretization is now given by

$$egin{aligned} & m{u}_0 = & g_0 \\ & m{u}_i = & \Phi_i(m{u}_{i-1}) + m{g}_i, & i = 1, 2, ..., N. \end{aligned}$$

Traditional time marching would first solve for i=1, then solve for i=2, and so on. For linear time propagators  $\{\Phi_i\}$ , this can also be expressed as applying a direct solver (a forward solve) to the following system:

$$A\mathbf{u} \equiv \begin{pmatrix} I & & & & \\ -\Phi_1 & I & & & \\ & \ddots & \ddots & \\ & & -\Phi_N & I \end{pmatrix} \begin{pmatrix} \boldsymbol{u}_0 \\ \boldsymbol{u}_1 \\ \vdots \\ \boldsymbol{u}_N \end{pmatrix} = \begin{pmatrix} \boldsymbol{g}_0 \\ \boldsymbol{g}_1 \\ \vdots \\ \boldsymbol{g}_N \end{pmatrix} \equiv \mathbf{g}$$

or

$$A\mathbf{u} = \mathbf{g}$$
.

This process is optimal and O(N), but it is sequential. XBraid achieves parallelism in time by replacing this sequential solve with an optimal multigrid reduction iterative method  $^1$  applied to only the time dimension. This approach is

- nonintrusive, in that it coarsens only in time and the user defines  $\Phi$ . Thus, users can continue using existing time stepping codes by wrapping them into our framework.
- optimal and O(N), but O(N) with a higher constant than time stepping. Thus with enough computational resources,
   XBraid will outperform sequential time stepping.
- · highly parallel

We now describe the two-grid process in more detail, with the multilevel analogue being a recursive application of the process. We also assume that  $\Phi$  is constant for notational simplicity. XBraid coarsens in the time dimension with factor m>1 to yield a coarse time grid with  $N_{\Delta}=N/m$  points and time step  $\Delta T=m\delta t$ . The corresponding coarse grid problem,

$$A_{\Delta} = \begin{pmatrix} I & & & \\ -\Phi_{\Delta} & I & & & \\ & \ddots & \ddots & \\ & & -\Phi_{\Delta} & I \end{pmatrix},$$

is obtained by defining coarse grid propagators  $\{\Phi_{\Delta}\}$  which are at least as cheap to apply as the fine scale propagators  $\{\Phi\}$ . The matrix  $A_{\Delta}$  has fewer rows and columns than A, e.g., if we are coarsening in time by 2,  $A_{\Delta}$  has one half as many rows and columns.

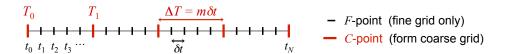

This coarse time grid induces a partition of the fine grid into C-points (associated with coarse grid points) and F-points, as visualized next. C-points exist on both the fine and coarse time grid, but F-points exist only on the fine time scale.

Every multigrid algorithm requires a relaxation method and an approach to transfer values between grids. Our relaxation scheme alternates between so-called F-relaxation and C-relaxation as illustrated next. F-relaxation updates the F-point values  $\{u_j\}$  on interval  $(T_i, T_{i+1})$  by simply propagating the C-point value  $u_{mi}$  across the interval using the time propagator  $\{\Phi\}$ . While this is a sequential process, each F-point interval update is independent from the others and can be computed in parallel. Similarly, C-relaxation updates the C-point value  $u_{mi}$  based on the F-point value  $u_{mi-1}$  and these updates can also be computed in parallel. This approach to relaxation can be thought of as line relaxation in space in that the residual is set to 0 for an entire time step.

The F updates are done simultaneously in parallel, as depicted next.

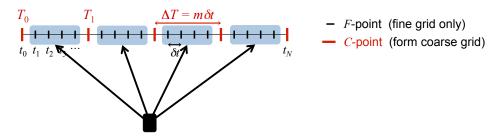

Figure 3 Update all F-point intervals in parallel, using the time propagator  $\Phi$ .

Following the F sweep, the C updates are also done simultaneously in parallel, as depicted next.

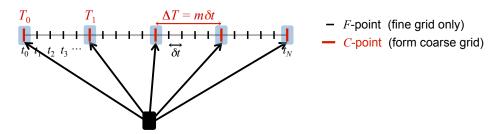

Figure 4 Update all C-points in parallel, using the time propagator  $\Phi$ .

<sup>&</sup>lt;sup>1</sup>Ries, Manfred, Ulrich Trottenberg, and Gerd Winter. "A note on MGR methods." Linear Algebra and its Applications 49 (1983): 1-26.

In general, FCF- and F-relaxation will refer to the relaxation methods used in XBraid. We can say

- FCF- or F-relaxation is highly parallel.
- But, a sequential component exists equaling the number of F-points between two C-points.
- XBraid uses regular coarsening factors, i.e., the spacing of C-points happens every m points.

After relaxation, comes forming the coarse grid error correction. To move quantities to the coarse grid, we use the restriction operator R which simply injects values at C-points from the fine grid to the coarse grid,

$$R = \begin{pmatrix} I & & & \\ 0 & & & \\ \vdots & & & \\ 0 & & & \\ & I & & \\ & 0 & & \\ & \vdots & & \\ & 0 & & \\ & & \ddots \end{pmatrix}^{T}$$

The spacing between each I is m-1 block rows. While injection is simple, XBraid always does an F-relaxation sweep before the application of R, which is equivalent to using the transpose of harmonic interpolation for restriction (see Parallel Time Integration with Multigrid). Another interpretation is that the F-relaxation compresses the residual into the C-points, i.e., the residual at all F-points after an F-relaxation is 0. Thus, it makes sense for restriction to be injection.

To define the coarse grid equations, we apply the Full Approximation Scheme (FAS) method, which is a nonlinear version of multigrid. This is to accommodate the general case where f is a nonlinear function. In FAS, the solution guess and residual (i.e.,  $\mathbf{u}, \mathbf{g} - A\mathbf{u}$ ) are restricted. This is in contrast to linear multigrid which typically restricts only the residual equation to the coarse grid. This algorithmic change allows for the solution of general nonlinear problems. For more details, see this PDF by Van Henson for a good introduction to FAS. However, FAS was originally invented by Achi Brandt.

A central question in applying FAS is how to form the coarse grid matrix  $A_{\Delta}$ , which in turn asks how to define the coarse grid time stepper  $\Phi_{\Delta}$ . One of the simplest choices (and one frequently used in practice) is to let  $\Phi_{\Delta}$  simply be  $\Phi$  but with the coarse time step size  $\Delta T = m\delta t$ . For example, if  $\Phi = (I - \delta t A)^{-1}$  for some backward Euler scheme, then  $\Phi_{\Delta} = (I - m\delta t A)^{-1}$  would be one choice.

With this  $\Phi_{\Delta}$  and letting  $\mathbf{u}_{\Delta}$  be the restricted fine grid solution and  $\mathbf{r}_{\Delta}$  be the restricted fine grid residual, the coarse grid equation

$$A_{\Lambda}(\mathbf{v}_{\Lambda}) = A_{\Lambda}(\mathbf{u}_{\Lambda}) + \mathbf{r}_{\Lambda}$$

is then solved. Finally, FAS defines a coarse grid error approximation  $\mathbf{e}_{\Delta} = \mathbf{v}_{\Delta} - \mathbf{u}_{\Delta}$ , which is interpolated with  $P_{\Phi}$  back to the fine grid and added to the current solution guess. Interpolation is equivalent to injecting the coarse grid to the C-points on the fine grid, followed by an F-relaxation sweep (i.e., it is equivalent to harmonic interpolation, as mentioned above about restriction). That is,

$$P_{\Phi} = \begin{pmatrix} I \\ \Phi \\ \Phi^2 \\ \vdots \\ \Phi^{m-1} \\ & I \\ & \Phi \\ & \Phi^2 \\ & \vdots \\ & \Phi^{m-1} \\ & & \ddots \end{pmatrix},$$

where m is the coarsening factor. See Two-Grid Algorithm for a concise description of the FAS algorithm for MGRIT.

#### 3.1.1 Two-Grid Algorithm

The two-grid FAS process is captured with this algorithm. Using a recursive coarse grid solve (i.e., step 3 becomes a recursive call) makes the process multilevel. Halting is done based on a residual tolerance. If the operator is linear, this FAS cycle is equivalent to standard linear multigrid. Note that we represent A as a function below, whereas the above notation was simplified for the linear case.

- 1. Relax on  $A(\mathbf{u}) = \mathbf{g}$  using FCF-relaxation
- 2. Restrict the fine grid approximation and its residual:

$$\mathbf{u}_{\Delta} \leftarrow R\mathbf{u}, \quad \mathbf{r}_{\Delta} \leftarrow R(\mathbf{g} - A(\mathbf{u}),$$

which is equivalent to updating each individual time step according to

$$u_{\Delta,i} \leftarrow u_{mi}, \quad r_{\Delta,i} \leftarrow g_{mi} - A(\mathbf{u})_{mi} \quad \text{for} \quad i = 0, ..., N_{\Delta}.$$

- 3. Solve  $A_{\Delta}(\mathbf{v}_{\Delta}) = A_{\Delta}(\mathbf{u}_{\Delta}) + \mathbf{r}_{\Delta}$
- 4. Compute the coarse grid error approximation:  ${\bf e}_\Delta={\bf v}_\Delta-{\bf u}_\Delta$
- 5. Correct:  $\mathbf{u} \leftarrow \mathbf{u} + P\mathbf{e}_{\Delta}$

This is equivalent to updating each individual time step by adding the error to the values of u at the C-points:

$$u_{mi} = u_{mi} + e_{\Delta,i},$$

followed by an F-relaxation sweep applied to  ${\bf u}.$ 

#### 3.1.2 Summary

In summary, a few points are

- XBraid is an iterative solver for the global space-time problem.
- The user defines the time stepping routine  $\Phi$  and can wrap existing code to accomplish this.
- XBraid convergence will depend heavily on how well  $\Phi_{\Delta}$  approximates  $\Phi^m$ , that is how well a time step size of  $m\delta t=\Delta T$  will approximate m applications of the same time integrator for a time step size of  $\delta t$ . This is a subject of research, but this approximation need not capture fine scale behavior, which is instead captured by relaxation on the fine grid.

- The coarsest grid is solved exactly, i.e., sequentially, which can be a bottleneck for two-level methods like Parareal, but not for a multilevel scheme like XBraid where the coarsest grid is of trivial size.
- By forming the coarse grid to have the same sparsity structure and time stepper as the fine grid, the algorithm can recur easily and efficiently.
- Interpolation is ideal or exact, in that an application of interpolation leaves a zero residual at all F-points.
- The process is applied recursively until a trivially sized temporal grid is reached, e.g., 2 or 3 time points. Thus, the coarsening rate m determines how many levels there are in the hierarchy. For instance in this figure, a 3 level hierarchy is shown. Three levels are chosen because there are six time points, m=2 and  $m^2<6\leq m^3$ . If the coarsening rate had been m=4 then there would only be two levels because there would be no more points to coarsen!

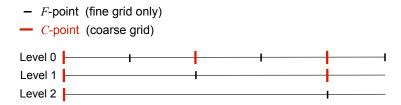

By default, XBraid will subdivide the time domain into evenly sized time steps. XBraid is structured to handle variable time step sizes and adaptive time step sizes.

#### 3.2 Overview of the XBraid Code

XBraid is designed to run in conjunction with an existing application code that can be wrapped per our interface. This application code will implement some time marching simulation like fluid flow. Essentially, the user has to take their application code and extract a stand-alone time-stepping function  $\Phi$  that can evolve a solution from one time value to another, regardless of time step size. After this is done, the XBraid code takes care of the parallelism in the time dimension.

#### **XBraid**

- is written in C and can easily interface with Fortran, C++, and Python
- uses MPI for parallelism
- self documents through comments in the source code and through \*.md files
- functions and structures are prefixed by braid
  - User routines are prefixed by braid\_
  - Developer routines are prefixed by \_braid\_

### 3.2.1 Parallel decomposition and memory

XBraid decomposes the problem in parallel as depicted next. As you can see, traditional time stepping only stores
one time step at a time, but only enjoys a spatial data decomposition and spatial parallelism. On the other hand,
XBraid stores multiple time steps simultaneously and each processor holds a space-time chunk reflecting both
the spatial and temporal parallelism.

<sup>&</sup>lt;sup>2</sup>Lions, J., Yvon Maday, and Gabriel Turinici. "A"parareal"in time discretization of PDE's." Comptes Rendus de l'Academie des Sciences Series I Mathematics 332.7 (2001): 661-668.

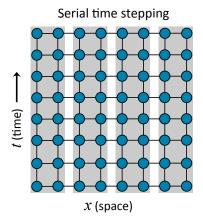

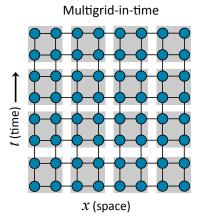

XBraid only handles temporal parallelism and is agnostic to the spatial decomposition.
 See braid\_SplitCommworld.

Each processor owns a certain number of CF intervals of points. In the following figure, processor 1 and processor 2 each own 2 CF intervals. XBraid distributes intervals evenly on the finest grid.

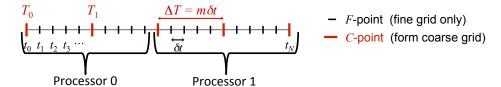

- XBraid increases the parallelism significantly, but now several time steps need to be stored, requiring more memory. XBraid employs two strategies to address the increased memory costs.
  - First, one need not solve the whole problem at once. Storing only one space-time slab is advisable. That is, solve for as many time steps (say k time steps) as you have available memory for. Then move on to the next k time steps.
  - Second, XBraid provides support for storing only C-points. Whenever an F-point is needed, it is generated by F-relaxation. More precisely, only the red C-point time values in the previous figure are stored. Coarsening is usually aggressive with m=8,16,32,..., so the storage requirements of XBraid are significantly reduced when compared to storing all of the time values.

Overall, the memory multiplier per processor when using XBraid is O(1) if space-time coarsening (see The Simplest Example) is used and  $O(\log_m N)$  for time-only coarsening. The time-only coarsening option is the default and requires no user-written spatial interpolation/restriction routines (which is the case for space-time coarsening). We note that the base of the logarithm is m, which can be quite large.

#### 3.2.2 Cycling and relaxation strategies

There are two main cycling strategies available in XBraid, F-and V-cycles. These two cycles differ in how often and the order in which coarse levels are visited. A V-cycle is depicted next, and is a simple recursive application of the Two-Grid Algorithm.

An F-cycle visits coarse grids more frequently and in a different order. Essentially, an F-cycle uses a V-cycle as the post-smoother, which is an expensive choice for relaxation. But, this extra work gives you a closer approximation to a two-grid cycle, and a faster convergence rate at the extra expense of more work. The effectiveness of a V-cycle as a

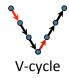

relaxation scheme can be seen in Figure 2, where one V-cycle globally propagates and *smoothes* the error. The cycling strategy of an F-cycle is depicted next.

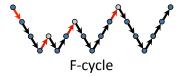

Next, we make a few points about F- versus V-cycles.

- One V-cycle iteration is cheaper than one F-cycle iteration.
- But, F-cycles often converge more quickly. For some test cases, this difference can be quite large. The cycle
  choice for the best time to solution will be problem dependent. See Scaling Study with this Example for a case
  study of cycling strategies.
- For exceptionally strong F-cycles, the option braid\_SetNFMGVcyc can be set to use multiple V-cycles as relaxation. This has proven useful for some problems with a strongly advective nature.

The number of FC relaxation sweeps is another important algorithmic setting. Note that at least one F-relaxation sweep is always done on a level. A few summary points about relaxation are as follows.

- Using FCF, FCFCF, or FCFCFCF relaxation corresponds to passing *braid\_SetNRelax* a value of 1, 2 or 3 respectively, and will result in an XBraid cycle that converges more quickly as the number of relaxations grows.
- But as the number of relaxations grows, each XBraid cycle becomes more expensive. The optimal relaxation strategy for the best time to solution will be problem dependent.
- However, a good first step is to try FCF on all levels (i.e., braid\_SetNRelax(core, -1, 1)).
- A common optimization is to first set FCF on all levels (i.e., braid\_setnrelax(core, -1, 1)), but then overwrite the FCF option on level 0 so that only F-relaxation is done on level 0, (i.e., braid\_setnrelax(core, 0, 1)). Another strategy is to use F-relaxation on all levels together with F-cycles.
- See Scaling Study with this Example for a case study of relaxation strategies.

There is also a weighted relaxation option, which applies weighted-Jacobi at the C-points during the C-relaxation. Experiments with the 1D heat equation and 1D advection showed iteration gains of 10-25% for V-cycles when the experimentally optimal weight was used.

- For the heat equation, a weight of around 1.3 was experimentally optimal
- For the advection equation, weights between 1.4 and 1.8 were experimentally optimal
- Set this option with braid\_SetCRelaxWt, which allows you to set a global relaxation weight, or an individual weight
  for each level. In general, under-relaxation (weight < 1.0) never improved performance, but over-relxation (1.0 <
  weight < 2.0) often offered some improvement.</li>

Last, Parallel Time Integration with Multigrid has a more in depth case study of cycling and relaxation strategies

#### 3.2.3 Overlapping communication and computation

XBraid effectively overlaps communication and computation. The main computational kernel of XBraid is one relaxation sweep touching all the CF intervals. At the start of a relaxation sweep, each process first posts a non-blocking receive at its left-most point. It then carries out F-relaxation in each interval, starting with the right-most interval to send the data to the neighboring process as soon as possible. If each process has multiple CF intervals at this XBraid level, the strategy allows for complete overlap.

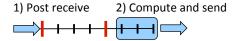

#### 3.2.4 Configuring the XBraid Hierarchy

Some of the more basic XBraid function calls allow you to control aspects discussed here.

- braid SetFMG: switches between using F- and V-cycles.
- braid\_SetMaxIter: sets the maximum number of XBraid iterations
- braid SetCFactor: sets the coarsening factor for any (or all levels)
- braid SetNRelax: sets the number of CF-relaxation sweeps for any (or all levels)
- braid\_SetRelTol, braid\_SetAbsTol: sets the stopping tolerance
- braid\_SetMinCoarse: sets the minimum possible coarse grid size
- · braid\_SetMaxLevels: sets the maximum number of levels in the XBraid hierarchy

#### 3.2.5 Halting tolerance

Another important configuration aspect regards setting a residual halting tolerance. Setting a tolerance involves these three XBraid options:

# 1. braid PtFcnSpatialNorm

This user-defined function carries out a spatial norm by taking the norm of a braid\_Vector. A common choice is the standard Eucliden norm (2-norm), but many other choices are possible, such as an L2-norm based on a finite element space.

#### 2. braid SetTemporalNorm

This option determines how to obtain a global space-time residual norm. That is, this decides how to combine the spatial norms returned by <a href="mailto:braid\_PtFcnSpatialNorm">braid\_PtFcnSpatialNorm</a> at each time step to obtain a global norm over space and time. It is this global norm that then controls halting.

There are three *tnorm* options supported by  $braid\_SetTemporalNorm$ . We let the summation index i be over all C-point values on the fine time grid, k refer to the current XBraid iteration, r be residual values,  $space\_time$  norms be a norm over the entire space-time domain and  $spatial\_norm$  be the user-defined spatial norm from  $braid\_PtFcnSpatialNorm$ . Thus,  $r_i$  is the residual at the ith C-point, and  $r^{(k)}$  is the residual at the kth XBraid iteration. The three options are then defined as,

• tnorm=1: One-norm summation of spatial norms

$$\|r^{(k)}\|_{ extsf{space time}} = \Sigma_i \|r_i^{(k)}\|_{ extsf{spatial norm}}$$

If braid\_PtFcnSpatialNorm is the one-norm over space, then this is equivalent to the one-norm of the global space-time residual vector.

• tnorm=2: Two-norm summation of spatial norms

$$\|r^{(k)}\|_{\text{space\_time}} = \left(\Sigma_i \|r_i^{(k)}\|_{\text{spatial\_norm}}^2\right)^{1/2}$$

If braid\_PtFcnSpatialNorm is the Euclidean norm (two-norm) over space, then this is equivalent to the Euclidean-norm of the global space-time residual vector.

• tnorm=3: Infinity-norm combination of spatial norms

$$\|r^{(k)}\|_{ extsf{space\_time}} = \max_i \|r_i^{(k)}\|_{ extsf{spatial\_norm}}$$

If braid\_PtFcnSpatialNorm is the infinity-norm over space, then this is equivalent to the infinity-norm of the global space-time residual vector.

#### The default choice is tnorm=2

- 3. braid SetAbsTol, braid SetRelTol
  - · If an absolute tolerance is used, then

$$||r^{(k)}||_{\text{space time}} < \text{tol}$$

defines when to halt.

· If a relative tolerance is used, then

$$\frac{\|r^{(k)}\|_{\texttt{space\_time}}}{\|r^{(0)}\|_{\texttt{space\_time}}} < \mathsf{tol}$$

defines when to halt. That is, the current *kth* residual is scaled by the initial residual before comparison to the halting tolerance. This is similar to typical relative residual halting tolerances used in spatial multigrid, but can be a dangerous choice in this setting.

Care should be practiced when choosing a halting tolerance. For instance, if a relative tolerance is used, then issues can arise when the initial guess is zero for large numbers of time steps. Taking the case where the initial guess (defined by  $braid_{pt}$  for all time values t > 0, the initial residual norm will essentially only be nonzero at the first time value,

$$\|r^{(0)}\|_{ ext{space time}} pprox \|r_1^{(k)}\|_{ ext{spatial norm}}$$

This will skew the relative halting tolerance, especially if the number of time steps increases, but the initial residual norm does not.

A better strategy is to choose an absolute tolerance that takes your space-time domain size into account, as in Section Scaling Study with this Example, or to use an infinity-norm temporal norm option.

## 3.2.6 Debugging XBraid

Wrapping and debugging a code with XBraid typically follows a few steps.

Test your wrapped functions with XBraid test functions, e.g., braid TestClone or braid TestSum.

Set max levels to 1 (braid\_SetMaxLevels) and run an XBraid simulation. You should get the exact same answer
as that achieved with sequential time stepping. If you make sure that the time-grids used by XBraid and by
sequential time stepping are bit-wise the same (by using the user-defined time grid option braid\_SetTimeGrid),
then the agreement of their solutions should be bit-wise the same.

- Continue with max levels equal to 1, but switch to two processors in time. Check that the answer again exactly
  matches sequential time stepping. This test checks that the information in braid\_Vector is sufficient to correctly
  start the simulation on the second processor in time.
- Set max levels to 2, halting tolerance to 0.0 (braid\_SetAbsTol), max iterations to 3 (braid\_SetMaxIter) and turn on the option braid\_SetSeqSoln.
  - This will use the solution from sequential time-stepping as the initial guess for XBraid and then run 3 iterations. The residual should be exactly 0 each iteration, verifying the fixed-point nature of XBraid and a (hopefully!) correct implementation. The residual may be on the order of machine epsilon (or smaller). Repeat this test for multiple processors in time (and space if possible).
- A similar test turns on debug level printing by passing a print level of 3 to braid\_SetPrintLevel. This will print out the
  residual norm at each C-point. XBraid with FCF-relaxation has the property that the exact solution is propagated
  forward two C-points each iteration. Thus, this should be reflected by numerically zero residual values for the first
  so many time points. Repeat this test for multiple processors in time (and space if possible).
- Finally, run some multilevel tests, making sure that the XBraid results are within the halting tolerance of the solutions generated by sequential time-stepping. Repeat this test for multiple processors in time (and space if possible).
- · Congratulations! Your code is now verified.

One detail that can rarely affect the fixed-point test (and other tests) concerns the time-step size computation in XBraid. XBraid computes the time-step value with the formula

$$t_i = t_0 + (i/N) * (T - t_0), i = 1, 2 \dots, N$$

where N is the number of time-steps (not counting  $t_0$ ), the integer division with N is cast as a float,  $t_0$  is the global start time, and T is the global end time. This formula guarantees that the last time-value  $t_N=T$  and that the  $t_i$  are evenly spaced (to within floating point accuracy). But, this formula also means that in some cases the time-step size can vary when not expected. For example, the time-step size can be uniform in exact arithmetic, but vary by a small amount (in the least significant bit) in floating-point arithmetic. For instance, a time-interval of [0,1] and N=5 can yield this phenomenon.

This phenomenon can cause fixed-point issues, for example, if you precompute values based on the time-step size, or use the time-step size as a dictionary key. If you suspect this is an issue, it is recommended to use for your debugging tests,  $t_0$ , T, and N that do not produce this phenomenon, or to use a user-specified time-grid with braid\_SetTimeGrid .

### 3.3 Computing Derivatives with XBraid Adjoint

XBraid\_Adjoint has been developed in collaboration with the Scientific Computing group at TU Kaiserslautern, Germany, and in particular with Dr. Stefanie Guenther and Prof. Nicolas Gauger.

In many application scenarios, the ODE system is driven by some independent design parameters  $\rho$ . These can be any time-dependent or time-independent parameters that uniquely determine the solution of the ODE (e.g. a boundary condition, material coefficients, etc.). In a discretized ODE setting, the user's time-stepping routine might then be written as

$$u_i = \Phi_i(u_{i-1}, \rho), \quad \forall i = 1, \dots N,$$

where the time-stepper  $\Phi_i$ , which propagates a state  $u_{i-1}$  at a time  $t_{i-1}$  to the next time step at  $t_i$ , now also depends on the design parameters  $\rho$ . In order to quantify the simulation output for the given design, a real-valued objective

function can then be set up that measures the quality of the ODE solution:

$$J(\mathbf{u}, \rho) \in \mathbf{R}$$
.

Here,  $\mathbf{u} = (u_0, \dots, u_N)$  denotes the space-time state solution for a given design.

XBraid\_Adjoint is a consistent discrete time-parallel adjoint solver for XBraid which provides sensitivity information of the output quantity J with respect to the user-defined design parameters  $\rho$ . The ability to compute sensitivities can greatly improve and enhance the simulation tool, for example for solving

- · Design optimization problems,
- · Optimal control problems,
- Parameter estimation for validation and verification purposes,
- · Error estimation.
- · Uncertainty quantification techniques.

XBraid\_Adjoint is non-intrusive with respect to the adjoint time-stepping scheme so that existing time-serial adjoint codes can be integrated easily though an extended user-interface.

#### 3.3.1 Short Introduction to Adjoint-based Sensitivity Computation

Adjoint-based sensitivities compute the total derivative of J with respect to changes in the design parameters  $\rho$  by solving additional so-called adjoint equations. We will briefly introduce the idea in the following. You can skip this section, if you are familiar with adjoint sensitivity computation in general and move to Overview of the XBraid\_Adjoint Algorithm immedately. Information on the adjoint method can be found in [Giles, Pierce, 2000]  $^3$  amongst many others.

Consider an augmented (so-called Lagrange) funtion

$$L(\mathbf{u}, \rho) = J(\mathbf{u}, \rho) + \bar{\mathbf{u}}^T A(\mathbf{u}, \rho)$$

where the discretized time-stepping ODE equations in

$$A(\mathbf{u},\rho) := \begin{pmatrix} \Phi_1(u_0,\rho) - u_1 \\ \vdots \\ \Phi_N(u_{N-1},\rho) - u_N \end{pmatrix}$$

have been added to the objective function, and multiplied with so-called *adjoint* variables  $\bar{\mathbf{u}}=(\bar{u}_1,\ldots,\bar{u}_N)$ . Since the added term is zero for all design and state variables that satisfy the discrete ODE equations, the total derivative of J and L with respect to the design match. Using the chain rule of differentiation, this derivative can be expressed as

$$\frac{\mathrm{d}J}{\mathrm{d}\rho} = \frac{\mathrm{d}L}{\mathrm{d}\rho} = \frac{\partial J}{\partial \mathbf{u}} \frac{\mathrm{d}\mathbf{u}}{\mathrm{d}\rho} + \frac{\partial J}{\partial\rho} + \bar{\mathbf{u}}^T \left( \frac{\partial A}{\partial \mathbf{u}} \frac{\mathrm{d}\mathbf{u}}{\mathrm{d}\rho} + \frac{\partial A}{\partial\rho} \right)$$

where  $\partial$  denotes partial derivatives – in contrast to the total derivative (i.e. the sensitivity) denoted by d.

When computing this derivative, the terms in red are the ones that are computationally most expensive. In fact, the cost for computing these sensitivities scale linearly with the number of design parameters, i.e. the dimension of  $\rho$ . These costs can grow quickly. For example, consider a finite differencing setting, where a re-computation of the entire spacetime state would be necessary for each design variable, because a perturbation of the design must be computed in all the unit directions of the design space. In order to avoid these costs, the adjoint method aims to set the adjoint variable  $\bar{\mathbf{u}}$  such that these red terms add up to zero in the above expression. Hence, if we solve first for

$$\left(\frac{\partial J}{\partial \mathbf{u}}\right)^T + \left(\frac{\partial A}{\partial \mathbf{u}}\right)^T \bar{\mathbf{u}} = 0$$

<sup>&</sup>lt;sup>3</sup>Giles, M.B., Pierce, N.A.: "An introduction to the adjoint approach to design." Flow, Turbulence and Combustion 65(3), 393–415 (2000)

for the adjoint variable  $\bar{\mathbf{u}}$ , then the so-called *reduced gradient* of J, which is the transpose of the total derivative of J with respect to the design, is given by

$$\left(\frac{\mathrm{d}J}{\mathrm{d}\rho}\right)^T = \left(\frac{\partial J}{\partial\rho}\right)^T + \left(\frac{\partial A}{\partial\rho}\right)^T \bar{\mathbf{u}}$$

The advantage of this strategy is, that in order to compute the sensitivity of J with respect to  $\rho$ , only one additional space-time equation (adjoint) for  $\bar{\mathbf{u}}$  has to be solved, in addition to evaluating the partial derivatives. The computational cost for computing  $\mathrm{d}J/\mathrm{d}\rho$  therefore does not scale in this setting with the number of design parameters.

For the time-dependent discrete ODE problem, the adjoint equation from above reads

unsteady adjoint: 
$$\bar{u}_i = \partial_{u_i} J(\mathbf{u}, \rho)^T + (\partial_{u_i} \Phi_{i+1}(u_i, \rho))^T \bar{u}_{i+1} \quad \forall i = N \dots, 1$$

using the terminal condition  $u_{N+1}:=0$ . The reduced gradient is given by

reduced gradient: 
$$\left(\frac{\partial J}{\partial \rho}\right)^T = \partial_\rho J(\mathbf{u},\rho)^T + \sum_{i=1}^N \left(\partial_\rho \Phi_i(u_{i-1},\rho)\right)^T \bar{u}_i$$

#### 3.3.2 Overview of the XBraid Adjoint Algorithm

The unsteady adjoint equations can in principle be solved `backwards in time" in a time-serial manner, starting from the terminal condition  $\bar{u}_{N+1}=0$ . However, the parallel-in-time XBraid\_Adjoint solver offers speedup by distributing the backwards-in-time phase onto multiple processors along the time domain. Its implementation is based on techniques of the reverse-mode of Automatic Differentiation applied to one primal XBraid iteration. To that end, each primal iteration is augmented by an objective function evaluation, followed by updates for the space-time adjoint variable  $\bar{\mathbf{u}}$ , as well as evaluation of the reduced gradient denoted by  $\bar{\rho}$ . In particular, the following so-called *piggy-back* iteration is performed:

1. XBraid: update the state and evaluate the objective function

$$\mathbf{u}^{(k+1)} \leftarrow \mathsf{XBraid}(\mathbf{u}^{(k)}, \rho), \quad J \leftarrow J(\mathbf{u}^{(k)}, \rho)$$

2. XBraid Adjoint: update the adjoint and evaluate the reduced gradient

$$\bar{\mathbf{u}}^{(k+1)} \leftarrow \mathsf{XBraid\_Adjoint}(\mathbf{u}^{(k)}, \bar{\mathbf{u}}^{(k)}, \rho), \quad \bar{\rho} \leftarrow \left(\frac{\mathrm{d}J(\mathbf{u}^{(k)}, \rho)}{\mathrm{d}\rho}\right)^T$$

Each XBraid\_Adjoint iteration moves backwards though the primal XBraid multigrid cycle. It collects local partial derivatives of the elemental XBraid operations in reverse order and concatenates them using the chain rule of differentiation. This is the basic idea of the reverse mode of Automatic Differentiation (AD). This yields a consistent discrete time-parallel adjoint solver that inherits the parallel scaling properties of the primal XBraid solver.

Further, XBraid\_Adjoint is non-intrusive for existing adjoint methods based on sequential time marching schemes. It adds additional user-defined routines to the primal XBraid interface, in order to define the propagation of sensitivities of the forward time stepper backwards-in-time and the evaluation of partial derivatives of the local objective function at each time step. In cases where a time-serial unsteady adjoint solver is already available, this backwards time stepping capability can be easily wrapped according to the adjoint user interface with little extra coding.

The adjoint solve in the above piggy-back iteration converges at the same convergence rate as the primal state variables. However since the adjoint equations depend on the state solution, the adjoint convergence will slightly lag behind the convergence of the state. More information on convergence results and implementational details for XBraid\_Adjoint can be found in [Gunther, Gauger, Schroder, 2017]. <sup>4</sup>

<sup>&</sup>lt;sup>4</sup>Günther, S., Gauger, N.R. and Schroder, J.B. "A Non-Intrusive Parallel-in-Time Adjoint Solver with the XBraid Library." Computing and Visualization in Science, Springer, (accepted), (2017)

### 3.3.3 Overview of the XBraid\_Adjoint Code

XBraid\_Adjoint offers a non-intrusive approach for time-parallelization of existing time-serial adjoint codes. To that end, an extended user-interface allows the user to wrap their existing code for evaluating the objective function and performing a backwards-in-time adjoint step into routines according to the XBraid\_Adjoint interface.

**3.3.3.1 Objective function evaluation** The user-interface for XBraid\_Adjoint allows for objective functions of the following type:

$$J = F\left(\int_{t_0}^{t^1} f(u(t), \rho) \, \mathrm{d}t\right).$$

This involves a time-integral part of some time-dependent quantity of interest f as well as a postprocessing function F. The time-interval boundaries  $t_0, t_1$  can be set using the options braid\_SetTStartObjective and braid\_SetTStopObjective, otherwise the entire time domain will be considered. Note that these options can be used for objective functions that are only evaluated at one specific time instance by setting  $t_0 = t_1$  (e.g. in cases where only the last time step is of interest). The postprocessing function F offers the possibility to further modify the time-integral, e.g. for setting up a tracking-type objective function (substract a target value and square), or for adding relaxation or penalty terms. While defining f is mandatory for XBraid\_Adjoint, the postprocessing routine F is optional and is passed to XBraid\_Adjoint though the optional braid\_SetPostprocessObjective and braid\_SetPostprocessObjective\_diff routines. XBraid\_Adjoint will perform the time-integration by summing up the f evaluations in the given time-domain

$$I \leftarrow \sum_{i=i_0}^{i_1} f(u_i, \rho)$$

followed by a call to the postprocessing function F, if set:

$$J \leftarrow F(I, \rho)$$
.

Note that any integration rule for computing I, e.g. for scaling contributions from f(), must be done by the user.

- **3.3.3.2 Partial derivatives of user-routines** The user needs to provide the derivatives of the time-stepper  $\Phi$  and function evaluation f (and potentially F) for XBraid\_Adjoint. Those are provided in terms of transposed matrix-vector products in the following way:
  - 1. Derivatives of the objective function J:
    - **Time-dependent part** f: The user provides a routine that evaluates the following transposed partial derivatives of f multiplied with the scalar input  $\bar{F}$ :

$$\bar{u}_i \leftarrow \left(\frac{\partial f(u_i, \rho)}{\partial u_i}\right)^T \bar{F}$$

$$\bar{\rho} \leftarrow \bar{\rho} + \left(\frac{\partial f(u_i, \rho)}{\partial \rho}\right)^T \bar{F}$$

The scalar input  $\bar{F}$  equals 1.0, if no postpocessing function F has been set.

• **Postprocessing** *F*: If the postprocessing routine has been set, the user needs to provide it's transposed partial derivatives in the following way:

$$\bar{F} \leftarrow \frac{\partial F(I, \rho)}{\partial I}$$

$$\bar{\rho} \leftarrow \rho + \frac{\partial F(I, \rho)}{\partial \rho}$$

2. **Derivatives of the time-stepper**  $\Phi_i$ : The user provides a routine that computes the following transposed partial derivatives of  $\Phi_i$  multiplied with the adjoint input vector  $\bar{u}_i$ :

$$\bar{u}_i \leftarrow \left(\frac{\partial \Phi(u_i, \rho)}{\partial u_i}\right)^T \bar{u}_i$$

$$\bar{\rho} \leftarrow \bar{\rho} + \left(\frac{\partial \Phi(u_i, \rho)}{\partial \rho}\right)^T \bar{u}_i$$

Note that the partial derivatives with respect to  $\rho$  always *update* the reduced gradient  $\bar{\rho}$  instead of overwriting it (i.e. they are a plus-equal operation, +=). Therefore, the gradient needs to be reset to zero before each iteration of XBraid\_ $\leftarrow$  Adjoint, which is taken care of by XBraid\_Adjoint calling an additional user-defined routine braid\_PtFcnResetGradient.

Depending on the nature of the design variables, it is neccessary to gather gradient information in  $\bar{\rho}$  from all time-processors after XBraid\_Adjoint has finished. It is the user's responsibility to do that, if needed, e.g. through a call to MPI\_Allreduce.

**3.3.3.3 Halting tolerance** Similar to the primal XBraid algorithm, the user can choose a halting tolerance for XBraid ← Adjoint which is based on the adjoint residual norm. An absolute tolerance (braid\_SetAbsTolAdjoint)

$$\|ar{\mathbf{u}}^{(k)} - ar{\mathbf{u}}^{(k-1)}\|_{ extsf{space\_time}} < ext{tol\_adjoint}$$

or a relative tolerance (braid\_SetRelTolAdjoint)

$$\frac{\|\bar{\mathbf{u}}^{(k)} - \bar{\mathbf{u}}^{(k-1)}\|_{\text{space\_time}}}{\|\bar{\mathbf{u}}^{(1)} - \bar{\mathbf{u}}^{(0)}\|_{\text{space\_time}}} < \text{tol\_adjoint}$$

can be chosen.

**3.3.3.4 Finite Difference Testing** You can verify the gradient computed from XBraid\_Adjoint using Finite Differences. Let  $e_i$  denote the i-th unit vector in the design space, then the i-th entry of the gradient should match with

$$i$$
-th Finite Difference: 
$$\frac{J(\mathbf{u}_{\rho+he_i}, \rho+he_i) - J(\mathbf{u}, \rho)}{h}$$

for a small perturbation h>0. Here,  $\mathbf{u}_{\rho+he_i}$  denotes the new state solution for the perturbed design variable. Keep in mind, that round-off errors have to be considered when computing the Finite Differences for very small perturbations  $h\to 0$ . Hence, you should vary the parameter to find the best fit.

In order to save some computational work while computing the perturbed objective function value, XBraid\_Adjoint can run in ObjectiveOnly mode, see <a href="mailto:braid\_setObjectiveOnly">braid\_SetObjectiveOnly</a>. When in this mode, XBraid\_Adjoint will only solve the ODE system and evaluate the objective function, without actually computing its derivative. This option might also be useful within an optimization framework e.g. for implementing a line-search procedure.

#### 3.3.3.5 Getting started

• Look at the simple example Simplest XBraid\_Adjoint example in order to get started. This example is in examples/ex-01-adjoint.c, which implements XBraid Adjoint sensitivity computation for a scalar ODE.

# 3.4 XBraid Delta Correction: Accelerating Convergence and Estimating Lyapunov Vectors

Certain systems, especially chaotic systems, exhibit sensitivity to perturbations along a trajectory, where such perturbations can grow exponentially fast in time. While this sensitivity may go unnoticed in a serial time-marching simulation, it can seriously degrade the convergence rate of XBraid. The propagation of small perturbations along such an unstable trajectory is governed by the *linear tangent propagator*,  $F_i$ , which for a discrete time system, corresponds with the Jacobian of the time-stepping operator,  $\frac{d\Phi}{du_i}$ . i.e. if  $v_i$  is a small perturbation to the solution  $u_i$  at time i, then

$$\Phi(u_i + v_i) \approx \Phi(u_i) + \frac{d\Phi}{du} \cdot v_i = u_{i+1} + v_{i+1},$$

and we see that the propagation of v along a fixed trajectory u is determined by the linear recurrance  $v_{i+1} = F_i v_i$ . Since a different propagator is used on the coarse grid,  $\Phi_{\Delta}$ , the coarse grid equation will have a different linear tangent propagator, and the propagation of small perturbations could be catastrophically wrong. Thus, to correct this, XBraid Delta correction uses Jacobians of  $\Phi$ , computed on the fine grid, to correct the coarse grid operator, i.e. the *Delta correction* is given by

$$\Delta_i = \frac{d\Phi^m}{du_{i-m}} - \frac{d\Phi_{\Delta}}{du_{i-m}},$$

and it is used to correct the coarse grid time-stepping operator  $\Phi_{\Delta}$  like

$$u_i = \Phi_{\Delta}(u_{i-m}) + \Delta_i u_{i-m} + \tau_i,$$

where  $\tau_i$  is the FAS tau-correction term. This ensures that, as the solution u converges, the linear tangent propagator on the coarse grid will approach that of the fine-grid.

The Xbraid Delta correction option can potentially accelerate convergence, (converging quadratically in special cases) at the cost of each iteration being more costly. It is intended to be used for chaotic, unsteady, or otherwise challenging systems, but it is very unlikely to provide convergence when the basic XBraid iteration is unstable. Care should be exercised when using this option, see the paper <a href="https://arxiv.org/abs/2208.12629">https://arxiv.org/abs/2208.12629</a>. The option also provides estimates for the Lyapunov vectors and exponents of the system, which are explained in more detail below.

#### 3.4.1 The Lyapunov Spectrum

The Lyapunov exponents (LEs) of a system characterize the average growth rate of these perturbations, and the associated Lyapunov vectors (LVs) give the directions along which these perturbations grow with that particular rate. A system has as many LEs and associated LVs as spatial degrees of freedom. A positive LE,  $\lambda_j>0$ , indicates that a perturbation in the direction of the associated LV,  $\psi_j$  will grow exponentially fast, with average rate  $\lambda_j$ . Likewise, a negative LE indicates exponential decay of perturbations in the direction of the associated LV, and a vanishing LE indicates that, on average, a perturbation along in the associated direction does not grow or decay. The full Lyapunov spectrum of a system qualitatively describes the nonlinear system, and a chaotic system will have at least one LE which is positive. The subsets of LVs having positive, vanishing, and negative exponents are called the unstable, neutral, and stable manifolds, respectively. Note, the  $\psi_j$  are functions of time.

In many cases, the Lyapunov spectrum on the coarse grid, induced by  $\Phi_{\Delta}$ , will not match that of the fine grid, since they will have different linear tangent propagators. The result of this is that, for a chaotic system, a small error may grow very large during the coarse grid solve, where it will grow along the unstable LVs which don't match those of the fine grid, causing degradation of convergence and stalling.

#### 3.4.2 Overview of the Low-Rank Delta Correction Algorithm

While using the full Jacobian of the time-stepping operators yields quadratic convergence, the computation of the Jacobian is too expensive for systems with many spatial dimensions, since computing the Jacobian for a system having  $n_x$  spatial degrees of freedom will require  $\mathcal{O}(n_x^2)$  work. For this reason, XBraid instead computes the *action* of the Jacobian

on a small number k, of basis vectors,  $\Psi_i$  which are initialized by the user. Then a low rank approximation (of rank k) of  $\Delta_i$  is used in place of the full matrix, i.e. the correction on the coarse grid becomes

$$u_i = \Phi_{\Delta}(u_{i-m}) + \Delta_i \Psi_i \Psi_i^T u_{i-m} + \tau_i$$

where the  $k \times n_x$  matrices  $(\Delta_i \Psi_i)$  and  $\Psi_i$  are stored as seperate factors. This reduces the overall work of computing the Delta correction to  $\mathcal{O}(kn_x)$ .

By default, Delta correction will use the user initialized basis, but the Lyapunov estimation option allows Braid to compute estimates to the first k backward Lyapunov vectors of the system, using the initialized basis as an initial guess, and the Delta correction will be computed on the computed Lyapunov basis, meaning that the corrections will target the unstable manifold of the system first. This is especially useful for chaotic systems, where the dimension of the unstable manifold is often much smaller than the total number of spatial dimensions. The Lyapunov vectors are orthonormalized at the C points using modified Gram-Schmidt, according to the recurrance

$$\Psi_i R_i = \left(\frac{d\Phi}{du_{i-1}}\right) \Psi_{i-1},$$

where  $R_i$  is an upper triangular matrix. Repeated iteration of this, as  $i \to \infty$  will cause the k columns of  $\Psi_i$  to converge to the first k backward LVs, while the diagonal entries of each  $R_i$  will contain the local Lyapunov exponents, whose average over time yields the true LEs. Lyapunov estimation in XBraid essentially applies the MGRIT algorithm to the above recurrance relationship, solving for the LVs and LEs parallel-in-time, simultaneously with the state solution. These estimated LVs then provide a basis for Delta correction, which targets the slowest converging modes of error, which are along the unstable and neutral manifolds.

#### 3.4.3 Overview of the Delta Correction Code

The Delta correction maintains the non-intrusive philosophy used by the rest of the XBraid code, and thus the user must provide a couple of new wrapper functions in order to enable the feature, including the added requirement that the user's step function be able to compute the Jacobian vector product for the k basis vectors of  $\Psi$ . Delta correction is enabled by calling braid\_SetDeltaCorrection which requires the number (rank) of basis vectors, a pointer to a function which initializes basis vectors, and a pointer to a function which computes the inner product between two user vectors. These are described in more detail below.

Lyapunov vector estimation is enabled by calling the function braid\_SetLyapunovEstimation which controls whether LVs are estimated on the coarse grid (more serial work, much more accurate) and whether LVs are computed during FCF relaxation (more parallel work, less accurate). The LV and LE estimates are available through the AccessStatus structure.

To mitigate some of the extra cost of Delta correction, while still maintaining some accelerated convergence, Delta correction may be deferred to a coarse grid, meaning that Delta corrections will not be computed on the fine grid, but will be computed on all coarser grids after the specfied level. Delta correction may also be deferred to a later iteration, meaning that XBraid will proceed without Delta correction until the given iteration. These options are controlled via the function braid\_SetDeferDelta.

3.4.3.1 Step Function Jacobian Vector Product The user's step function can access references to the k Lyapunov basis vectors from the StepStatus structure (see also examples/ex-07), and for each basis vector  $\psi_j$ , the step function should be able to compute the Jacobian-vector product

$$\psi_j \leftarrow \left(\frac{d\Phi}{du}\right)\psi_j.$$

While some innacuracy here is acceptable, (so e.g. finite difference approximations may be used), if the Jacobian product is too innacurate, there may be no benefit from using Delta correction, since the correction will be innacurate. It is very important that the set of vectors  $\psi_j$  remain linearly independent after being propagated by the user's step function, so it is advised not to use an approximation of rank lower than the number of basis vectors used, e.g. a Krylov subspace approximation of the Jacobian of dimension less than k should not be used for this purpose.

3.5 Citing XBraid 21

**3.4.3.2 Inner Product Function** The user must provide a function braid\_PtFcnInnerProd which computes an inner product between two user vectors and returns a scalar result. The Euclidean dot product between two vectors is an example. This function is used to project the state vector onto the basis vectors and for Gram-Schmidt orthonormalization of basis vectors.

- **3.4.3.3 Basis Vector Initialization Function** The user must provide a function braid\_PtFcnInitBasis which initializes a single basis vector, at a given time with a given spatial index. The spatial index is simply used to distinguish between the different basis vectors at a given time point. The basis vectors may be the columns of the identity matrix, a Fourier basis, or any other linearly independent basis of physical relevance to the system. While the vectors need not be orthonormal, they must be linearly independent, since they will be orthonormalized using modified Gram-Schmidt.
- **3.4.3.4 Buffer Size Function** The user buffer size function is reused by Delta correction to allocate a buffer to pack the basis vectors, althought the user may specify a different size for the state vector and the basis vectors. The size of the state vector should be set as normal, but the user may set an optional size for the basis vectors through the Buffer  $\leftarrow$  Status structure. This is useful in case the state vector contains time-dependent information which is not propagated by  $\Phi$ , e.g. a time-dependent forcing term, and which does not need to be duplicated in every single basis vector. The user provided buffer packing and unpacking functions do not need to be changed for Delta correction, but they should be aware of any differences between state vectors and basis vectors.
- **3.4.3.5 Testing Delta Correction Wrapper Functions** A routine for testing the user provided inner product function is provided in <a href="mailto:braid\_TestInnerProd">braid\_TestInnerProd</a>. A routine for testing the users basis initialization, step, buffer size, buffer packing, and buffer unpacking functions for use with Delta correction is provided in <a href="mailto:braid\_TestDelta">braid\_TestDelta</a>. These functions can be accessed by including the braid test header file.

### 3.4.4 Getting Started

To familiarize yourself with XBraid Delta correction, please see the example Lorenz System with Delta Correction, located in examples/ex-07.c, which demonstrates solving the chaotic Lorenz system using Delta correction and Lyapunov estimation.

#### 3.5 Citing XBraid

To cite XBraid, please state in your text the version number from the VERSION file, and please cite the project website in your bibliography as

[1] XBraid: Parallel multigrid in time. http://llnl.gov/casc/xbraid.

The corresponding BibTex entry is

```
@misc{xbraid-package,
  title = {{XB}raid: Parallel multigrid in time},
  howpublished = {\url{http://llnl.gov/casc/xbraid}}
}
```

# 3.6 Summary

- · XBraid applies multigrid to the time dimension.
  - This exposes concurrency in the time dimension.

- The potential for speedup is large, 10x, 100x, ...
- · This is a non-intrusive approach, with an unchanged time discretization defined by user.
- Parallel time integration is only useful beyond some scale.
   This is evidenced by the experimental results below. For smaller numbers of cores sequential time stepping is faster, but at larger core counts XBraid is much faster.
- The more time steps that you can parallelize over, the better your speedup will be.
- XBraid is optimal for a variety of parabolic problems (see the examples directory).
- XBraid\_Adjoint provides time-parallel adjoint-based sensitivities of output quantities with respect to user-defined design variables
  - It is non-intrusive with respect to existing adjoint time-marching schemes
  - It inherits parallel scaling properties from XBraid

# 4 Examples

This section is the chief *tutorial* of XBraid, illustrating how to use it through a sequence of progressively more sophisticated examples.

# 4.1 The Simplest Example

#### 4.1.1 User Defined Structures and Wrappers

The user must wrap their existing time stepping routine per the XBraid interface. To do this, the user must define two data structures and some wrapper routines. To make the idea more concrete, we now give these function definitions from examples/ex-01, which implements a scalar ODE,

$$u_t = \lambda u$$
.

The two data structures are:

1. **App**: This holds a wide variety of information and is *global* in that it is passed to every function. This structure holds everything that the user will need to carry out a simulation. Here for illustration, this is just an integer storing a processor's rank.

```
typedef struct _braid_App_struct
{
   int     rank;
} my_App;
```

2. **Vector**: this defines (roughly) a state vector at a certain time value. It could also contain any other information related to this vector which is needed to evolve the vector to the next time value, like mesh information. Here, the vector is just a scalar double.

```
typedef struct _braid_Vector_struct
{
   double value;
} my_Vector;
```

The user must also define a few wrapper routines. Note, that the *app* structure is the first argument to every function.

1. Step: This function tells XBraid how to take a time step, and is the core user routine. The user must advance the vector *u* from time *tstart* to time *tstop*. Note how the time values are given to the user through the *status* structure and associated *Get* routine. Important note: the g<sub>i</sub> function from Overview of the XBraid Algorithm must be incorporated into *Step*, so that the following equation is solved by default.

$$\Phi(u_i) = 0.$$

The *ustop* parameter serves as an approximation to the solution at time *tstop* and is not needed here. It can be useful for implicit schemes that require an initial guess for a linear or nonlinear solver. The use of *fstop* is an advanced parameter (not required) and forms the the right-hand side of the nonlinear problem on the given time grid. This value is only nonzero when providing a residual with <u>braid\_SetResidual</u>. More information on how to use this optional feature is given below.

Here advancing the solution just involves the scalar  $\lambda$ .

```
int
my_Step(braid_App
                          app,
        braid_Vector
                         ustop,
                      fst
u,
        braid_Vector
                         fstop,
        braid_Vector
        braid_StepStatus status)
{
   double tstart;
                               /* current time */
                              /* evolve to this time*/
   double tstop;
   braid_StepStatusGetTstartTstop(status, &tstart, &tstop);
   /\star Use backward Euler to propagate solution \star/
   (u->value) = 1./(1. + tstop-tstart) * (u->value);
   return 0;
}
```

2. **Init**: This function tells XBraid how to initialize a vector at time *t*. Here that is just allocating and setting a scalar on the heap.

3. Clone: This function tells XBraid how to clone a vector into a new vector.

```
my_Vector *v;

v = (my_Vector *) malloc(sizeof(my_Vector));
(v->value) = (u->value);
*v_ptr = v;

return 0;
}
```

4. Free: This function tells XBraid how to free a vector.

5. Sum: This function tells XBraid how to sum two vectors (AXPY operation).

6. SpatialNorm: This function tells XBraid how to take the norm of a braid\_Vector and is used for halting. This norm is only over space. A common norm choice is the standard Euclidean norm, but many other choices are possible, such as an L2-norm based on a finite element space. The norm choice should be based on what makes sense for your problem. How to accumulate spatial norm values to obtain a global space-time residual norm for halting decisions is controlled by braid\_SetTemporalNorm.

7. **Access**: This function allows the user access to XBraid and the current solution vector at time *t*. This is most commonly used to print solution(s) to screen, file, etc... The user defines what is appropriate output. Notice how you are told the time value *t* of the vector *u* and even more information in *astatus*. This lets you tailor the output to only certain time values at certain XBraid iterations. Querying *astatus* for such information is done through *braid\_AccessStatusGet\*\*(..)* routines.

The frequency of the calls to *access* is controlled through <u>braid\_SetAccessLevel</u>. For instance, if *access\_level* is set to 2, then *access* is called every XBraid iteration and on every XBraid level. In this case, querying *astatus* to determine the current XBraid level and iteration will be useful. This scenario allows for even more detailed tracking of the simulation. The default *access\_level* is 1 and gives the user access only after the simulation ends

and only on the finest time-grid.

Eventually, this routine will allow for broader access to XBraid and computational steering.

See examples/ex-03 and drivers/drive-diffusion for more advanced uses of the *access* function. In drive-diffusion, *access* is used to write solution vectors to a GLVIS visualization port, and ex-03 uses *access* to write to .vtu files.

```
int.
my_Access(braid_App
                             app,
         braid_Vector
                            u,
         braid AccessStatus astatus)
   int.
              index:
   char
            filename[255];
   FILE
            *file;
   braid_AccessStatusGetTIndex(astatus, &index);
   sprintf(filename, "%s.%04d.%03d", "ex-01.out", index, app->rank);
   file = fopen(filename, "w");
   fprintf(file, "%.14e\n", (u->value));
   fflush (file);
   fclose(file);
   return 0;
}
```

8. **BufSize**, **BufPack**, **BufUnpack**: These three routines tell XBraid how to communicate vectors between processors. *BufPack* packs a vector into a void \* buffer for MPI and then *BufUnPack* unpacks the void \* buffer into a vector. Here doing that for a scalar is trivial. *BufSize* computes the upper bound for the size of an arbitrary vector.

Note how *BufPack* also sets the size in *bstatus*. This value is optional, but if set it should be the exact number of bytes packed, while *BufSize* should provide only an upper-bound on a possible buffer size. This flexibility allows for the buffer to be allocated the fewest possible times, but smaller messages to be sent when needed. For instance, this occurs when using variable spatial grid sizes. **To avoid MPI issues, it is very important that BufSize be pessimistic, provide an upper bound, and return the same value across processors.** 

In general, the buffer should be self-contained. The receiving processor should be able to pull all necessary information from the buffer in order to properly interpret and unpack the buffer.

```
my_BufSize(braid_App
                               app,
           int
                               *size ptr,
           braid_BufferStatus bstatus)
   *size_ptr = sizeof(double);
   return 0:
}
my_BufPack(braid_App
                               app,
           braid Vector
                               u,
                               *buffer,
           braid_BufferStatus bstatus)
   double *dbuffer = buffer;
   dbuffer[0] = (u->value);
   braid_BufferStatusSetSize( bstatus, sizeof(double) );
   return 0;
}
```

# 4.1.2 Running XBraid for the Simplest Example

A typical flow of events in the *main* function is to first initialize the *app* structure.

```
/* set up app structure */
app = (my_App *) malloc(sizeof(my_App));
(app->rank) = rank;
```

Then, the data structure definitions and wrapper routines are passed to XBraid. The core structure is used by XBraid for internal data structures.

Then, XBraid options are set.

```
braid_SetPrintLevel( core, 1);
braid_SetMaxLevels(core, max_levels);
braid_SetAbsTol(core, tol);
braid_SetCFactor(core, -1, cfactor);
```

Then, the simulation is run.

```
braid_Drive(core);
```

Then, we clean up.

```
braid_Destroy(core);
```

Finally, to run ex-01, type

ex-01

# 4.2 Some Advanced Features

We now give an overview of some *optional* advanced features that will be implemented in some of the following examples.

1. **SCoarsen**, **SRestrict**: These are advanced options that allow for coarsening in space while you coarsen in time. This is useful for maintaining stable explicit schemes on coarse time scales and is not needed here. See examples/ex-02 for a simple example of this feature, and then drivers/drive-diffusion and drivers/drive-diffusion-2D for more advanced examples of this feature.

These functions allow you to vary the spatial mesh size on XBraid levels as depicted here where the spatial and temporal grid sizes are halved every level.

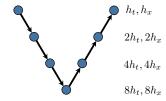

2. **Residual**: A user-defined residual can be provided with the function braid\_SetResidual and can result in substantial computational savings, as explained below.

However to use this advanced feature, one must first understand how XBraid measures the residual. XBraid computes residuals of this equation,

$$A_i(u_i, u_{i-1}) = f_i,$$

where  $A_i(,)$  evaluates one block-row of the the global space-time operator A. The forcing  $f_i$  is the XBraid forcing, which is the FAS right-hand-side term on coarse grids and 0 on the finest grid. The PDE forcing goes inside of  $A_i$ .

Since XBraid assumes one-step methods,  $A_i()$  is defined to be

$$A_i(u_i, u_{i-1}) = -\Phi(u_{i-1}) + \Psi(u_i),$$

i.e., the subdiagonal and diagonal blocks of  ${\cal A}.$ 

**Default setting**: In the default XBraid setting (no residual option used), the user only implements Step() and Step() will simply apply  $\Phi()$ , because  $\Psi()$  is assumed to be the identity. Thus, XBraid can compute the residual using only the user-defined Step() function by combining Step() with the Sum() function, i.e.

$$r_i = f_i + \Phi(u_{i-1}) - u_i.$$

The *fstop* parameter in Step() corresponds to  $f_i$ , but is always passed in as NULL to the user in this setting and should be ignored. This is because XBraid can compute the contribution of  $f_i$  to the residual on its own using the Sum() function.

An implication of this is that the evaluation of  $\Phi()$  on the finest grid must be very accurate, or the residual will not be accurate. This leads to a nonintrusive, but expensive algorithm. The accuracy of  $\Phi()$  can be relaxed on coarser grids to save computations.

Residual setting: The alternative to the above default least-intrusive strategy is to have the user define

$$A_i(u_i, u_{i-1}) = -\Phi(u_{i-1}) + \Psi(u_i),$$

directly, which is what the *Residual* function implements (set with braid\_PtFcnResidual). In other words, the user now defines each block-row of the space-time operator, rather than only defining  $\Phi()$ . The user *Residual()* function computes  $A_i(u_i, u_{i-1})$  and XBraid then subtracts this from  $f_i$  to compute  $r_i$ .

However, more care must now be taken when defining the Step() function. In particular, the fstop value (i.e., the fi value) must be taken into account. Essentially, the definition of Step() changes so that it no longer defines  $\Phi()$ , but instead defines a (possibly inexact) solve of the equation defined by

$$A_i(u_i, u_{i-1}) = f_i$$
.

Thus, Step() must be compatible with Residual(). Expanding the previous equation, we say that Step() must now compute

$$u_i = \Psi^{-1}(f_i + \Phi(u_{i-1})).$$

It is clear that the *fstop* value (i.e., the  $f_i$  value) must now be given to the *Step()* function so that this equation can be solved by the user. In other words, *fstop* is now no longer NULL.

Essentially, one can think of Residual() as defining the equation, and Step() defining a preconditioner for that row of the equation, or an inexact solve for  $u_i$ .

As an example, let  $\Psi=(I+\Delta tL)$ , where L is a Laplacian and  $\Phi=I$ . The application of the residual function will only be a sparse matrix-vector multiply, as opposed to the default case where an inversion is required for  $\Phi=(I+\Delta tL)^{-1}$  and  $\Psi=I$ . This results in considerable computational savings. Moreover, the application of Step(I) now involves an inexact inversion of  $\Psi$ , e.g., by using just one spatial multigrid V-cycle. This again results in substantial computation savings when compared with the naive approach of a full matrix inversion.

Another way to think about the compatibility between  $\Psi$  and  $\Phi$  is that

$$f_i - A_i(u_i, u_{i-1}) = 0$$

must hold exactly if  $u_i$  is an exact propagation of  $u_{i-1}$ , that is,

$$f_i - A_i(Step(u_{i-1}, f_i), u_{i-1}) = 0$$

must hold. When the accuracy of the Step() function is reduced (as mentioned above), this exact equality with 0 is lost, but this should evaluate to something small. There is an XBraid test function braid\_TestResidual that tests for this compatibility.

The residual feature is implemented in the examples examples/ex-01-expanded.c, examples/ex-02. $\leftarrow$  c, and examples/ex-03.c.

3. Adaptive and variable time stepping: This feature is available by first calling the function braid\_SetRefine in the main driver and then using braid\_StepStatusSetRFactor in the Step routine to set a refinement factor for interval [tstart, tstop]. In this way, user-defined criteria can subdivide intervals on the fly and adaptively refine in time. For instance, returning a refinement factor of 4 in Step will tell XBraid to subdivide that interval into 4 evenly spaced smaller intervals for the next iteration. Refinement can only be done on the finest XBraid level.

The final time grid is constructed adaptively in an FMG-like cycle by refining the initial grid according to the requested refinement factors. Refinement stops when the requested factors are all one or when various upper bounds are reached such as the max number of time points or max number of time grid refinement levels allowed. No restriction on the refinement factors is applied within XBraid, so the user may want to apply his own upper bound on the refinement factors to avoid over-refinement. See <code>examples/ex-01-refinement.c</code> and <code>examples/ex-03.c</code> for an implementation of this.

4. **Richardson-based Error Estimation and Extrapolation**: This feature allows the user to access built-in Richardson-based error estimates and accuracy improving extrapolation. The error estimates and/or extrapolation can be turned on by using braid SetRichardsonEstimation. Moreover, this feature can be used in conjunction

with the above discussed function, braid\_StepStatusSetRFactor, to achieve easy-to-use adaptive refinement in time.

Essentially, Richardson extrapolation (RE) is used to improve the accuracy of the solution at the C-points on the finest level. When the built-in error estimate option is turned on, RE is used to estimate the local truncation error at each point. These estimates can be accessed through StepStatus and AccessStatus functions.

The Richardson-based error estimates and extrapolation are only available after the first Braid iteration, in that the coarse level solution must be available to compute the error estimate and/or extrapolation. Thus, after an adaptive refinement (and new hierarchy is constructed), another iteration is again required for the error estimates to be available. If the error estimate isn't available, Braid returns a value of -1. See this example for more details

```
examples/ex-06.c
```

5. **Shell-vector**: This feature supports the use of multi-step methods. The strategy for BDF-K methods is to allow for the lumping of k time points into a single XBraid vector. So, if the problem had 100 time points and the time-stepper was BDF-2, then XBraid would only see 50 time points but each XBraid vector would contain two separate time points. By lumping 2 time points into one vector, the BDF-2 scheme remains one-step and compatible with XBraid.

However, the time-point spacing between the two points internal to the vector stays the same on all time grids, while the spacing between vectors grows on coarse time grids. This creates an irregular spacing which is problematic for BDF-k methods. Thus the shell-vector strategy lets meta-data be stored at all time points, even for F-points which are usually not stored, so that the irregular spacings can be tracked and accounted for with the BDF method. (Note, there are other possible uses for shell-vectors.)

There are many strategies for handling the coarse time-grids with BDF methods (dropping the BDF order, adjusting time-point spacings inside the lumped vectors, etc...). Prospective users are encouraged to contact the devlopers through the XBraid Github page and issue tracker. This area is active research.

```
See examples/ex-01-expanded-bdf2.c.
```

6. **Storage**: This option (see braid\_SetStorage) allows the user to specify storage at all time points (C and F) or only at C-points. This extra storage is useful for implicit methods, where the solution value from the *previous XBraid iteration* for time step i can be used as the initial guess when computing step i with the implicit solver. This is often a better initial guess than using the solution value from the previous time step i-1. The default is to store only C-point values, thus the better initial guess is only available at C-points in the default setting. When storage is turned on at F-points, the better initial guess becomes available everywhere.

In general, the user should always use the *ustop* parameter in *Step()* as the initial guess for an implicit solve. If storage is turned on (i.e., set to 0), then this value will always be the improved initial guess for C- and F-points. If storage is not turned on, then this will be the improved guess only for C-points. For F-points, it will equal the solution from the previous time step.

See examples/ex-03 for an example which uses this feature.

7. Delta Correction and Lyapunov Vector Estimation: These options (see braid\_SetDeltaCorrection and braid\_SetLyapunovEstimation) allow XBraid to accelerate convergence by using Delta correction, which was originally designed for use with chaotic systems. The feature works by using low rank approximations to the Jacobian of the fine grid time-stepper as a linear correction to the coarse grid time-stepper. This can converge quadratically in some cases. LyapunovEstimation is not required for Delta correction, but for chaotic systems, the unstable modes of error, corresponding with the first few Lyapunov vectors, are often the slowest to converge. Thus, Lyapunov estimation targets these modes by computing estimates to the backward Lyapunov vectors of the system, then computing the Delta correction using these vectors as a basis.

See examples/ex-07 for an example which uses these features.

#### 4.3 Simplest example expanded

These examples build on The Simplest Example, but still solve the scalar ODE,

$$u_t = \lambda u$$
.

The goal here is to show more advanced features of XBraid.

• examples/ex-01-expanded.c: same as ex-01.c but adds more XBraid features such as the residual feature, the user defined initial time-grid and full multigrid cycling.

- examples/ex-01-expanded-bdf2.c: same as ex-01-expanded.c, but uses BDF2 instead of backward Euler. This example makes use of the advanced shell-vector feature in order to implement BDF2.
- examples/ex-01-expanded-f.f90: same as ex-01-expanded.c, but implemented in f90.
- examples/ex-01-refinement.c: same as ex-01.c, but adds the refinement feature of XBraid. The refinement can be arbitrary or based on error estimate.

# 4.4 One-Dimensional Heat Equation

In this example, we assume familiarity with The Simplest Example. This example is a time-only parallel example that implements the 1D heat equation,

$$\delta/\delta_t \ u(x,t) = \Delta u(x,t) + g(x,t),$$

as opposed to The Simplest Example, which implements only a scalar ODE for one degree-of-freedom in space. There is no spatial parallelism, as a serial cyclic reduction algorithm is used to invert the tri-diagonal spatial operators. The space-time discretization is the standard 3-point finite difference stencil ([-1,2,-1]), scaled by mesh widths. Backward Euler is used in time.

This example consists of three files and two executables.

- examples/ex-02-serial.c: This file compiles into its own executable ex-02-serial and represents a simple example user application that does sequential time-stepping. This file represents where a new XBraid user would start, in terms of converting a sequential time-stepping code to XBraid.
- examples/ex-02.c: This file compiles into its own executable ex-02 and represents a time-parallel XBraid wrapping of the user application ex-02-serial.
- ex-02-lib.c: This file contains shared functions used by the time-serial version and the time-parallel version. This file provides the basic functionality of this problem. For instance, *take\_step(u, tstart, tstop, ...)* carries out a step, moving the vector *u* from time *tstart* to time *tstop*.

# 4.5 Two-Dimensional Heat Equation

In this example, we assume familiarity with The Simplest Example and describe the major ways in which this example differs. This example is a full space-time parallel example, as opposed to The Simplest Example, which implements only a scalar ODE for one degree-of-freedom in space. We solve the heat equation in 2D,

$$\delta/\delta_t \ u(x, y, t) = \Delta u(x, y, t) + g(x, y, t).$$

For spatial parallelism, we rely on the hypre package where the SemiStruct interface is used to define our spatial discretization stencil and form our time stepping scheme, the backward Euler method. The spatial discretization is just the standard 5-point finite difference stencil ([-1; -1, 4, -1; -1]), scaled by mesh widths, and the PFMG solver is

used for the solves required by backward Euler. Please see the hypre manual and examples for more information on the SemiStruct interface and PFMG. Although, the hypre specific calls have mostly been abstracted away for this example, and so it is not necessary to be familiar with the SemiStruct interface for this example.

This example consists of three files and two executables.

- examples/ex-03-serial.c: This file compiles into its own executable ex-03-serial and represents a simple example user application. This file supports only parallelism in space and represents a basic approach to doing efficient sequential time stepping with the backward Euler scheme. Note that the hypre solver used (PFMG) to carry out the time stepping is highly efficient.
- examples/ex-03.c: This file compiles into its own executable ex-03 and represents a basic example of wrapping
  the user application ex-03-serial. We will go over the wrappers below.
- ex-03-lib.c: This file contains shared functions used by the time-serial version and the time-parallel version. This is where most of the hypre specific calls reside. This file provides the basic functionality of this problem. For instance, take\_step(u, tstart, tstop, ...) carries out a step, moving the vector u from time tstart to time tstop and setUpImplicitMatrix(...) constructs the matrix to be inverted by PFMG for the backward Euler method.

## 4.5.1 User Defined Structures and Wrappers

We now discuss in more detail the important data structures and wrapper routines in examples/ex-03.c. The actual code for this example is quite simple and it is recommended to read through it after this overview.

The two data structures are:

1. **App**: This holds a wide variety of information and is *global* in that it is passed to every user function. This structure holds everything that the user will need to carry out a simulation. One important structure contained in the *app* is the *simulation\_manager*. This is a structure native to the user code ex-03-lib.c. This structure conveniently holds the information needed by the user code to carry out a time step. For instance,

```
app->man->A
is the time stepping matrix,
app->man->solver
```

is the hypre PFMG solver object,

```
app->man->dt
```

is the current time step size. The app is defined as

```
typedef struct _braid_App_struct {
                                    /* global communicator */
  MPI Comm
                    comm;
comm_t;
comm_x;
pt;
  MPI_Comm
                                   /* communicator for parallelizing in time */
  MPI_Comm
                                   /* communicator for parallelizing in space */
  int
                    pt;
                                    /* number of processors in time */
  simulation_manager *man;
                                    /* user's simulation manager structure */
  HYPRE SStructVector e:
                                   /* temporary vector used for error computations */
                                   /* number of spatial matrices created */
                    nA;
  HYPRE_SStructMatrix *A;
  /* array of spatial matrices, size nA, one per level*/
                                    /* array of time step sizes, size nA, one per level*/
  int
                   *runtime_max_iter; /* runtime info for number of PFMG iterations*/
                                   /\star maximum iteration limits for PFMG \star/
  int.
                   *max iter x;
 my_App;
```

The app contains all the information needed to take a time step with the user code for an arbitrary time step size. See the *Step* function below for more detail.

2. Vector: this defines a state vector at a certain time value.

Here, the vector is a structure containing a native hypre data-type, the *SStructVector*, which describes a vector over the spatial grid. Note that *my\_Vector* is used to define *braid\_Vector*.

```
typedef struct _braid_Vector_struct {
   HYPRE_SStructVector x;
} my_Vector;
```

The user must also define a few wrapper routines. Note, that the app structure is the first argument to every function.

- 1. **Step**: This function tells XBraid how to take a time step, and is the core user routine. This function advances the vector *u* from time *tstart* to time *tstop*. A few important things to note are as follows.
  - The time values are given to the user through the status structure and associated Get routines.
  - The basic strategy is to see if a matrix and solver already exist for this dt value. If not, generate a new matrix and solver and store them in the app structure. If they do already exist, then re-use the data.
  - To carry out a step, the user routines from ex-03-lib.c rely on a few crucial data members man->dt, man->A and man-solver. We overwrite these members with the correct information for the time step size in question. Then, we pass man and u to the user function take step(...) which evolves u.
  - The forcing term  $g_i$  is wrapped into the *take\_step(...)* function. Thus,  $\Phi(u_i) \to u_{i+1}$ .

```
int my_Step(braid_App
                             app,
           braid_Vector
           braid_StepStatus status)
  double tstart;
                              /* current time */
  double tstop;
                              /* evolve u to this time*/
  int i, A_idx;
  int iters_taken = -1;
   /* Grab status of current time step */
  braid_StepStatusGetTstartTstop(status, &tstart, &tstop);
  /* Check matrix lookup table to see if this matrix already exists*/
  A_{idx} = -1.0;
  for( i = 0; i < app->nA; i++) {
      if ( fabs ( app->dt_A[i] - (tstop-tstart) )/(tstop-tstart) < 1e-10) \{
         A idx = i:
         break;
      }
   }
   /\star We need to "trick" the user's manager with the new dt \star/
  app->man->dt = tstop - tstart;
   /* Set up a new matrix and solver and store in app */
   if(A_idx == -1.0)
     A_idx = i;
      app->nA++;
      app->dt_A[A_idx] = tstop-tstart;
      setUpImplicitMatrix( app->man );
      app->A[A_idx] = app->man->A;
      setUpStructSolver( app->man, u->x, u->x );
      app->solver[A_idx] = app->man->solver;
   /\star Time integration to next time point: Solve the system Ax = b.
    \star First, "trick" the user's manager with the right matrix and solver \star/
```

```
app->man->A = app->A[A_idx];
app->man->solver = app->solver[A_idx];
...
/* Take step */
take_step(app->man, u->x, tstart, tstop);
...
return 0;
```

2. There are other functions, Init, Clone, Free, Sum, SpatialNorm, Access, BufSize, BufPack and Buf← Unpack, which also must be written. These functions are all simple for this example, as for the case of The Simplest Example. All we do here is standard operations on a spatial vector such as initialize, clone, take an inner-product, pack, etc... We refer the reader to ex-03.c.

# 4.5.2 Running XBraid for this Example

To initialize and run XBraid, the procedure is similar to The Simplest Example. Only here, we have to both initialize the user code and XBraid. The code that is specific to the user's application comes directly from the existing serial simulation code. If you compare ex-03-serial.c and ex-03.c, you will see that most of the code setting up the user's data structures and defining the wrapper functions are simply lifted from the serial simulation.

Taking excerpts from the function main() in ex-03.c, we first initialize the user's simulation manager with code like

We also define default XBraid parameters with code like

```
max_levels = 15; /* Max levels for XBraid solver */
min_coarse = 3; /* Minimum possible coarse grid size */
nrelax = 1; /* Number of CF relaxation sweeps on all levels */
...
```

The XBraid app must also be initialized with code like

```
app->comm = comm;
app->tstart = tstart;
app->tstop = tstop;
app->ntime = ntime;
```

Then, the data structure definitions and wrapper routines are passed to XBraid.

Then, XBraid options are set with calls like

```
...
braid_SetPrintLevel( core, 1);
braid_SetMaxLevels(core, max_levels);
braid_SetNRelax(core, -1, nrelax);
...
```

Then, the simulation is run.

```
braid_Drive(core);
```

Then, we clean up.

```
braid_Destroy(core);
```

Finally, to run ex-03, type

```
ex-03 -help
```

As a simple example, try the following.

```
mpirun -np 8 ex-03 -pgrid 2 2 2 -nt 256
```

# 4.5.3 Scaling Study with this Example

Here, we carry out a simple strong scaling study for this example. The "time stepping" data set represents sequential time stepping and was generated using examples/ex-03-serial. The time-parallel data set was generated using examples/ex-03. The problem setup is as follows.

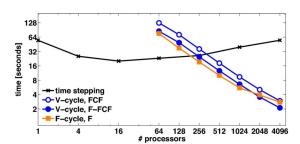

- Backwards Euler is used as the time stepper. This is the only time stepper supported by ex-03.
- · We used a Linux cluster with 4 cores per node, a Sandybridge Intel chipset, and a fast Infiniband interconnect.
- The space-time problem size was  $129^2 \times 16,192$  over the unit cube  $[0,1] \times [0,1] \times [0,1]$  .
- The coarsening factor was m=16 on the finest level and m=2 on coarser levels.
- Since 16 processors optimized the serial time stepping approach, 16 processors in space are also used for the XBraid experiments. So for instance 512 processrs in the plot corresponds to 16 processors in space and 32 processors in time, 16\*32=512. Thus, each processor owns a space-time hypercube of  $(129^2/16) \times (16,192/32)$ . See Parallel decomposition and memory for a depiction of how XBraid breaks the problem up.
- Various relaxation and V and F cycling strategies are experimented with.
  - V-cycle, FCF denotes V-cycles and FCF-relaxation on each level.
  - V-cycle, F-FCF denotes V-cycles and F-relaxation on the finest level and FCF-relaxation on all coarser levels.

- F-cycle, F denotes F-cycles and F-relaxation on each level.
- The initial guess at time values for t > 0 is zero, which is typical.
- · The halting tolerance corresponds to a discrete L2-norm and was

$$tol = \frac{10^{-8}}{\sqrt{(h_x)^2 h_t}},$$

where  $h_x$  and  $h_t$  are the spatial and temporal grid spacings, respectively.

This corresponds to passing *tol* to braid\_SetAbsTol, passing 2 to braid\_SetTemporalNorm and defining braid\_PtFcnSpatialNorm to be the standard Euclidean 2-norm. All together, this appropriately scales the space-time residual in way that is relative to the number of space-time grid points (i.e., it approximates the L2-norm).

To re-run this scaling study, a sample run string for ex-03 is

```
mpirun -np 64 ex-03 -pqrid 4 4 4 -nx 129 129 -nt 16129 -cf0 16 -cf 2 -nu 1 -use_rand 0
```

To re-run the baseline sequential time stepper, ex-03-serial, try

```
mpirun -np 64 ex-03-serial -pgrid 8 8 -nx 129 129 -nt 16129
```

For explanations of the command line parameters, type

```
ex-03-serial -help
ex-03 -help
```

Regarding the performance, we can say

- The best speedup is 10x and this would grow if more processors were available.
- Although not shown, the iteration counts here are about 10-15 XBraid iterations. See Parallel Time Integration with Multigrid for the exact iteration counts.
- At smaller core counts, serial time stepping is faster. But at about 256 processors, there is a crossover and XBraid
  is faster.
- You can see the impact of the cycling and relaxation strategies discussed in Cycling and relaxation strategies.
   For instance, even though V-cycle, F-FCF is a weaker relaxation strategy than V-cycle, FCF (i.e., the XBraid convergence is slower), V-cycle, F-FCF has a faster time to solution than V-cycle, FCF because each cycle is cheaper.
- In general, one level of aggressive coarsening (here by a factor 16) followed by slower coarsening was found to be best on this machine.

Achieving the best speedup can require some tuning, and it is recommended to read Parallel Time Integration with Multigrid where this 2D heat equation example is explored in much more detail.

# 4.6 Simplest XBraid Adjoint example

The file examples/ex-01-adjoint.c extends the simple scalar ODE example in ex-01.c for computing adjoint-based sensitivities. See The Simplest Example. The scalar ODE is

$$u_t(t) = \lambda u(t) \quad \forall t \in (0, T),$$

where  $\lambda$  is considered the design variable. We consider an objective function of the form

$$J(u,\lambda) = \int_0^T \frac{1}{T} ||u(t)||^2 dt.$$

# 4.6.1 User Defined Structures and Wrappers

The two user-defined data structures are:

1. **Vector:** This structure is unchanged from The Simplest Example, and contains a single scalar representing the state at a given time.

```
typedef struct _braid_Vector_struct
{
    double value;
} my_Vector;
```

2. **App:** This structure holds two additional elements when compared to The Simplest Example: the *design* and the *reduced gradient*. This ensures that both are accessible in all user routines.

```
typedef struct _braid_App_struct
{
  int     rank;
  double   design;
  double   gradient;
} my_App;
```

The user must also define a few *additional* wrapper routines. Note, that the app structure continues to be the first argument to every function.

- 1. All user-defined routines from examples/ex-01.c stay the same, except Step(), which must be changed to account for the new design parameter in app.
- 2. The user's **Step** routine queries the app to get the design and propagates the braid\_Vector u forward in time for one time step:

```
int
my_Step(braid_App
        braid_Vector
                         ustop,
                      fstop,
u,
        braid_Vector
        braid_Vector
        braid_StepStatus status)
{
   double tstart;
                              /* current time */
   double tstop;
                              /* evolve to this time*/
   braid_StepStatusGetTstartTstop(status, &tstart, &tstop);
   /\star Get the design variable from the app \star/
   double lambda = app->design;
   /* Use backward Euler to propagate the solution */
   (u->value) = 1./(1. - lambda * (tstop-tstart))*(u->value);
   return 0;
```

3. **ObjectiveT**: This new routine evaluates the time-dependent part of the objective function at a local time  $t_i$ , i.e. it returns the integrand  $f(u_i, \lambda) = \frac{1}{T} ||u_i||_2^2$ .

```
objT = 1. / ntime * (u->value) * (u->value);
    *objectiveT_ptr = objT;
    return 0;
}
```

The ObjectiveStatus can be queried for information about the current status of XBraid (e.g., what is the current time value, time-index, number of time steps, current iteration number, etc...).

XBraid\_Adjoint calls the ObjectiveT function on the finest time-grid level during the down-cycle of the multigrid algorithm and adds the value to a global objective function value with a simple summation. Thus, any user-specific integration formula of the objective function must be here.

4. **ObjectiveT\_diff**: This new routine updates the adjoint variable u\_bar and the reduced gradient with the transposed partial derivatives of ObjectiveT multiplied by the scalar input  $\bar{F}$ , i.e.,

$$\bar{u}_i = \frac{\partial f(u_i,\lambda)}{\partial u_i}^T \bar{F} \quad \text{and} \quad \bar{\rho} + = \frac{\partial f(u_i,\lambda)}{\partial \rho}^T \bar{F}.$$

Note that  $\bar{u}_i$  gets overwritten (" ="), whereas  $\rho$  is updated (" + =").

```
my_ObjectiveT_diff(braid_App
                  braid_Vector
                  braid_Vector
                                        u_bar,
                  braid Real
                                        F bar.
                  braid_ObjectiveStatus ostatus)
   int
         ntime;
                    /* Derivative wrt u */
   double ddu:
   double ddesign; /* Derivative wrt design */
   /* Get the total number of time steps */
   braid_ObjectiveStatusGetNTPoints(ostatus, &ntime);
   /* Partial derivative with respect to u times F_bar */
   ddu = 2. / ntime * u->value * F_bar;
   /* Partial derivative with respect to design times F_bar*/
   ddesign = 0.0 * F_bar;
   /* Update u_bar and gradient */
   u_bar->value = ddu;
   app->gradient += ddesign;
   return 0:
```

5. **Step\_diff**: This new routine computes transposed partial derivatives of the Step routine multiplied with the adjoint vector  $u_bar(\bar{u}_i)$ , i.e.,

$$\bar{u}_i = \left(\frac{\partial \Phi_{i+1}(u_i,\rho)}{\partial u_i}\right)^T \bar{u}_i \quad \text{and} \quad \bar{\rho} + = \left(\frac{\partial \Phi_{i+1}(u_i,\rho)}{\partial \rho}\right)^T \bar{u}_i.$$

```
/* Get the time step size */
double tstop, tstart, deltat;
braid_StepStatusGetTstartTstop(status, &tstart, &tstop);
deltat = tstop - tstart;

/* Get the design from the app */
double lambda = app->design;

/* Transposed derivative of step wrt u times u_bar */
ddu = 1./(1. - lambda * deltat) * (u_bar->value);

/* Transposed derivative of step wrt design times u_bar */
ddesign = (deltat * (u->value)) / pow(1. - deltat*lambda,2) * (u_bar->value);

/* Update u_bar and gradient */
u_bar->value = ddu;
app->gradient += ddesign;
return 0;
}
```

Important note on the usage of ustop: If the Step routine uses the input vector ustop instead of u (typically for initializing a (non-)linear solve within  $\Phi$ ), then Step\_diff must update ustop\_bar instead of u\_bar and set u\_bar to zero:

$$\overline{ustop} + = \left(\frac{\partial \Phi_{i+1}(ustop,\rho)}{\partial \, ustop}\right)^T \bar{u}_i \quad \text{and} \quad \bar{u}_i = 0.0.$$

6. **ResetGradient**: This new routine sets the gradient to zero.

```
int
my_ResetGradient(braid_App app)
{
    app->gradient = 0.0;
    return 0;
}
```

XBraid\_Adjoint calls this routine before each iteration such that old gradient information is removed properly.

# 4.6.2 Running XBraid\_Adjoint for this example

The workflow for computing adjoint sensitivities with XBraid\_Adjoint alongside the primal state computation closely follows XBraid's workflow. The user's *main* file will first set up the app structure, holding the additional information on an initial design and zero gradient. Then, all the setup calls done in Running XBraid for the Simplest Example will also be done.

The XBraid\_Adjoint specific calls are as follows. After braid\_Init(...) is called, the user initializes XBraid\_Adjoint by calling

```
/* Initialize XBraid_Adjoint */
braid_InitAdjoint( my_ObjectiveT, my_ObjectiveT_diff, my_Step_diff, my_ResetGradient, &core);
```

Next, in addition to the usual XBraid options for controlling the multigrid iterations, the adjoint solver's accuracy is set by calling

```
braid_SetAbsTolAdjoint(core, 1e-6);
```

After that, one call to

```
/* Run simulation and adjoint-based gradient computation */ braid_Drive(core);
```

runs the multigrid iterations with additional adjoint sensitivity computations (i.e. the piggy-back iterations). After it finishes, the objective function value can be accessed by calling

```
/* Get the objective function value from XBraid */
braid_GetObjective(core, &objective);
```

Further, the reduced gradient, which is stored in the user's App structure, holds the sensitivity information  $dJ/d\rho$ . As this information is local to all the time-processors, the user is responsible for summing up the gradients from all time-processors, if necessary. This usually involves an MPI\_Allreduce call as in

```
/* Collect sensitivities from all processors */
double mygradient = app->gradient;
MPI_Allreduce(&mygradient, &(app->gradient), 1, MPI_DOUBLE, MPI_SUM, MPI_COMM_WORLD);
```

Lastly, the gradient computed with XBraid\_Adjoint is verified using Finite Differences. See the source code examples/ex-01-adjoint.c for details.

# 4.7 Optimization with the Simplest Example

The file examples/ex-01-optimization.c implements a simple optimization iteration by extending examples/ex-01-adjoint.c, described in Simplest XBraid\_Adjoint example. This example solves an inverse design problem for the simple scalar ODE example:

$$\begin{split} \min \ & \frac{1}{2} \left( \int_0^T \frac{1}{T} \|u(t)\|^2 dt - J_{\mathsf{Target}} \right)^2 + \frac{\gamma}{2} \|\lambda\|^2 \\ \text{s.t.} \quad & \frac{\partial}{\partial t} u(t) = \lambda u(t) \quad \forall t \in (0,T) \end{split}$$

where  $J_{\text{Target}}$  is a fixed and precomputed target value and  $\gamma > 0$  is a fixed relaxation parameter. Those fixed values are stored within the App.

# 4.7.1 User Defined Structures and Wrappers

In order to evaluate the time-independent part of the objective function (e.g. the postprocessing function F) and its derivative, two additional user routines are necessary. There are no new user-defined data structures.

1. **PostprocessObjective**: This function evaluates the tracking-type objective function and the regularization term. The input variable integral contains the integral-part of the objective and returns the objective that is to be minimized F(I):

PostprocessObjective\_diff: This provides XBraid\_Adjoint with the partial derivatives of the Postprocess←
 Objective routine, i.e.

$$\bar{F} = \frac{\partial F(I,\lambda)}{\partial I} \quad \text{and} \quad \bar{\rho} + = \frac{\partial F(I,\lambda)}{\partial \lambda}$$
 int my\_PostprocessObjective\_diff(braid\_App app, double integral,

These routines are optional for XBraid\_Adjoint. Therefore, they need to be passed to XBraid\_Adjoint after the initialization with braid\_Init(...) and braid\_InitAdjoint(...) in the user's main file:

```
/* Optional: Set the tracking type objective function and derivative */
braid_SetPostprocessObjective(core, my_PostprocessObjective);
braid_SetPostprocessObjective_diff(core, my_PostprocessObjective_diff);
```

#### 4.7.2 Running an Optimization Cycle with XBraid\_Adjoint

XBraid\_Adjoint does not natively implement any optimization algorithms. Instead, we provide examples showing how one can easily use XBraid\_Adjoint inside an optimization cycle. Here, one iteration of the optimization cycle consists of the following steps:

1. First, we run XBraid Adjoint to solve the primal and adjoint dynamics:

```
braid_Drive(core);
```

2. Get the value of the objective function with

```
braid_GetObjective(core, &objective);
```

3. Gradient information is stored in the app structure. Since it is local to all temporal processors, we need to invoke an MPI\_Allreduce call which sums up the local sensitivities:

```
mygradient = app->gradient;
MPI_Allreduce(&mygradient, &app->gradient, 1, MPI_DOUBLE, MPI_SUM, MPI_COMM_WORLD);
```

**Note**: For time-dependent design variables, summing over all processors might not be necessary, since information is needed only locally in time. See examples/ex-04.c for a time-dependent design example.

4. Update the design variable using the gradient information. Here, we implement a simple steepest descent update into the direction of the negative gradient:

```
app->design -= stepsize * app->gradient;
```

Here, a fixed step size is used to update the design variable. Usually, a line-search procedure should be implemented in order to find a suitable step length that minimizes the objective function along the update direction. However to carry out a line search, we must re-evaluate the objective function for different design value(s). Thus, the option braid\_SetObjectiveOnly(core, 1) can be used. After this option has been set, any further call to braid\_Drive(core) will then only run a primal XBraid simulation and carry out an objective function evaluation. No gradients will be computed, which saves computational time. After the line search, make sure to reset XBraid Adjoint for gradient computation with braid\_SetObjectiveOnly(core, 0).

5. The optimization iterations are stopped when the norm of the gradient is below a prescribed tolerance.

# 4.8 A Simple Optimal Control Problem

This example demonstrates the use of XBraid\_Adjoint for solving an optimal control problem with time-dependent design variables:

$$\min \int_0^1 u_1(t)^2 + u_2(t)^2 + \gamma c(t)^2 dt$$

$$\begin{array}{ll} \text{s.t.} & \frac{\partial}{\partial t}u_1(t) = u_2(t) & \forall t \in (0,1) \\ & \frac{\partial}{\partial t}u_2(t) = -u_2(t) + c(t) & \forall t \in (0,1) \end{array}$$

with initial condition  $u_1(0) = 0$ ,  $u_2(0) = -1$  and piecewise constant control (design) variable c(t).

The example consists of three files, meant to indicate how one can take a time-serial implementation for an optimal control problem and create a corresponding XBraid\_Adjoint implementation.

- examples/ex-04-serial.c: Compiles into its own executable examples/ex-04-serial, which solves the optimal control problem using time-serial forward-propagation of state variables and time-serial backward-propagation of the adjoint variables in each iteration of an outer optimization cycle.
- examples/ex-04.c: Compiles into ex-04. This solves the same optimization problem in time-parallel by replacing the forward- and backward-propagation of state and adjoint by the time-parallel XBraid and XBraid\_← Adjoint solvers.
- examples/ex-04-lib.c: Contains the routines that are shared by both the serial and the time-parallel implementation. Study this file, and discover that most of the important code setting up the user-defined data structures and wrapper routines are simply lifted from the serial simulation.

# 4.9 Chaotic Lorenz System With Delta Correction and Lyapunov Estimation

This example demonstrates acceleration of XBraid convergence and Lyapunov analysis of a system with Delta correction. Familiarity with The Simplest Example is assumed. This example solves the chaotic Lorenz system in three dimensions, defined by the system

$$\begin{cases} x' = \sigma(y - x), \\ y' = x(\rho - z) - y, \\ z' = xy - \beta z, \end{cases}$$

where  $\sigma=10$ ,  $\rho=28$ , and  $\beta=8/3$ . This system is chaotic, with the greatest Lyapunov exponent being  $\approx 0.9$ . Here, Delta correction is used to accelerate convergence to the solution, while Lyapunov estimation is used to simultaneously compute the Lyapunov vectors and Lyapunov exponents along the trajectory.

#### 4.9.1 User Defined Structures and Wrappers

Most of the user defined structures and wrappers are defined exactly as in previous examples, with the exception of *Step()*, *BufSize()*, and *Access()*, which are modified to accomodate the Lyapunov vectors, and *InnerProd()* and *Init← Basis()*, which are new functions required by Delta correction.

- 1. Step: Here the Step function is required to do two things:
  - Propagate the state vector (as in regular XBraid)

$$u \leftarrow \Phi(u)$$

 Propagate a number of basis vectors using the Jacobian vector product (new functionality required by Delta correction)

$$\psi_j \leftarrow \left(\frac{d\Phi}{du}\right)\psi_j$$

The number of basis vectors to be propagated is accessed via <a href="basis-vectors">braid\_StepStatusGetDeltaRank</a>, and references to the vectors themselves are accessed via <a href="basis-vectors">braid\_StepStatusGetBasis-vectors</a>. In this example, the full Jacobian of <a href="Jacobian of Step">Step</a> is used to propagate the basis vectors, but finite differencing or even forward-mode automatic differentiation are other ways of propagating the basis vectors.

```
int my_Step(braid_App app,
            braid_Vector ustop,
            braid_Vector fstop,
            braid_Vector u,
            braid_StepStatus status)
   /\star for Delta correction, the user must propagate the solution vector
   \star (as in a traditional Braid code) as well as the Lyapunov vectors.
   * The Lyapunov vectors are available through the StepStatus structure,
   \star and are propagated by the Jacobian of the time-step function. (see below)
   double tstart; /\star current time \star/
   double tstop; /* evolve to this time */
   braid_StepStatusGetTstartTstop(status, &tstart, &tstop);
   double h; /* dt value */
   h = tstop - tstart;
   // get the number of Lyapunov vectors we need to propagate
   int rank; /* rank of Delta correction */
   braid_StepStatusGetDeltaRank(status, &rank);
  MAT Jacobian = \{\{0., 0., 0.\}, \{0., 0., 0.\}, \{0., 0., 0.\}\};
   if (rank > 0) // we are propagating Lyapunov vectors
      Euler((u->values), h, &Jacobian);
   else
      Euler((u->values), h, NULL);
   for (int i = 0; i < rank; i++)
      // get a reference to the ith Lyapunov vector
      my_Vector *psi;
     braid_StepStatusGetBasisVec(status, &psi, i);
      // propagate the vector from tstart to tstop
      if (psi)
      {
         MatVec(Jacobian, psi->values);
   }
   /* no refinement */
   braid_StepStatusSetRFactor(status, 1);
   return 0;
}
```

2. **BufSize()**: There is an additional option to set the size of a single basis vector here, via braid\_BufferStatusSetBasisSize.

```
int my_BufSize(braid_App app, int *size_ptr, braid_BufferStatus bstatus)
{
   /* Tell Braid the size of a state vector */
   *size_ptr = VecSize * sizeof(double);

   /*
   * In contrast with traditional Braid, you may also specify the size of a single
   * Lyapunov basis vector, in case it is different from the size of a state vector.
```

```
* Note: this isn't necessary here, but for more complicated applications this
* size may be different.
*/
braid_BufferStatusSetBasisSize(bstatus, VecSize * sizeof(double));
return 0;
```

3. **Access**: Here, the *Access* function is used to access the Lyapunov vector estimates via the same API as for *Step*. Also, the local Lyapunov exponents are accessed via braid\_AccessStatusGetLocalLyapExponents.

```
int my_Access(braid_App app, braid_Vector u, braid_AccessStatus astatus)
   FILE *file = (app->file);
   int index, i;
   double t:
   braid_AccessStatusGetT(astatus, &t);
   braid_AccessStatusGetTIndex(astatus, &index);
   fprintf(file, "%d", index);
   for (i = 0; i < VecSize; i++)
      fprintf(file, " %.14e", (u->values[i]));
   fprintf(file, "\n");
   fflush(file);
   /* write the lyapunov vectors to file */
   file = app->file_lv;
   int local_rank, num_exp;
   braid_AccessStatusGetDeltaRank(astatus, &local_rank);
   num_exp = local_rank;
   double *exponents = malloc(local_rank * sizeof(double));
   if (num_exp > 0)
   {
      braid_AccessStatusGetLocalLyapExponents(astatus, exponents, &num_exp);
   }
   fprintf(file, "%d", index);
   for (int j = 0; j < local_rank; j++)
      my_Vector *psi;
      braid_AccessStatusGetBasisVec(astatus, &psi, j);
      if (psi)
         if (j < num_exp)</pre>
         {
            (app->lyap_exps)[j] += exponents[j];
            fprintf(file, " %.14e", exponents[j]);
         else
            fprintf(file, " %.14e", 0.);
         for (i = 0; i < VecSize; i++)
            fprintf(file, " %.14e", (psi->values[i]));
      }
   fprintf(file, "\n ");
   fflush(file);
   free (exponents);
   return 0;
}
```

4. InnerProd: This function tells XBraid how to compute the inner product between two Vector structures. This is

required by Delta correction in order to project user vectors onto the basis vectors, and for orthonormalization of the basis vectors. Here, the standard dot product is used.

```
int my_InnerProd(braid_App app, braid_Vector u, braid_Vector v, double *prod_ptr)
{
    /*
    * For Delta correction, braid needs to be able to compute an inner product
    * between two user vectors, which is used to project the user's vector onto
    * the Lyapunov basis for low-rank Delta correction. This function should
    * define a valid inner product between the vectors *u* and *v*.
    */
    double dot = 0.;

for (int i = 0; i < VecSize; i++)
    {
        dot += (u->values[i]) * (v->values[i]);
    }
    *prod_ptr = dot;
    return 0;
}
```

5. **InitBasis**: This function tells XBraid how to initialize a single basis vector, with spatial index j at time t. This initializes the column j of the matrix  $\Psi$  whose columns are the basis vectors used for Delta correction. Here, we simply use column j of the identity matrix. It is important that the vectors initialized by this function are linearly independent, or Lyapunov estimation will not work.

```
int my_InitBasis(braid_App app, double t, int index, braid_Vector *u_ptr)
{
    /*
    * For Delta correction, an initial guess is needed for the Lyapunov basis vectors.
    * This function initializes the basis vector with spatial index *index* at time *t*.
    * Note that the vectors at each index *index* must be linearly independent.
    */
    my_Vector *u;

    u = (my_Vector *)malloc(sizeof(my_Vector));

    // initialize with the columns of the identity matrix
    VecSet(u->values, 0.);
    u->values[index] = 1.;

    *u_ptr = u;
    return 0;
}
```

#### 4.9.2 Running XBraid with Delta correction and Lyapunov Estimation

XBraid is initialized as before, and most XBraid features are compatible, however, this does not include Richardson extrapolation, the XBraid\_Adjoint feature, the *Residual* option, and spatial coarsening. Delta correction and Lyapunov estimation are turned on by calls to braid\_SetDeltaCorrection and braid\_SetLyapunovEstimation, respectively, where the number of basis vectors desired (rank of low-rank Delta correction) and additional wrapper functions *InnerProd* and *InitBasis* are passed to XBraid and options regarding the estimation of Lyapunov vectors and exponents are set. Further, the function braid\_SetDeferDelta gives more options allowing Delta correction to be deferred to a later iteration, or a coarser grid. This is illustrated in the folowing exerpt from this example's *main()* function:

```
if (delta_rank > 0)
{
   braid_SetDeltaCorrection(core, delta_rank, my_InitBasis, my_InnerProd);
   braid_SetDeferDelta(core, defer_lvl, defer_iter);
   braid_SetLyapunovEstimation(core, relax_lyap, lyap, relax_lyap || lyap);
}
...
```

# 4.10 Running and Testing XBraid

The best overall test for XBraid, is to set the maximum number of levels to 1 (see <a href="braid\_SetMaxLevels">braid\_SetMaxLevels</a>) which will carry out a sequential time stepping test. Take the output given to you by your Access function and compare it to output from a non-XBraid run. Is everything OK? Once this is complete, repeat for multilevel XBraid, and check that the solution is correct (that is, it matches a serial run to within tolerance).

At a lower level, to do sanity checks of your data structures and wrapper routines, there are also XBraid test functions, which can be easily run. The test routines also take as arguments the *app* structure, spatial communicator *comm\_x*, a stream like *stdout* for test output and a time step size *dt* to test. After these arguments, function pointers to wrapper routines are the rest of the arguments. Some of the tests can return a boolean variable to indicate correctness.

```
/* Test init(), access(), free() */
braid_TestInitAccess( app, comm_x, stdout, dt, my_Init, my_Access, my_Free);
/* Test clone() */
braid_TestClone( app, comm_x, stdout, dt, my_Init, my_Access, my_Free, my_Clone);
/* Test sum() */
braid_TestSum( app, comm_x, stdout, dt, my_Init, my_Access, my_Free, my_Clone, my_Sum);
/* Test spatialnorm() */
correct = braid_TestSpatialNorm( app, comm_x, stdout, dt, my_Init, my_Free, my_Clone,
                          my_Sum, my_SpatialNorm);
/* Test bufsize(), bufpack(), bufunpack() */
correct = braid_TestBuf( app, comm_x, stdout, dt, my_Init, my_Free, my_Sum, my_SpatialNorm,
                    my_BufSize, my_BufPack, my_BufUnpack);
/* Test coarsen and refine */
correct = braid_TestCoarsenRefine(app, comm_x, stdout, 0.0, dt, 2*dt, my_Init,
                       my_Access, my_Free, my_Clone, my_Sum, my_SpatialNorm,
                      my_CoarsenInjection, my_Refine);
correct = braid_TestCoarsenRefine(app, comm_x, stdout, 0.0, dt, 2*dt, my_Init,
                      my_Access, my_Free, my_Clone, my_Sum, my_SpatialNorm,
                      my_CoarsenBilinear, my_Refine);
/**
 * Test innerprod(), initbasis(), step(), bufsize(), bufpack(), bufunpack()
 * for use with Delta correction
correct = braid_TestInnerProd(app, comm_x, stdout, 0.0, 1.0,
                             my_Init, my_Free, my_Sum, my_InnerProd);
correct = braid_TestDelta(app, comm_x, stdout, 0.0, dt, delta_rank, my_Init,
                          my_InitBasis, my_Access, my_Free, my_Sum, my_BufSize,
                          my_BufPack, my_BufUnpack, my_InnerProd, my_Step);
```

# 4.11 Fortan90 Interface, C++ Interface, Python Interface, and More Complicated Examples

We have Fortran90, C++, and Python interfaces. For Fortran 90, see examples/ex-01f.f90. For C++ see braid.hpp and examples/ex-01-pp.cpp For more complicated C++ examples, see the various C++ examples in drivers/drive-\*\*.cpp. For Python, see the directories examples/ex-01-cython and examples/ex-01-cython-alt.

For a discussion of more complex problems please see our project publications website for our recent publications concerning some of these varied applications.

# 5 Examples: compiling and running

For C/C++/Fortran examples, type

```
ex-* -help
```

for instructions on how to run. To run the C/C++/Fortran examples, type

```
mpirun -np 4 ex-* [args]
```

For the Cython examples, see the corresponding \*.pyx file.

1. ex-01 is the simplest example. It implements a scalar ODE and can be compiled and run with no outside dependencies. See Section (The Simplest Example) for more discussion of this example. There are seven versions of this example,

- ex-01.c: simplest possible implementation, start reading this example first
- ex-01-expanded.c: same as ex-01.c but adds more XBraid features
- ex-01-expanded-bdf2.c: same as ex-01-expanded.c, but uses BDF2 instead of backward Euler
- ex-01-expanded-f.f90: same as ex-01-expanded.c, but implemented in f90
- ex-01-refinement.c: same as ex-01.c, but adds the refinement feature
- ex-01-adjoint.c: adds adjoint-based gradient computation to ex-01.c
- ex-01-optimization.c: gradient-based optimization cycle for ex-01-c

```
examples/ex-01-cython/ex_01.pyx
and
examples/ex-01-cython/ex_01-setup.py
```

 ex-01-cython-alt/: is a directory containing another example using the Braid-Cython interface defined in braid.pyx (braid/braid.pyx). It solves the same scalar ODE equation as the ex-01 series described above. This example uses a lower-level C-like syntax for most of it's code, in contrast to the ex-01-cython example, which uses a Python-style syntax.

For instructions on running and compiling, see

```
examples/ex-01-cython-alt/ex_01_alt.pyx
and
examples/ex-01-cython-alt/ex_01_alt-setup.py
```

- 2. ex-02 implements the 1D heat equation on a regular grid, using a very simple implementation. This is the next example to read after the various ex-01 cases.
- 3. ex-03 implements the 2D heat equation on a regular grid. You must have <a href="https://hypre.installed.nd">hypre</a> installed and these variables in examples/Makefile set correctly

```
HYPRE_DIR = ../../linear_solvers/hypre
HYPRE_FLAGS = -I$(HYPRE_DIR)/include
HYPRE_LIB = -L$(HYPRE_DIR)/lib -lHYPRE
```

Only implicit time stepping (backward Euler) is supported. See Section (Two-Dimensional Heat Equation) for more discussion of this example. The driver

```
drivers/drive-diffusion
```

is a more sophisticated version of this simple example that supports explicit time stepping and spatial coarsening.

- 4. ex-04 solves a simple optimal control problem with time-dependent design variable using a simple steepest-descent optimization iteration.
- 5. Directory ex-05-cython/ solves a simple 1D heat equation using the Cython interface

```
examples/ex-05-cython/ex_05.pyx
```

and

```
examples/ex-05-cython/ex_05-setup.py
```

6. ex-06 solves a simple scalar ODE, but allows for use of the built-in Richardson-based error estimator and accuracy improving extrapolation. With the "-refinet" option, the error estimator allows for adaptive refinement in time, and with the "-richardson" option, Richardson extrapolation is used improve the solution at fine-level C-points.

The viz script,

```
examples/viz-ex-06.py
```

allows you to visualize the solution, error, and error estimate. The use of "-richardson" notably improves the accuracy of the solution.

The Richardson-based error estimates and/or extrapolation are only available after the first Braid iteration, in that the coarse level solution must be available to compute the error estimate and extrapolation. Thus, after an adaptive refinement (and new hierarchy is constructed), another iteration is again required for the error estimate to be available. If the error estimate isn't available, Braid returns a value of -1. See this example and the comments therein for more details.

7. ex-07 solves the chaotic Lorenz system, utilizing the Delta correction feature to accelerate Braid convergence while estimating the Lyapunov vectors and Lyapunov exponents.

The viz script.

```
examples/viz-ex-07.py
```

Plots the solution trajectory in 3D along with the estimated Lyapunov basis vectors computed by Braid. The Lyapunov vectors define a basis for the stable, neutral, and unstable manifolds of the system, and the Lyapunov exponents give qualitative information about the dynamics of the system.

The command line argument "-rank" controls the number of Lyapunov vectors which are tracked, with "-rank 0" turning Delta correction off, and "-rank 3" giving a full-rank Delta correction, since the Lorenz system is 3-dimensional. The "-defer-lvl" and "-defer-iter" arguments control whether the Delta correction is deferred to a coarse level, or later iteration, respectively. For more information about these options, use "\$ examples/ex-07 -help".

# 6 Drivers: compiling and running

Type

```
drive-* -help
```

for instructions on how to run any driver.

To run the examples, type

```
mpirun -np 4 drive-* [args]
```

1. drive-diffusion-2D implements the 2D heat equation on a regular grid. You must have hypre installed and these variables in examples/Makefile set correctly

```
HYPRE_DIR = ../../linear_solvers/hypre
HYPRE_FLAGS = -I$(HYPRE_DIR)/include
HYPRE_LIB = -L$(HYPRE_DIR)/lib -lHYPRE
```

This driver also support spatial coarsening and explicit time stepping. This allows you to use explicit time stepping on each Braid level, regardless of time step size.

2. *drive-burgers-1D* implements Burger's equation (and also linear advection) in 1D using forward or backward Euler in time and Lax-Friedrichs in space. Spatial coarsening is supported, allowing for stable time stepping on coarse time-grids.

See also viz-burgers.py for visualizing the output.

- 3. *drive-diffusion* is a sophisticated test bed for finite element discretizations of the heat equation. It relies on the mfem package to create general finite element discretizations for the spatial problem. Other packages must be installed in this order.
  - Unpack and install Metis
  - Unpack and install hypre
  - Unpack mfem. Then make sure to set these variables correctly in the mfem Makefile:

```
USE_METIS_5 = YES
HYPRE_DIR = where_ever_linear_solvers_is/hypre
```

· Make the parallel version of mfem first by typing

```
make parallel
```

• Make GLVIS. Set these variables in the glvis makefile

```
MFEM_DIR = mfem_location
MFEM_LIB = -L$ (MFEM_DIR) -lmfem
```

· Go to braid/examples and set these Makefile variables,

```
METIS_DIR = ../../metis-5.1.0/lib
MFEM_DIR = ../../mfem
MFEM_FLAGS = -I$(MFEM_DIR)
MFEM_LIB = -L$(MFEM_DIR) -lmfem -L$(METIS_DIR) -lmetis
```

#### then type

```
make drive-diffusion
```

· To run drive-diffusion and glvis, open two windows. In one, start a glvis session

```
./glvis
```

Then, in the other window, run drive-diffusion

```
mpirun -np ... drive-diffusion [args]
```

Glvis will listen on a port to which drive-diffusion will dump visualization information.

- 4. The other drive-.cpp files use MFEM to implement other PDEs
  - drive-adv-diff-DG: implements advection(-diffusion) with a discontinuous Galerkin discretization. This driver is under developement.
  - *drive-diffusion-1D-moving-mesh*: implements the 1D heat equation, but with a moving mesh that adapts to the forcing function so that the mesh equidistributes the arc-length of the solution.

- · drive-diffusion-1D-moving-mesh-serial: implements a serial time-stepping version of the above problem.
- drive-pLaplacian: implements the 2D the p-Laplacian (nonlinear diffusion).
- drive-diffusion-ben: implements the 2D/3D diffusion equation with time-dependent coefficients. This is essentially equivalent to drive-diffusion, and could be removed, but we're keeping it around because it implements linear diffusion in the same way that the p-Laplacian driver implemented nonlinear diffusion. This makes it suitable for head-to-head timings.
- · drive-lin-elasticity: implements time-dependent linearized elasticity and is under development.
- · drive-nonlin-elasticity: implements time-dependent nonlinear elasticity and is under development.
- 5. Directory drive-adv-diff-1D-Cython/ solves a simple 1D advection-diffussion equation using the Cython interface and numerous spatial and temporal discretizations

```
drivers/drive-adv-diff-1D-Cython/drive_adv_diff_1D.pyx
```

and

```
drivers/drive-adv-diff-1D-Cython/drive_adv_diff_1D-setup.py
```

- 6. Directory drive-Lorenz-Delta/ implements the chaotic Lorenz system, with its trademark butterfly shaped attractor. The driver uses the Delta correction feature and Lyapunov estimation to solve for the backward Lyapunov vectors of the system and to accelerate XBraid convergence. Visualize the solution and the Lyapunov vectors with *vis*← \_lorenz\_LRDelta.py Also see example 7 (examples/ex-07.c). This driver is in a broken state, and needs updating for compatibility with new Delta correction implementation.
- 7. Directory drive-KS-Delta/ solves the chaotic Kuramoto-Sivashinsky equation in 1D, using fourth order finite differencing in space and the Lobatto IIIC fully implicit RK method in time. The driver also uses Delta correction and Lyapunov estimation to accelerate convergence and to generate estimates to the unstable Lyapunov vectors for the system.

# 7 File naming conventions

These are the general filenaming conventions for Braid

User interface routines in braid begin with <code>braid\_</code> and all other internal non-user routines begin with <code>\_braid\_</code>. This helps to prevent name clashes when working with other libraries and helps to clearly distinguish user routines that are supported and maintained.

To keep things somewhat organized, all user header files and implementation files should have names that begin with braid, for example, braid.h, braid.c, braid\_status.c, ... There should be no user interface prototypes or implementations that appear elsewhere.

Note that it is okay to include internal prototypes and implementations in these user interface files when it makes sense (say, as supporting routines), but this should generally be avoided.

An attempt has been made to simplify header file usage as much as possible by requiring only one header file for users, braid.h, and one header file for developers, \_braid.h.

# 8 Module Index

#### 8.1 Modules

Here is a list of all modules:

Fortran 90 interface options

| Error Codes                                                                                                    | 51  |
|----------------------------------------------------------------------------------------------------|-----|
| User-written routines                                                                                                    | 52  |
| User-written routines for XBraid_Adjoint                                                                                                    | 60  |
| User interface routines                                                                                                    | 62  |
| General Interface routines                                                                                                    | 63  |
| Interface routines for XBraid_Adjoint                                                                                                    | 82  |
| XBraid status structures                                                                                                    | 86  |
| XBraid status routines                                                                                                    | 87  |
| Inherited XBraid status routines                                                                                                    | 100 |
| XBraid status macros                                                                                                    | 111 |
| XBraid test routines                                                                                                    | 113 |
| 9 File Index                                                                                                    |     |
| 9.1 File List                                                                                                    |     |
| Here is a list of all files with brief descriptions:                                                                                                    |     |
| braid.h  Define headers for user-interface routines                                                                                                    | 121 |
| braid_defs.h Definitions of braid types, error flags, etc                                                                                                    | 124 |
| <pre>braid_status.h     Define headers for the user-interface with the XBraid status structures, allowing the user to get/set     status structure values</pre>                                                       | 126 |
| braid_test.h Define headers for XBraid user-test routines                                                                                                    | 131 |
| 10 Module Documentation                                                                                                    |     |
| 10.1 Fortran 90 interface options                                                                                                    |     |
| Macros                                                                                                    |     |
| <ul> <li>#define braid_FMANGLE 1</li> <li>#define braid_Fortran_SpatialCoarsen 0</li> <li>#define braid_Fortran_Residual 1</li> <li>#define braid_Fortran_TimeGrid 1</li> <li>#define braid_Fortran_Sync 1</li> </ul> |     |

10.2 Error Codes 51

# 10.1.1 Detailed Description

Allows user to manually, at compile-time, turn on Fortran 90 interface options

#### 10.1.2 Macro Definition Documentation

# 10.1.2.1 braid\_FMANGLE #define braid\_FMANGLE 1

Define Fortran name-mangling schema, there are four supported options, see braid F90 iface.c

# 10.1.2.2 braid\_Fortran\_Residual #define braid\_Fortran\_Residual 1

Turn on the optional user-defined residual function

## 10.1.2.3 braid\_Fortran\_SpatialCoarsen #define braid\_Fortran\_SpatialCoarsen 0

Turn on the optional user-defined spatial coarsening and refinement functions

## 10.1.2.4 braid\_Fortran\_Sync #define braid\_Fortran\_Sync 1

Turn on the optional user-defined sync function

## 10.1.2.5 braid\_Fortran\_TimeGrid #define braid\_Fortran\_TimeGrid 1

Turn on the optional user-defined time-grid function

## 10.2 Error Codes

# Macros

- #define braid\_INVALID\_RNORM -1
- #define braid\_ERROR\_GENERIC 1 /\* generic error \*/
- #define braid\_ERROR\_MEMORY 2 /\* unable to allocate memory \*/
- #define braid\_ERROR\_ARG 4 /\* argument error \*/

## 10.2.1 Detailed Description

#### 10.2.2 Macro Definition Documentation

10.2.2.1 braid ERROR ARG #define braid\_ERROR\_ARG 4 /\* argument error \*/

10.2.2.2 braid\_ERROR\_GENERIC #define braid\_ERROR\_GENERIC 1 /\* generic error \*/

10.2.2.3 braid\_ERROR\_MEMORY #define braid\_ERROR\_MEMORY 2 /\* unable to allocate memory \*/

10.2.2.4 braid\_INVALID\_RNORM #define braid\_INVALID\_RNORM -1

Value used to represent an invalid residual norm

#### 10.3 User-written routines

#### **Modules**

· User-written routines for XBraid Adjoint

## **Typedefs**

- typedef struct \_braid\_App\_struct \* braid\_App
- typedef struct \_braid\_Vector\_struct \* braid\_Vector
- typedef braid\_Int(\* braid\_PtFcnStep) (braid\_App app, braid\_Vector ustop, braid\_Vector fstop, braid\_Vector u, braid\_StepStatus status)
- typedef braid\_Int(\* braid\_PtFcnInit) (braid\_App app, braid\_Real t, braid\_Vector \*u\_ptr)
- typedef braid\_Int(\* braid\_PtFcnInitBasis) (braid\_App app, braid\_Real t, braid\_Int index, braid\_Vector \*u\_ptr)
- typedef braid\_Int(\* braid\_PtFcnClone) (braid\_App app, braid\_Vector u, braid\_Vector \*v\_ptr)
- typedef braid\_Int(\* braid\_PtFcnFree) (braid\_App app, braid\_Vector u)
- typedef braid\_Int(\* braid\_PtFcnSum) (braid\_App app, braid\_Real alpha, braid\_Vector x, braid\_Real beta, braid\_Vector y)
- typedef braid Int(\* braid PtFcnSpatialNorm) (braid App app, braid Vector u, braid Real \*norm ptr)
- typedef braid\_Int(\* braid\_PtFcnInnerProd) (braid\_App app, braid\_Vector u, braid\_Vector v, braid\_Real \*prod\_ptr)
- typedef braid\_Int(\* braid\_PtFcnAccess) (braid\_App app, braid\_Vector u, braid\_AccessStatus status)
- typedef braid\_Int(\* braid\_PtFcnSync) (braid\_App app, braid\_SyncStatus status)
- typedef braid Int(\* braid PtFcnBufSize) (braid App app, braid Int \*size ptr, braid BufferStatus status)
- typedef braid Int(\* braid PtFcnBufPack) (braid App app, braid Vector u, void \*buffer, braid BufferStatus status)
- typedef braid\_Int(\* braid\_PtFcnBufUnpack) (braid\_App app, void \*buffer, braid\_Vector \*u\_ptr, braid\_BufferStatus status)
- typedef braid\_Int(\* braid\_PtFcnBufAlloc) (braid\_App app, void \*\*buffer, braid\_Int nbytes, braid\_BufferStatus status)
- typedef braid\_Int(\* braid\_PtFcnBufFree) (braid\_App app, void \*\*buffer)
- typedef braid\_Int(\* braid\_PtFcnResidual) (braid\_App app, braid\_Vector ustop, braid\_Vector r, braid\_StepStatus status)
- typedef braid\_Int(\* braid\_PtFcnSCoarsen) (braid\_App app, braid\_Vector fu, braid\_Vector \*cu\_ptr, braid\_CoarsenRefStatus status)
- typedef braid\_Int(\* braid\_PtFcnSRefine) (braid\_App app, braid\_Vector cu, braid\_Vector \*fu\_ptr, braid\_CoarsenRefStatus status)
- typedef braid Int(\* braid PtFcnSInit) (braid App app, braid Real t, braid Vector \*u ptr)
- typedef braid\_Int(\* braid\_PtFcnSClone) (braid\_App app, braid\_Vector u, braid\_Vector \*v\_ptr)
- typedef braid\_Int(\* braid\_PtFcnSFree) (braid\_App app, braid\_Vector u)
- typedef braid Int(\* braid PtFcnTimeGrid) (braid App app, braid Real \*ta, braid Int \*ilower, braid Int \*iupper)

10.3 User-written routines 53

## 10.3.1 Detailed Description

These are all the user-written data structures and routines. There are two data structures (braid\_App and braid\_Vector) for the user to define. And, there are a variety of function interfaces (defined through function pointer declarations) that the user must implement.

## 10.3.2 Typedef Documentation

#### 10.3.2.1 braid\_App typedef struct \_braid\_App\_struct\* braid\_App

This holds a wide variety of information and is global in that it is passed to every function. This structure holds everything that the user will need to carry out a simulation. For a simple example, this could just hold the global MPI communicator and a few values describing the temporal domain.

```
10.3.2.2 braid_PtFcnAccess typedef braid_Int(* braid_PtFcnAccess) (braid_App app, braid_Vector u, braid_AccessStatus status)
```

Gives user access to XBraid and to the current vector u at time t. Most commonly, this lets the user write the vector to screen, file, etc... The user decides what is appropriate. Note how you are told the time value t of the vector u and other information in *status*. This lets you tailor the output, e.g., for only certain time values at certain XBraid iterations. Querying status for such information is done through  $braid\_AccessStatusGet**(...)$  routines.

The frequency of XBraid's calls to *access* is controlled through braid\_SetAccessLevel. For instance, if access\_level is set to 3, then *access* is called every XBraid iteration and on every XBraid level. In this case, querying *status* to determine the current XBraid level and iteration will be useful. This scenario allows for even more detailed tracking of the simulation.

Eventually, access will be broadened to allow the user to steer XBraid.

# **Parameters**

| арр                                                               | user-defined _braid_App structure |  |
|-------------------------------------------------------------------|-----------------------------------|--|
| и                                                                 | vector to be accessed             |  |
| status can be querried for info like the current XBraid Iteration |                                   |  |

10.3.2.3 braid\_PtFcnBufAlloc typedef braid\_Int(\* braid\_PtFcnBufAlloc) (braid\_App app, void \*\*buffer, braid\_Int nbytes, braid\_BufferStatus status)

This allows the user (not XBraid) to allocate the MPI buffer for a certain number of bytes. This routine is optional, but can be useful, if the MPI buffer needs to be allocated in a special way, e.g., on a device/accelerator

#### **Parameters**

| арр    | user-defined _braid_App structure                    |  |
|--------|------------------------------------------------------|--|
| buffer | pointer to the void * MPI Buffer                     |  |
| nbytes | number of bytes to allocate                          |  |
| status | can be querried for info on the current message type |  |

## 10.3.2.4 braid\_PtFcnBufFree typedef braid\_Int(\* braid\_PtFcnBufFree) (braid\_App app, void \*\*buffer)

This allows XBraid to free a user allocated MPI buffer

#### **Parameters**

| арр    | user-defined _braid_App structure |
|--------|-----------------------------------|
| buffer | pointer to the void * MPI Buffer  |

10.3.2.5 braid\_PtFcnBufPack typedef braid\_Int(\* braid\_PtFcnBufPack) (braid\_App app, braid\_Vector u, void \*buffer, braid\_BufferStatus status)

This allows XBraid to send messages containing braid\_Vectors. This routine packs a vector *u* into a *void* \* *buffer* for MPI. The status structure holds information regarding the message. This is accessed through the *braid\_BufferStatusGet*\*\*(..) routines. Optionally, the user can set the message size through the status structure.

#### **Parameters**

| арр                                                        | user-defined _braid_App structure |  |
|------------------------------------------------------------|-----------------------------------|--|
| и                                                          | vector to back into buffer        |  |
| buffer                                                     | output, MPI buffer containing u   |  |
| status can be queeried for info on the message type requir |                                   |  |

10.3.2.6 braid\_PtFcnBufSize typedef braid\_Int(\* braid\_PtFcnBufSize) (braid\_App app, braid\_Int \*size\_ptr, braid\_BufferStatus status)

This routine tells XBraid message sizes by computing an upper bound in bytes for an arbitrary braid\_Vector. This size must be an upper bound for what BufPack and BufUnPack will assume.

#### **Parameters**

| арр      | user-defined _braid_App structure            |
|----------|----------------------------------------------|
| size_ptr | upper bound on vector size in bytes          |
| status   | can be querried for info on the message type |

10.3.2.7 braid\_PtFcnBufUnpack typedef braid\_Int(\* braid\_PtFcnBufUnpack) (braid\_App app, void \*buffer, braid\_Vector \*u\_ptr, braid\_BufferStatus status)

This allows XBraid to receive messages containing braid\_Vectors. This routine unpacks a *void* \* *buffer* from MPI into a braid\_Vector. The status structure, contains information conveying the type of message inside the buffer. This can be accessed through the *braid\_BufferStatusGet*\*\*(...) routines.

10.3 User-written routines 55

#### **Parameters**

| арр    | user-defined _braid_App structure                    |  |
|--------|------------------------------------------------------|--|
| buffer | buffer MPI Buffer to unpack and place in u_ptr       |  |
| u_ptr  | u_ptr output, braid_Vector containing buffer's data  |  |
| status | can be querried for info on the current message type |  |

10.3.2.8 braid\_PtFcnClone typedef braid\_Int(\* braid\_PtFcnClone) (braid\_App app, braid\_Vector u, braid\_Vector \*v\_ptr)

Clone *u* into *v\_ptr* 

## **Parameters**

| арр   | user-defined _braid_App structure         |  |
|-------|-------------------------------------------|--|
| и     | vector to clone                           |  |
| v_ptr | output, newly allocated and cloned vector |  |

10.3.2.9 braid\_PtFcnFree typedef braid\_Int(\* braid\_PtFcnFree) (braid\_App app, braid\_Vector u)

Free and deallocate u

# **Parameters**

| арр | user-defined _braid_App structure |  |
|-----|-----------------------------------|--|
| и   | vector to free                    |  |

10.3.2.10 braid\_PtFcnlnit typedef braid\_Int(\* braid\_PtFcnInit) (braid\_App app, braid\_Real t, braid\_Vector \*u\_ptr)

Initializes a vector u\_ptr at time t

## **Parameters**

| арр   | user-defined _braid_App structure              |  |
|-------|------------------------------------------------|--|
| t     | time value for <i>u_ptr</i>                    |  |
| u_ptr | output, newly allocated and initialized vector |  |

10.3.2.11 braid\_PtFcnInitBasis typedef braid\_Int(\* braid\_PtFcnInitBasis) (braid\_App app, braid\_Real t, braid\_Int index, braid\_Vector \*u\_ptr)

(optional) Initializes a Delta correction basis vector  $u_ptr$  at time t and spatial index index. The spatial index is simply used to distinguish between the different basis vectors at a given time point.

#### **Parameters**

| арр   | user-defined _braid_App structure              |  |
|-------|------------------------------------------------|--|
| t     | time value for <i>u_ptr</i>                    |  |
| index | spatial index of basis vector                  |  |
| u_ptr | output, newly allocated and initialized vector |  |

10.3.2.12 braid\_PtFcnInnerProd typedef braid\_Int(\* braid\_PtFcnInnerProd) (braid\_App app, braid\_Vector u, braid\_Vector v, braid\_Real \*prod\_ptr)

(optional) Compute an inner (scalar) product between two braid\_Vectors  $prod_ptr = \langle u, v \rangle$  Only needed when using Delta correction

The most common choice would be the standard dot product. Vectors are normalized under the norm induced by this inner product, *not* the function defined in SpatialNorm, which is only used for halting

## **Parameters**

| арр      | user-defined _braid_App structure |
|----------|-----------------------------------|
| и        | first vector                      |
| V        | second vector                     |
| prod_ptr | output, result of inner product   |

10.3.2.13 braid\_PtFcnResidual typedef braid\_Int(\* braid\_PtFcnResidual) (braid\_App app, braid\_Vector ustop, braid\_Vector r, braid\_StepStatus status)

This function (optional) computes the residual *r* at time *tstop*. On input, *r* holds the value of *u* at *tstart*, and *ustop* is the value of *u* at *tstop*. If used, set with braid\_SetResidual.

Query the status structure with braid\_StepStatusGetTstart(status, &tstart) and braid\_StepStatusGetTstop(status, &tstop) to get tstart and tstop.

## **Parameters**

| арр    | user-defined _braid_App structure                                              |
|--------|--------------------------------------------------------------------------------|
| ustop  | input, u vector at <i>tstop</i>                                                |
| r      | output, residual at <i>tstop</i> (at input, equals <i>u</i> at <i>tstart</i> ) |
| status | query this struct for info about u (e.g., tstart and tstop)                    |

10.3.2.14 braid\_PtFcnSClone typedef braid\_Int(\* braid\_PtFcnSClone) (braid\_App app, braid\_Vector
u, braid\_Vector \*v\_ptr)

10.3 User-written routines 57

# Shell clone (optional)

#### **Parameters**

| арр   | user-defined _braid_App structure               |
|-------|-------------------------------------------------|
| и     | vector to clone                                 |
| v_ptr | output, newly allocated and cloned vector shell |

10.3.2.15 braid\_PtFcnSCoarsen typedef braid\_Int(\* braid\_PtFcnSCoarsen) (braid\_App app, braid\_Vector fu, braid\_Vector \*cu\_ptr, braid\_CoarsenRefStatus status)

Spatial coarsening (optional). Allows the user to coarsen when going from a fine time grid to a coarse time grid. This function is called on every vector at each level, thus you can coarsen the entire space time domain. The action of this function should match the braid\_PtFcnSRefine function.

The user should query the status structure at run time with <code>braid\_CoarsenRefGet\*\*()</code> calls in order to determine how to coarsen.

For instance, status tells you what the current time value is, and what the time step sizes on the fine and coarse levels are.

#### **Parameters**

| арр    | user-defined _braid_App structure                                              |
|--------|--------------------------------------------------------------------------------|
| fu     | braid_Vector to refine                                                         |
| cu_ptr | output, refined vector                                                         |
| status | query this struct for info about fu and cu (e.g., where in time fu and cu are) |

10.3.2.16 braid\_PtFcnSFree typedef braid\_Int(\* braid\_PtFcnSFree) (braid\_App app, braid\_Vector u)

Free the data of *u*, keep its shell (optional)

## **Parameters**

| арр | user-defined _braid_App structure  |
|-----|------------------------------------|
| и   | vector to free (keeping the shell) |

10.3.2.17 braid\_PtFcnSlnit typedef braid\_Int(\* braid\_PtFcnSInit) (braid\_App app, braid\_Real t, braid\_Vector \*u\_ptr)

Shell initialization (optional)

#### **Parameters**

| арр | user-defined _braid_App structure |
|-----|-----------------------------------|
| t   | time value for <i>u_ptr</i>       |

#### **Parameters**

| u_ptr | output, newly allocated and initialized vector shell |
|-------|------------------------------------------------------|
|-------|------------------------------------------------------|

10.3.2.18 braid\_PtFcnSpatialNorm typedef braid\_Int(\* braid\_PtFcnSpatialNorm) (braid\_App app, braid\_Vector u, braid\_Real \*norm\_ptr)

Carry out a spatial norm by taking the norm of a braid\_Vector  $norm\_ptr = ||u||$  A common choice is the standard Euclidean norm, but many other choices are possible, such as an L2-norm based on a finite element space. See braid\_SetTemporalNorm for information on how the spatial norm is combined over time for a global space-time residual norm. This global norm then controls halting.

#### **Parameters**

| арр      | user-defined _braid_App structure                     |
|----------|-------------------------------------------------------|
| и        | vector to norm                                        |
| norm_ptr | output, norm of braid_Vector (this is a spatial norm) |

10.3.2.19 braid\_PtFcnSRefine typedef braid\_Int(\* braid\_PtFcnSRefine) (braid\_App app, braid\_Vector cu, braid\_Vector \*fu\_ptr, braid\_CoarsenRefStatus status)

Spatial refinement (optional). Allows the user to refine when going from a coarse time grid to a fine time grid. This function is called on every vector at each level, thus you can refine the entire space time domain. The action of this function should match the <a href="mailto:braid\_PtFcnSCoarsen">braid\_PtFcnSCoarsen</a> function.

The user should query the status structure at run time with <code>braid\_CoarsenRefGet\*\*()</code> calls in order to determine how to coarsen

For instance, status tells you what the current time value is, and what the time step sizes on the fine and coarse levels are.

#### **Parameters**

| арр                           | user-defined _braid_App structure                                              |
|-------------------------------|--------------------------------------------------------------------------------|
| си                            | braid_Vector to refine                                                         |
| fu_ptr output, refined vector |                                                                                |
| status                        | query this struct for info about fu and cu (e.g., where in time fu and cu are) |

10.3.2.20 braid\_PtFcnStep typedef braid\_Int(\* braid\_PtFcnStep) (braid\_App app, braid\_Vector ustop, braid\_Vector u, braid\_StepStatus status)

Defines the central time stepping function that the user must write.

The user must advance the vector *u* from time *tstart* to *tstop*. The time step is taken assuming the right-hand-side vector *fstop* at time *tstop*. The vector *ustop* may be the same vector as *u* (in the case where not all unknowns are stored). The vector *fstop* is set to NULL to indicate a zero right-hand-side.

10.3 User-written routines 59

Query the status structure with <code>braid\_StepStatusGetTstart(status, &tstart)</code> and <code>braid\_StepStatusGetTstop(status, &tstart)</code> and <code>braid\_StepStatusGetTstop(status, &tstart)</code> a

#### **Parameters**

| арр    | user-defined _braid_App structure                                                                    |  |
|--------|----------------------------------------------------------------------------------------------------|--|
| ustop  | input, u vector at tstop                                                                             |  |
| fstop  | input, right-hand-side at tstop                                                                      |  |
| и      | input/output, initially u vector at tstart, upon exit, u vector at tstop                             |  |
| status | query this struct for info about u (e.g., tstart and tstop), allows for steering (e.g., set rfactor) |  |

10.3.2.21 braid\_PtFcnSum typedef braid\_Int(\* braid\_PtFcnSum) (braid\_App app, braid\_Real alpha, braid\_Vector x, braid\_Real beta, braid\_Vector y)

AXPY, alpha x + beta y --> y

#### **Parameters**

| арр   | user-defined _braid_App structure |
|-------|-----------------------------------|
| alpha | scalar for AXPY                   |
| Х     | vector for AXPY                   |
| beta  | scalar for AXPY                   |
| У     | output and vector for AXPY        |

10.3.2.22 braid\_PtFcnSync typedef braid\_Int(\* braid\_PtFcnSync) (braid\_App app, braid\_SyncStatus status)

Gives user access to XBraid and to the user's app at various points (primarily once per iteration inside FRefine and outside in the main cycle loop). This function is called once per-processor (not for every state vector stored on the processor, like access).

#### **Parameters**

| app    | user-defined _braid_App structure                          |
|--------|------------------------------------------------------------|
| status | can be querried for info like the current XBraid Iteration |

10.3.2.23 braid\_PtFcnTimeGrid typedef braid\_Int(\* braid\_PtFcnTimeGrid) (braid\_App app, braid\_Real \*ta, braid\_Int \*ilower, braid\_Int \*iupper)

Set time values for temporal grid on level 0 (time slice per processor)

#### **Parameters**

| арр    | user-defined _braid_App structure              |
|--------|------------------------------------------------|
| ta     | temporal grid on level 0 (slice per processor) |
| ilower | lower time index value for this processor      |
| iupper | upper time index value for this processor      |

10.3.2.24 braid\_Vector typedef struct \_braid\_Vector\_struct\* braid\_Vector

This defines (roughly) a state vector at a certain time value.

It could also contain any other information related to this vector which is needed to evolve the vector to the next time value, like mesh information.

## 10.4 User-written routines for XBraid Adjoint

# **Typedefs**

- typedef braid\_Int(\* braid\_PtFcnObjectiveT) (braid\_App app, braid\_Vector u, braid\_ObjectiveStatus ostatus, braid\_Real \*objectiveT ptr)
- typedef braid\_Int(\* braid\_PtFcnObjectiveTDiff) (braid\_App app, braid\_Vector u, braid\_Vector u\_bar, braid\_Real F\_bar, braid\_ObjectiveStatus ostatus)
- typedef braid\_Int(\* braid\_PtFcnPostprocessObjective) (braid\_App app, braid\_Real sum\_obj, braid\_Real \*postprocess\_ptr)
- typedef braid\_Int(\* braid\_PtFcnPostprocessObjective\_diff) (braid\_App app, braid\_Real sum\_obj, braid\_Real \*F←
   \_bar\_ptr)
- typedef braid\_Int(\* braid\_PtFcnStepDiff) (braid\_App app, braid\_Vector ustop, braid\_Vector u, braid\_Vector ustop\_bar, braid\_Vector u\_bar, braid\_StepStatus status)
- typedef braid\_Int(\* braid\_PtFcnResetGradient) (braid\_App app)

# 10.4.1 Detailed Description

These are all the user-written routines needed to use XBraid\_Adjoint. There are no new user-written data structures here. But, the braid App structure will typically be used to store some things like optimization parameters and gradients.

#### 10.4.2 Typedef Documentation

10.4.2.1 braid\_PtFcnObjectiveT typedef braid\_Int(\* braid\_PtFcnObjectiveT) (braid\_App app, braid\_Vector u, braid\_ObjectiveStatus ostatus, braid\_Real \*objectiveT\_ptr)

This routine evaluates the time-dependent part of the objective function, at a current time *t*, i.e. the integrand. Query the braid\_ObjectiveStatus structure for information about the current time and status of XBraid\_Adjoint.

#### **Parameters**

| app user-defined _braid_App structure |  |
|---------------------------------------|--|
|---------------------------------------|--|

#### **Parameters**

| u input: state vector at current time |                                                 |
|---------------------------------------|-------------------------------------------------|
| ostatus                               | status structure for querying time, index, etc. |
| objectiveT_ptr                        | output: objective function at current time      |

10.4.2.2 braid\_PtFcnObjectiveTDiff typedef braid\_Int(\* braid\_PtFcnObjectiveTDiff) (braid\_App app, braid\_Vector u, braid\_Vector u\_bar, braid\_Real F\_bar, braid\_ObjectiveStatus ostatus)

This is the differentiated version of the braid\_PtFcnObjectiveT routine. It provides the derivatives of ObjectiveT() multiplied by the scalar input *F\_bar*.

First output: the derivative with respect to the state vector must be returned to XBraid\_Adjoint in u\_bar.

Second output: The derivative with respect to the design must update the gradient, which is stored in the braid\_App.

## **Parameters**

| арр     | input / output: user-defined _braid_App structure, used to store gradient |
|---------|---------------------------------------------------------------------------|
| и       | input: state vector at current time                                       |
| u_bar   | output: adjoint vector, holding the derivative wrt u                      |
| F_bar   | scalar input, multiply the derivative with this                           |
| ostatus | query this for about t, tindex, etc                                       |

**10.4.2.3 braid\_PtFcnPostprocessObjective** typedef braid\_Int(\* braid\_PtFcnPostprocessObjective) (braid\_App app, braid\_Real sum\_obj, braid\_Real \*postprocess\_ptr)

(Optional) This function can be used to postprocess the time-integral objective function. For example, when inverse design problems are considered, you can use a tracking-type objective function by substracting a target value from *postprocess\_ptr*, and squaring the result. Relaxation or penalty terms can also be added to *postprocess\_ptr*. For a description of the postprocessing routine, see the Section Objective function evaluation.

#### **Parameters**

| арр             | user-defined _braid_App structure                                  |  |
|-----------------|--------------------------------------------------------------------|--|
| sum_obj         | input: sum over time of the local time-dependent ObjectiveT values |  |
| postprocess_ptr | output: Postprocessed objective, e.g. tracking type function       |  |

**10.4.2.4 braid\_PtFcnPostprocessObjective\_diff** typedef braid\_Int(\* braid\_PtFcnPostprocessObjective← \_diff) (braid\_App app, braid\_Real sum\_obj, braid\_Real \*F\_bar\_ptr)

(Optional) Differentiated version of the Postprocessing routine.

First output: Return the partial derivative of the <a href="braid\_PtFcnPostprocessObjective">braid\_PtFcnPostprocessObjective</a> routine with respect to the time-integral objective function, and placing the result in the scalar value *F* bar ptr

Second output: Update the gradient with the partial derivative with respect to the design. Gradients are usually stored in braid App.

For a description of the postprocessing routine, see the Section Objective function evaluation .

#### **Parameters**

| арр       | user-defined _braid_App structure                                                 |
|-----------|-----------------------------------------------------------------------------------|
| sum_obj   | input: sum over time of the local time-dependent ObjectiveT values                |
| F_bar_ptr | output: partial derivative of the postprocessed objective with respect to sum_obj |

10.4.2.5 braid\_PtFcnResetGradient typedef braid\_Int(\* braid\_PtFcnResetGradient) (braid\_App app)
Set the gradient to zero, which is usually stored in braid\_App.

#### **Parameters**

| Γ | арр | output: user-defined | _braid_App structure, | used to store gradient |
|---|-----|----------------------|-----------------------|------------------------|
|---|-----|----------------------|-----------------------|------------------------|

10.4.2.6 braid\_PtFcnStepDiff typedef braid\_Int(\* braid\_PtFcnStepDiff) (braid\_App app, braid\_Vector ustop, braid\_Vector u, braid\_Vector ustop\_bar, braid\_Vector u\_bar, braid\_StepStatus status)

This is the differentiated version of the time-stepping routine. It provides the transposed derivatives of Step() multiplied by the adjoint input vector  $u\_bar$  (or  $ustop\_bar$ ).

First output: the derivative with respect to the state u updates the adjoint vector u bar (or ustop bar).

Second output: The derivative with respect to the design must update the gradient, which is stored in braid\_App.

#### **Parameters**

| арр       | input / output: user-defined _braid_App structure, used to store gradient |
|-----------|---------------------------------------------------------------------------|
| ustop     | input, u vector at tstop                                                  |
| и         | input, u vector at tstart                                                 |
| ustop_bar | input / output, adjoint vector for ustop                                  |
| u_bar     | input / output, adjoint vector for u                                      |
| status    | query this struct for info about u (e.g., tstart and tstop)               |

#### 10.5 User interface routines

#### **Modules**

- · General Interface routines
- · Interface routines for XBraid\_Adjoint
- · XBraid status structures
- · XBraid status routines

- · Inherited XBraid status routines
- · XBraid status macros

#### 10.5.1 Detailed Description

These are all the user interface routines.

## 10.6 General Interface routines

#### **Macros**

#define braid\_RAND\_MAX 32768

# **Typedefs**

typedef struct braid Core struct \* braid Core

#### **Functions**

- braid\_Int braid\_Init (MPI\_Comm comm\_world, MPI\_Comm comm, braid\_Real tstart, braid\_Real tstop, braid\_Int ntime, braid\_App app, braid\_PtFcnStep step, braid\_PtFcnInit init, braid\_PtFcnClone clone, braid\_PtFcnFree free, braid\_PtFcnSum sum, braid\_PtFcnSpatialNorm spatialnorm, braid\_PtFcnAccess access, braid\_PtFcnBufSize bufsize, braid\_PtFcnBufPack bufpack, braid\_PtFcnBufUnpack bufunpack, braid\_Core \*core\_ptr)
- braid\_Int braid\_Drive (braid\_Core core)
- braid\_Int braid\_Destroy (braid\_Core core)
- braid\_Int braid\_PrintStats (braid\_Core core)
- braid Int braid SetTimerFile (braid Core core, braid Int length, const char \*filestem)
- braid\_Int braid\_PrintTimers (braid\_Core core)
- braid\_Int braid\_ResetTimer (braid\_Core core)
- braid Int braid WriteConvHistory (braid Core core, const char \*filename)
- braid\_Int braid\_SetMaxLevels (braid\_Core core, braid\_Int max\_levels)
- braid\_Int braid\_SetIncrMaxLevels (braid\_Core core)
- braid\_Int braid\_SetSkip (braid\_Core core, braid\_Int skip)
- braid Int braid SetRefine (braid Core core, braid Int refine)
- braid Int braid SetMaxRefinements (braid Core core, braid Int max refinements)
- braid\_Int braid\_SetTPointsCutoff (braid\_Core core, braid\_Int tpoints\_cutoff)
- braid\_Int braid\_SetMinCoarse (braid\_Core core, braid\_Int min\_coarse)
- braid\_Int braid\_SetRelaxOnlyCG (braid\_Core core, braid\_Int relax\_only\_cg)
- braid\_Int braid\_SetAbsTol (braid\_Core core, braid\_Real atol)
- braid Int braid SetRelTol (braid Core core, braid Real rtol)
- braid Int braid SetNRelax (braid Core core, braid Int level, braid Int nrelax)
- braid\_Int braid\_SetCRelaxWt (braid\_Core core, braid\_Int level, braid\_Real Cwt)
- braid\_Int braid\_SetCFactor (braid\_Core core, braid\_Int level, braid\_Int cfactor)
- braid\_Int braid\_SetMaxIter (braid\_Core core, braid\_Int max\_iter)
- braid\_Int braid\_SetFMG (braid\_Core core)
- braid Int braid SetNFMG (braid Core core, braid Int k)
- braid\_Int braid\_SetNFMGVcyc (braid\_Core core, braid\_Int nfmg\_Vcyc)
- braid\_Int braid\_SetStorage (braid\_Core core, braid\_Int storage)
- braid Int braid SetTemporalNorm (braid Core core, braid Int tnorm)

- braid\_Int braid\_SetResidual (braid\_Core core, braid\_PtFcnResidual residual)
- braid Int braid SetFullRNormRes (braid Core core, braid PtFcnResidual residual)
- braid Int braid SetTimeGrid (braid Core core, braid PtFcnTimeGrid tgrid)
- braid Int braid SetPeriodic (braid Core core, braid Int periodic)
- braid\_Int braid\_SetSpatialCoarsen (braid\_Core core, braid\_PtFcnSCoarsen scoarsen)
- braid Int braid SetSpatialRefine (braid Core core, braid PtFcnSRefine srefine)
- braid Int braid SetSync (braid Core core, braid PtFcnSync sync)
- braid\_Int braid\_SetInnerProd (braid\_Core core, braid\_PtFcnInnerProd inner\_prod)
- braid Int braid SetPrintLevel (braid Core core, braid Int print level)
- braid Int braid SetFileIOLevel (braid Core core, braid Int io level)
- braid\_Int braid\_SetPrintFile (braid\_Core core, const char \*printfile\_name)
- braid Int braid SetDefaultPrintFile (braid Core core)
- braid\_Int braid\_SetAccessLevel (braid\_Core core, braid\_Int access\_level)
- braid Int braid SetFinalFCRelax (braid Core core)
- braid Int braid SetBufAllocFree (braid Core core, braid PtFcnBufAlloc bufalloc, braid PtFcnBufFree buffree)
- braid\_Int braid\_SplitCommworld (const MPI\_Comm \*comm\_world, braid\_Int px, MPI\_Comm \*comm\_x, MPI\_←
   Comm \*comm\_t)
- braid\_Int braid\_SetShell (braid\_Core core, braid\_PtFcnSInit sinit, braid\_PtFcnSClone sclone, braid\_PtFcnSFree sfree)
- braid\_Int braid\_GetNumIter (braid\_Core core, braid\_Int \*niter\_ptr)
- braid Int braid GetRNorms (braid Core core, braid Int \*nrequest ptr, braid Real \*rnorms)
- braid Int braid GetNLevels (braid Core core, braid Int \*nlevels ptr)
- braid\_Int braid\_GetSpatialAccuracy (braid\_StepStatus status, braid\_Real loose\_tol, braid\_Real tight\_tol, braid Real \*tol ptr)
- braid\_Int braid\_SetSeqSoln (braid\_Core core, braid\_Int seq\_soln)
- braid\_Int braid\_SetRichardsonEstimation (braid\_Core core, braid\_Int est\_error, braid\_Int richardson, braid\_Int local order)
- braid\_Int braid\_SetDeltaCorrection (braid\_Core core, braid\_Int rank, braid\_PtFcnInitBasis basis\_init, braid\_PtFcnInnerProd inner\_prod)
- braid\_Int braid\_SetDeferDelta (braid\_Core core, braid\_Int level, braid\_Int iter)
- braid\_Int braid\_SetLyapunovEstimation (braid\_Core core, braid\_Int relax, braid\_Int cglv, braid\_Int exponents)
- braid\_Int braid\_SetTimings (braid\_Core core, braid\_Int timing\_level)
- braid\_Int braid\_GetMyID (braid\_Core core, braid\_Int \*myid\_ptr)
- braid\_Int braid\_Rand (void)

#### 10.6.1 Detailed Description

These are general interface routines, e.g., routines to initialize and run a XBraid solver, or to split a communicator into spatial and temporal components.

#### 10.6.2 Macro Definition Documentation

## 10.6.2.1 braid\_RAND\_MAX #define braid\_RAND\_MAX 32768

Machine independent pseudo-random number generator is defined in Braid.c

#### 10.6.3 Typedef Documentation

10.6.3.1 braid\_Core typedef struct \_braid\_Core\_struct\* braid\_Core
points to the core structure defined in \_braid.h

## 10.6.4 Function Documentation

Clean up and destroy core.

#### **Parameters**

```
core braid_Core (_braid_Core) struct
```

Carry out a simulation with XBraid. Integrate in time.

#### **Parameters**

```
core | braid_Core (_braid_Core) struct
```

Get the processor's rank.

#### **Parameters**

| core     | braid_Core (_braid_Core) struct |
|----------|---------------------------------|
| myid_ptr | output: rank of the processor.  |

After Drive() finishes, this returns the number of XBraid levels

#### **Parameters**

| core        | braid_Core (_braid_Core) struct           |  |
|-------------|-------------------------------------------|--|
| nlevels_ptr | output, holds the number of XBraid levels |  |

After Drive() finishes, this returns the number of iterations taken.

#### **Parameters**

| core      | braid_Core (_braid_Core) struct          |
|-----------|------------------------------------------|
| niter_ptr | output, holds number of iterations taken |

After Drive() finishes, this returns XBraid residual history. If *nrequest\_ptr* is negative, return the last *nrequest\_ptr* residual norms. If positive, return the first *nrequest\_ptr* residual norms. Upon exit, *nrequest\_ptr* holds the number of residuals actually returned.

# **Parameters**

| core         | braid_Core (_braid_Core) struct                                               |
|--------------|-------------------------------------------------------------------------------|
| nrequest_ptr | input/output, input: num requested resid norms, output: num actually returned |
| rnorms       | output, holds residual norm history array                                     |

Example function to compute a tapered stopping tolerance for implicit time stepping routines, i.e., a tolerance *tol\_ptr* for the spatial solves. This tapering only occurs on the fine grid.

This rule must be followed. The same tolerance must be returned over all processors, for a given XBraid and XBraid level. Different levels may have different tolerances and the same level may vary its tolerance from iteration to iteration, but for the same iteration and level, the tolerance must be constant.

This additional rule must be followed. The fine grid tolerance is never reduced (this is important for convergence)

On the fine level, the spatial stopping tolerance *tol\_ptr* is interpolated from *loose\_tol* to *tight\_tol* based on the relationship between *rnorm / rnorm0* and *tol*.

Remember when *rnorm* / *rnorm* 0 < *tol*, XBraid halts. Thus, this function lets us have a loose stopping tolerance while the Braid residual is still relatively large, and then we transition to a tight stopping tolerance as the Braid residual is reduced.

If the user has not defined a residual function, tight\_tol is always returned.

The loose tol is always used on coarse grids, excepting the above mentioned residual computations.

This function will normally be called from the user's step routine.

This function is also meant as a guide for users to develop their own routine.

#### **Parameters**

| status    | Current XBraid step status                               |
|-----------|----------------------------------------------------------|
| loose_tol | Loosest allowed spatial solve stopping tol on fine grid  |
| tight_tol | Tightest allowed spatial solve stopping tol on fine grid |
| tol_ptr   | output, holds the computed spatial solve stopping tol    |

# 10.6.4.8 braid\_Init() braid\_Int braid\_Init (

```
MPI_Comm comm_world,
MPI_Comm comm,
braid_Real tstart,
braid_Real tstop,
braid_Int ntime,
braid_App app,
braid_PtFcnStep step,
braid_PtFcnInit init,
braid_PtFcnClone clone,
braid_PtFcnFree free,
braid_PtFcnSum sum,
braid_PtFcnSpatialNorm spatialnorm,
braid_PtFcnAccess access,
braid_PtFcnBufSize bufsize,
braid_PtFcnBufPack bufpack,
braid_PtFcnBufUnpack bufunpack,
braid_Core * core_ptr )
```

Create a core object with the required initial data.

This core is used by XBraid for internal data structures. The output is *core\_ptr* which points to the newly created braid\_Core structure.

## **Parameters**

| comm_world | Global communicator for space and time |  |
|------------|----------------------------------------|--|
| comm       | Communicator for temporal dimension    |  |
| tstart     | start time                             |  |
| tstop      | End time                               |  |
| ntime      | Initial number of temporal grid values |  |
| арр        | User-defined _braid_App structure      |  |

#### **Parameters**

| step        | User time stepping routine to advance a braid_Vector forward one step |  |
|-------------|-----------------------------------------------------------------------|--|
| init        | Initialize a braid_Vector on the finest temporal grid                 |  |
| clone       | Clone a braid_Vector                                                  |  |
| free        | Free a braid_Vector                                                   |  |
| sum         | Compute vector sum of two braid_Vectors                               |  |
| spatialnorm | Compute norm of a braid_Vector, this is a norm only over space        |  |
| access      | Allows access to XBraid and current braid_Vector                      |  |
| bufsize     | Computes size for MPI buffer for one braid_Vector                     |  |
| bufpack     | Packs MPI buffer to contain one braid_Vector                          |  |
| bufunpack   | Unpacks MPI buffer into a braid_Vector                                |  |
| core_ptr    | ptr Pointer to braid_Core (_braid_Core) struct                        |  |

Print statistics after a XBraid run.

## **Parameters**

|  | core | braid_Core (_b | raid_Core) struct |
|--|------|----------------|-------------------|
|--|------|----------------|-------------------|

Print timers after a XBraid run, note these timers do not include any adjoint routines or Richardson routines

# **Parameters**

```
core | braid_Core (_braid_Core) struct
```

Define a machine independent random number generator

Reset timers to 0

# **Parameters**

| core   braid_Core (_braid_Core) struct |
|----------------------------------------|
|----------------------------------------|

Set absolute stopping tolerance.

# Recommended option over relative tolerance

#### **Parameters**

| core | braid_Core (_braid_Core) struct |
|------|---------------------------------|
| atol | absolute stopping tolerance     |

Set access level for XBraid. This controls how often the user's access routine is called.

- Level 0: Never call the user's access routine
- · Level 1: Only call the user's access routine after XBraid is finished
- Level 2: Call the user's access routine every iteration and on every level. This is during \_braid\_FRestrict, during the down-cycle part of a XBraid iteration.

Default is level 1.

# **Parameters**

| core         | braid_Core (_braid_Core) struct |
|--------------|---------------------------------|
| access_level | desired access_level            |

Set user-defined allocation and free routines for the MPI buffer. If these routines are not set, the default is to malloc and free with standard C.

# **Parameters**

| core     | braid_Core (_braid_Core) struct                                      |
|----------|----------------------------------------------------------------------|
| bufalloc | (optional) user-allocate an MPI buffer for a certain number of bytes |
| buffree  | (optional) free a user-allocated MPI buffer                          |

Set the coarsening factor *cfactor* on grid *level* (level 0 is the finest grid). The default factor is 2 on all levels. To change the default factor, use *level* = -1.

# **Parameters**

| core    | braid_Core (_braid_Core) struct   |
|---------|-----------------------------------|
| level   | level to set coarsening factor on |
| cfactor | desired coarsening factor         |

Set the C-relaxation weight on grid *level* (level 0 is the finest grid). The default is 1.0 on all levels. To change the default factor,

use level \* = -1.

# **Parameters**

| core  | braid_Core (_braid_Core) struct     |
|-------|-------------------------------------|
| level | level to set Cwt on                 |
| Cwt   | C-relaxation weight to use on level |

Use default filename, <code>braid\_runtime.out</code> for runtime print messages. This function is particularly useful for Fortran codes, where passing filename strings between C and Fortran is troublesome. Level of printing is controlled by <code>braid\_SetPrintLevel</code>.

| core | braid_Core (_braid_Core) struct |
|------|---------------------------------|
|------|---------------------------------|

Defer the low-rank Delta correction to a coarse level or to a later iteration. To mitigate some of the cost of Delta correction, it may be turned off on the first few fine-grids, or turned off for the first few iterations.

# **Parameters**

| core  | braid_Core (_braid_Core) struct                                             |
|-------|-----------------------------------------------------------------------------|
| level | Integer, Delta correction will be deferred to this level (Default 0)        |
| iter  | Integer, Delta correction will be deferred until this iteration (Default 1) |

Turn on low-rank Delta correction. This uses Jacobians of the fine-grid time-stepper as a linear correction to the coarse time-stepper. This can potentially greatly accelerate convergence for nonlinear systems.

The action of the Jacobian will be computed on a (low-rank) time-dependent basis initialized by the user.

# **Parameters**

| core       | braid_Core (_braid_Core) struct                                                                                          |  |
|------------|----------------------------------------------------------------------------------------------------|--|
| rank       | Integer, sets number of Lyapunov vectors to store                                                                        |  |
| basis_init | Function pointer to routine for initializing basis vectors                                                               |  |
| inner_prod | Function pointer to routine for computing inner product between two vectors (needed for Gram-Schmidt orthonormalization) |  |

Set output level for XBraid. This controls how much information is saved to files .

- · Level 0: no output
- · Level 1: save the cycle in braid.out.cycle

Default is level 1.

# **Parameters**

| core     | braid_Core (_braid_Core) struct |
|----------|---------------------------------|
| io_level | desired output-to-file level    |

Perform a final FCRelax after XBraid finishes. This can be useful in order to

- Store the last time-point vector in 'ulast', which can then be retrieved by calling \_braid\_UGetLast()
- Gather gradient information when solving the adjoint equation with XBraid, so that you only need to gather/compute the gradient information once, after XBraid is finished. To do this, the users 'my\_step' function for the adjoint time-stepper should compute gradients only if braid's 'done' flag is true

Once called, XBraid will use FMG (i.e., F-cycles.

# **Parameters**

```
core | braid_Core (_braid_Core) struct
```

Set user-defined residual routine for computing full residual norm (all C/F points).

# **Parameters**

| core     | braid_Core (_braid_Core) struct      |
|----------|--------------------------------------|
| residual | function pointer to residual routine |

Increase the max number of multigrid levels after performing a refinement.

Set InnerProd routine with user-defined routine.

#### **Parameters**

| core       | braid_Core (_braid_Core) struct           |
|------------|-------------------------------------------|
| inner_prod | function pointer to inner product routine |

Turn on Lyapunov vector estimation for Delta correction. The computed backward Lyapunov vectors will be used to update the time-dependent basis used by the low-rank Delta correction, and may be retrieved via the user's Access function. This can work particularly well for chaotic systems, where the Lyapunov vectors converge to a basis for the unstable manifold of the system, thus the Delta correction can target problematic unstable modes.

if Delta correction is not set, this will have no effect. if relax is set to 1, the Lyapunov vectors will be propagated during FCRelax, potentially resolving them enough to be useful. if cglv is set to 1, the Lyapunov vectors will be propagated during the sequential solve on the coarse grid, and they will be much better estimates. if both are set to 0, no estimation of Lyapunov vectors will be computed, and the basis vectors will only be propagated during FRestrict.

# **Parameters**

| core      | braid_Core (_braid_Core) struct                                                                     |
|-----------|----------------------------------------------------------------------------------------------------|
| relax     | Integer, if 1, turns on propagation of Lyapunov vectors during FCRelax (default 0)                  |
| cglv      | Integer, if 1, turns on propagation of Lyapunov vectors during coarse-grid solve (default 1)        |
| exponents | Integer, if 1, turns on estimation of Lyapunov exponents at C-points on the finest grid (default 0) |

Set max number of multigrid iterations.

| core     | braid_Core (_braid_Core) struct |
|----------|---------------------------------|
| max_iter | maximum iterations to allow     |

Set max number of multigrid levels.

# **Parameters**

| core       | braid_Core (_braid_Core) struct |
|------------|---------------------------------|
| max_levels | maximum levels to allow         |

Set the max number of time grid refinement levels allowed.

# **Parameters**

| core            | braid_Core (_braid_Core) struct   |
|-----------------|-----------------------------------|
| max_refinements | maximum refinement levels allowed |

Set minimum allowed coarse grid size. XBraid stops coarsening whenever creating the next coarser grid will result in a grid smaller than min\_coarse. The maximum possible coarse grid size will be min\_coarse\*coarsening\_factor.

# **Parameters**

| core       | braid_Core (_braid_Core) struct |
|------------|---------------------------------|
| min_coarse | minimum coarse grid size        |

Once called, XBraid will use FMG (i.e., F-cycles.

| core | braid_Core (_braid_Core) struct                               |
|------|---------------------------------------------------------------|
| k    | number of initial F-cycles to do before switching to V-cycles |

Set number of V-cycles to use at each FMG level (standard is 1)

# **Parameters**

| core      | braid_Core (_braid_Core) struct         |
|-----------|-----------------------------------------|
| nfmg_Vcyc | number of V-cycles to do each FMG level |

Set the number of relaxation sweeps nrelax on grid level (level 0 is the finest grid). The default is 1 on all levels. To change the default factor, use level = -1. One sweep is a CF relaxation sweep.

# **Parameters**

| core   | braid_Core (_braid_Core) struct      |
|--------|--------------------------------------|
| level  | level to set nrelax on               |
| nrelax | number of relaxations to do on level |

Set periodic time grid. The periodicity on each grid level is given by the number of points on each level. Requirements: The number of points on the finest grid level must be evenly divisible by the product of the coarsening factors between each grid level. Currently, the coarsening factors must be the same on all grid levels. Also, braid\_SetSeqSoln must not be used.

| core     | braid_Core (_braid_Core) struct |
|----------|---------------------------------|
| periodic | boolean to specify if periodic  |

Set output file for runtime print messages. Level of printing is controlled by braid\_SetPrintLevel. Default is stdout.

# **Parameters**

| core           | braid_Core (_braid_Core) struct       |
|----------------|---------------------------------------|
| printfile_name | output file for XBraid runtime output |

Set print level for XBraid. This controls how much information is printed to the XBraid print file (braid SetPrintFile).

- · Level 0: no output
- · Level 1: print runtime information like the residual history
- · Level 2: level 1 output, plus post-Braid run statistics (default)
- · Level 3: level 2 output, plus debug level output.

Default is level 1.

# **Parameters**

| core        | braid_Core (_braid_Core) struct |
|-------------|---------------------------------|
| print_level | desired print level             |

Turn time refinement on (refine = 1) or off (refine = 0).

# **Parameters**

| core   | braid_Core (_braid_Core) struct |
|--------|---------------------------------|
| refine | boolean, refine in time or not  |

Set whether the coarsest grid is solved only with relaxation. The default is to solve the coarsest grid with sequential time-stepping (relax only cg == 0). This default is generally recommended.

# **Parameters**

| core          | braid_Core (_braid_Core) struct               |
|---------------|-----------------------------------------------|
| relax_only_cg | boolean for relaxation-only coarse-grid solve |

Set relative stopping tolerance, relative to the initial residual. Be careful. If your initial guess is all zero, then the initial residual may only be nonzero over one or two time values, and this will skew the relative tolerance. Absolute tolerances are recommended.

#### **Parameters**

| core | braid_Core (_braid_Core) struct |
|------|---------------------------------|
| rtol | relative stopping tolerance     |

Set user-defined residual routine.

# **Parameters**

| core     | braid_Core (_braid_Core) struct      |
|----------|--------------------------------------|
| residual | function pointer to residual routine |

Turn on built-in Richardson-based error estimation and/or extrapolation with XBraid. When enabled, the Richardson extrapolation (RE) option (richardson == 1) is used to improve the accuracy of the solution at the C-points on the finest level. When the built-in error estimate option is turned on (est\_error == 1), RE is used to estimate the local truncation error at each point. These estimates can be accessed through StepStatus and AccessStatus functions.

The last parameter is local\_order, which represents the LOCAL order of the time integration scheme. e.g. local\_order = 2 for Backward Euler.

Also, the Richardson error estimate is only available after roughly 1 Braid iteration. The estimate is given a dummy value of -1.0, until an actual estimate is available. Thus after an adaptive refinement, and a new hierarchy is formed, another

iteration must pass before the error estimates are available again.

# **Parameters**

| core        | braid_Core (_braid_Core) struct                                                                                |
|-------------|----------------------------------------------------------------------------------------------------|
| est_error   | Boolean, if 1 compute Richardson-based error estimates, if 0, then do not                                      |
| richardson  | Boolean, if 1 carry out Richardson-based extrapolation to enhance accuracy on the fine-grid, if 0, then do not |
| local_order | Local order of the time integration scheme, e.g., local _order=2 for backward Euler                            |

Set the initial guess to XBraid as the sequential time stepping solution. This is primarily for debugging. When used with storage=-2, the initial residual should evaluate to exactly 0. The residual can also be 0 for other storage options if the time stepping is *exact*, e.g., the implicit solve in Step is done to full precision.

The value seq soln is a Boolean

- 0: The user's Init() function initializes the state vector (default)
- 1: Sequential time stepping, with the user's initial condition from Init(t=0) initializes the state vector

# Default is 0.

#### **Parameters**

| core     | braid_Core (_braid_Core) struct                                  |
|----------|------------------------------------------------------------------|
| seq_soln | 1: Init with sequential time stepping soln, 0: Use user's Init() |

Activate the shell vector feature, and set the various functions that are required :

- · sinit : create a shell vector
- · sclone : clone the shell of a vector
- sfree: free the data of a vector, keeping its shell This feature should be used with storage option = -1. It allows the used to keep metadata on all points (including F-points) without storing the all vector everywhere. With these options, the vectors are fully stored on C-points, but only the vector shell is kept on F-points.

Set whether to skip all work on the first down cycle (skip = 1). On by default.

# **Parameters**

| core | braid_Core (_braid_Core) struct                       |
|------|-------------------------------------------------------|
| skip | boolean, whether to skip all work on first down-cycle |

Set spatial coarsening routine with user-defined routine. Default is no spatial refinment or coarsening.

# **Parameters**

| core     | braid_Core (_braid_Core) struct                |
|----------|------------------------------------------------|
| scoarsen | function pointer to spatial coarsening routine |

Set spatial refinement routine with user-defined routine. Default is no spatial refinment or coarsening.

# **Parameters**

| core    | braid_Core (_braid_Core) struct                |
|---------|------------------------------------------------|
| srefine | function pointer to spatial refinement routine |

Sets the storage properties of the code. -1 : Default, store only C-points 0 : Full storage of C- and F-Points on all levels x > 0 : Full storage on all levels >= x

| core    | braid_Core (_braid_Core) struct |  |
|---------|---------------------------------|--|
| storage | storage property                |  |

Set sync routine with user-defined routine. Sync gives user access to XBraid and the user's app at various points (primarily once per iteration inside FRefine and outside in the main cycle loop). This function is called once per-processor (instead of for every state vector on the processor, like access). The use case is to allow the user to update their app once-per iteration based on information from XBraid, for example to maintain the space-time grid when doing time-space adaptivity. Default is no sync routine.

#### **Parameters**

| core | braid_Core (_braid_Core) struct  |
|------|----------------------------------|
| sync | function pointer to sync routine |

Sets XBraid temporal norm.

This option determines how to obtain a global space-time residual norm. That is, this decides how to combine the spatial norms returned by <a href="mailto:braid\_PtFcnSpatialNorm">braid\_PtFcnSpatialNorm</a> at each time step to obtain a global norm over space and time. It is this global norm that then controls halting.

There are three options for setting *tnorm*. See section Halting tolerance for a more detailed discussion (in Introduction.md).

- tnorm=1: One-norm summation of spatial norms
- *tnorm=2*: Two-norm summation of spatial norms
- tnorm=3: Infinity-norm combination of spatial norms

# The default choice is tnorm=2

#### **Parameters**

| core  | braid_Core (_braid_Core) struct |
|-------|---------------------------------|
| tnorm | choice of temporal norm         |

Set user-defined time points on finest grid

# **Parameters**

| core  | braid_Core (_braid_Core) struct       |
|-------|---------------------------------------|
| tgrid | function pointer to time grid routine |

Set file name stem for timing infomation output. Timings are output to timerfile\_name\_###.txt, where #### is MPI rank. Default is braid\_timings\_###.txt

#### **Parameters**

| core     | braid_Core (_braid_Core) struct                           |
|----------|-----------------------------------------------------------|
| length   | length of file name string, not including null terminator |
| filestem | file name stem for timing output                          |

Control level of Braid internal timings. timing\_level == 0, no timings are taken anywhere in Braid timing\_level == 1, timings are taken only around Braid iterations timing\_level == 2, more intrusive timings are taken of individual user routines and printed to file

Set the number of time steps, beyond which refinements stop. If num(tpoints) > tpoints\_cutoff, then stop doing refinements.

| core           | braid_Core (_braid_Core) struct |
|----------------|---------------------------------|
| tpoints_cutoff | cutoff for stopping refinements |

Split MPI commworld into *comm\_x* and *comm\_t*, the spatial and temporal communicators. The total number of processors will equal Px\*Pt, there Px is the number of procs in space, and Pt is the number of procs in time.

#### **Parameters**

| comm_world | Global communicator to split                                    |
|------------|-----------------------------------------------------------------|
| рх         | Number of processors parallelizing space for a single time step |
| comm_x     | Spatial communicator (written as output)                        |
| comm_t     | Temporal communicator (written as output)                       |

After Drive() finishes, this function can be called to write out the convergence history (residuals for each iteration) to a file

#### **Parameters**

| core     | braid_Core (_braid_Core) struct |
|----------|---------------------------------|
| filename | Output file name                |

# 10.7 Interface routines for XBraid\_Adjoint

# **Functions**

- braid\_Int braid\_InitAdjoint (braid\_PtFcnObjectiveT objectiveT, braid\_PtFcnObjectiveTDiff objectiveT\_diff, braid\_PtFcnStepDiff step\_diff, braid\_PtFcnResetGradient reset\_gradient, braid\_Core \*core\_ptr)
- braid Int braid SetTStartObjective (braid Core core, braid Real tstart obj)
- braid\_Int braid\_SetTStopObjective (braid\_Core core, braid\_Real tstop\_obj)
- braid\_Int braid\_SetPostprocessObjective (braid\_Core core, braid\_PtFcnPostprocessObjective post\_fcn)
- braid\_Int braid\_SetPostprocessObjective\_diff (braid\_Core core, braid\_PtFcnPostprocessObjective\_diff post\_←
  fcn diff)
- braid Int braid SetAbsTolAdjoint (braid Core core, braid Real tol adj)
- braid Int braid SetRelTolAdjoint (braid Core core, braid Real rtol adj)
- braid\_Int braid\_SetObjectiveOnly (braid\_Core core, braid\_Int boolean)
- braid\_Int braid\_SetRevertedRanks (braid\_Core core, braid\_Int boolean)
- braid Int braid GetObjective (braid Core core, braid Real \*objective ptr)
- braid\_Int braid\_GetRNormAdjoint (braid\_Core core, braid\_Real \*rnorm\_adj)

# 10.7.1 Detailed Description

These are interface routines for computing adjoint sensitivities, i.e., adjoint-based gradients. These routines initialize the XBraid Adjoint solver, and allow the user to set XBraid Adjoint solver parameters.

# 10.7.2 Function Documentation

After braid\_Drive has finished, this returns the objective function value.

# **Parameters**

| core          | braid_Core struct                       |
|---------------|-----------------------------------------|
| objective_ptr | output: value of the objective function |

After braid\_Drive has finished, this returns the residual norm after the last XBraid iteration.

# **Parameters**

| core      | braid_Core struct                               |
|-----------|-------------------------------------------------|
| rnorm_adj | output: adjoint residual norm of last iteration |

Initialize the XBraid\_Adjoint solver for computing adjoint sensitivities. Once this function is called, braid\_Drive will then compute gradient information alongside the primal XBraid computations.

| objectiveT      | user-routine: evaluates the time-dependent objective function value at time $t$  |
|-----------------|----------------------------------------------------------------------------------|
| objectiveT_diff | user-routine: differentiated version of the objectiveT function                  |
| step_diff       | user-routine: differentiated version of the step function                        |
| reset_gradient  | user-routine: set the gradient to zero (storage location of gradient up to user) |
| core_ptr        | pointer to braid_Core (_braid_Core) struct                                       |

Set an absolute halting tolerance for the adjoint residuals. XBraid\_Adjoint stops iterating when the adjoint residual is below this value.

#### **Parameters**

| core    | braid_Core (_braid_Core) struct               |
|---------|-----------------------------------------------|
| tol_adj | absolute stopping tolerance for adjoint solve |

Set this option with boolean = 1, and then  $braid\_Drive(core)$  will skip the gradient computation and only compute the forward ODE solution and objective function value.

Reset this option with boolean = 0 to turn the adjoint solve and gradient computations back on.

# **Parameters**

| core    | braid_Core (_braid_Core) struct                                                                      |
|---------|----------------------------------------------------------------------------------------------------|
| boolean | set to '1' for computing objective function only, '0' for computing objective function AND gradients |

Pass the postprocessing objective function F to XBraid\_Adjoint. For a description of F, see the Section Objective function evaluation .

#### **Parameters**

| core     | braid_Core (_braid_Core) struct            |
|----------|--------------------------------------------|
| post_fcn | function pointer to postprocessing routine |

Pass the differentiated version of the postprocessing objective function F to XBraid\_Adjoint. For a description of F, see the Section Objective function evaluation .

# **Parameters**

| core          | braid_Core (_braid_Core) struct                           |
|---------------|-----------------------------------------------------------|
| post_fcn_diff | function pointer to differentiated postprocessing routine |

Set a relative stopping tolerance for adjoint residuals. XBraid\_Adjoint will stop iterating when the relative residual drops below this value. Be careful when using a relative stopping criterion. The initial residual may already be close to zero, and this will skew the relative tolerance. Absolute tolerances are recommended.

# **Parameters**

| core     | braid_Core (_braid_Core) struct               |
|----------|-----------------------------------------------|
| rtol_adj | relative stopping tolerance for adjoint solve |

Set reverted ranks, so that Braid solves "backwards" in time, e.g., when solving and adjoint equation in time.

Set a start time for integrating the objective function over time. Default is tstart of the primal XBraid run.

# **Parameters**

|   | core       | braid_Core (_braid_Core) struct                                        |
|---|------------|------------------------------------------------------------------------|
| Ī | tstart_obj | time value for starting the time-integration of the objective function |

Set the end-time for integrating the objective function over time.

Default is tstop of the primal XBraid run

| core | braid_Core (_braid_Core) struct |
|------|---------------------------------|

# **Parameters**

# 10.8 XBraid status structures

# **Typedefs**

- typedef struct braid Status struct \* braid Status
- typedef struct \_braid\_AccessStatus\_struct \* braid\_AccessStatus
- typedef struct braid SyncStatus struct \* braid SyncStatus
- typedef struct \_braid\_StepStatus\_struct \* braid\_StepStatus
- typedef struct \_braid\_CoarsenRefStatus\_struct \* braid\_CoarsenRefStatus
- typedef struct \_braid\_BufferStatus\_struct \* braid\_BufferStatus
- typedef struct braid ObjectiveStatus struct \* braid ObjectiveStatus

# 10.8.1 Detailed Description

Define the different status types.

# 10.8.2 Typedef Documentation

# 10.8.2.1 braid\_AccessStatus typedef struct \_braid\_AccessStatus\_struct\* braid\_AccessStatus

AccessStatus structure which defines the status of XBraid at a given instant on some level during a run. The user accesses it through <code>braid\_AccessStatusGet\*\*()</code> functions. This is just a pointer to the <code>braid\_Status.</code>

# 10.8.2.2 braid\_BufferStatus typedef struct \_braid\_BufferStatus\_struct\* braid\_BufferStatus

The user's bufpack, bufunpack and bufsize routines will receive a BufferStatus structure, which defines the status of XBraid at a given buff (un)pack instance. The user accesses it through *braid\_BufferStatusGet\*\*()* functions. This is just a pointer to the braid\_Status.

# 10.8.2.3 braid CoarsenRefStatus typedef struct \_braid\_CoarsenRefStatus\_struct\* braid\_CoarsenRefStatus

The user coarsen and refine routines will receive a CoarsenRefStatus structure, which defines the status of XBraid at a given instant of coarsening or refinement on some level during a run. The user accesses it through *braid\_Coarsen*← *RefStatusGet*\*\*() functions. This is just a pointer to the braid\_Status.

# 10.8.2.4 braid\_ObjectiveStatus typedef struct \_braid\_ObjectiveStatus\_struct\* braid\_ObjectiveStatus

The user's objectiveT and PostprocessObjective will receive an ObjectiveStatus structure, which defines the status of XBraid at a given instance of evaluating the objective function. The user accesses it through <code>braid\_ObjectiveStatus</code>—<code>Get\*\*()</code> functions. This is just a pointer to the braid Status.

10.9 XBraid status routines 87

```
10.8.2.5 braid_Status typedef struct _braid_Status_struct* braid_Status
```

This is the main Status structure, that contains the properties of all the status. The user does not have access to this structure, but only to the derived Status structures. This class is accessed only inside XBraid code.

```
10.8.2.6 braid_StepStatus typedef struct _braid_StepStatus_struct* braid_StepStatus
```

The user's step routine routine will receive a StepStatus structure, which defines the status of XBraid at the given instant for step evaluation on some level during a run. The user accesses it through <code>braid\_StepStatusGet\*\*()</code> functions. This is just a pointer to the braid Status.

```
10.8.2.7 braid_SyncStatus typedef struct _braid_SyncStatus_struct* braid_SyncStatus
```

SyncStatus structure which provides the status of XBraid at a given instant on some level during a run. This is vector independent and called once per processor. The user accesses it through <code>braid\_SyncStatusGet\*\*()</code> functions. This is just a pointer to the <code>braid\_Status</code>.

# 10.9 XBraid status routines

#### **Functions**

- braid Int braid StatusGetT (braid Status status, braid Real \*t ptr)
- braid Int braid StatusGetTIndex (braid Status status, braid Int \*idx ptr)
- braid Int braid StatusGetIter (braid Status status, braid Int \*iter ptr)
- braid\_Int braid\_StatusGetLevel (braid\_Status status, braid\_Int \*level\_ptr)
- braid\_Int braid\_StatusGetNLevels (braid\_Status status, braid\_Int \*nlevels\_ptr)
- braid\_Int braid\_StatusGetNRefine (braid\_Status status, braid\_Int \*nrefine\_ptr)
- braid\_Int braid\_StatusGetNTPoints (braid\_Status status, braid\_Int \*ntpoints\_ptr)
- braid Int braid StatusGetResidual (braid Status status, braid Real \*rnorm ptr)
- braid Int braid StatusGetDone (braid Status status, braid Int \*done ptr)
- braid Int braid StatusGetTIUL (braid Status status, braid Int \*iloc upper, braid Int \*iloc lower, braid Int level)
- braid\_Int braid\_StatusGetTimeValues (braid\_Status status, braid\_Real \*\*tvalues\_ptr, braid\_Int i\_upper, braid\_Int i\_lower, braid\_Int level)
- braid\_Int braid\_StatusGetTILD (braid\_Status status, braid\_Real \*t\_ptr, braid\_Int \*iter\_ptr, braid\_Int \*level\_ptr, braid\_Int \*done\_ptr)
- braid Int braid StatusGetWrapperTest (braid Status status, braid Int \*wtest ptr)
- braid Int braid StatusGetCallingFunction (braid Status status, braid Int \*cfunction ptr)
- braid\_Int braid\_StatusGetDeltaRank (braid\_Status status, braid\_Int \*rank\_ptr)
- braid\_Int braid\_StatusGetBasisVec (braid\_Status status, braid\_Vector \*v\_ptr, braid\_Int index)
- braid\_Int braid\_StatusGetLocalLyapExponents (braid\_Status status, braid\_Real \*exp\_ptr, braid\_Int \*num\_
  returned)
- braid Int braid StatusGetCTprior (braid Status status, braid Real \*ctprior ptr)
- braid Int braid StatusGetCTstop (braid Status status, braid Real \*ctstop ptr)
- braid\_Int braid\_StatusGetFTprior (braid\_Status status, braid\_Real \*ftprior\_ptr)
- braid\_Int braid\_StatusGetFTstop (braid\_Status status, braid\_Real \*ftstop\_ptr)
- braid\_Int braid\_StatusGetTpriorTstop (braid\_Status status, braid\_Real \*t\_ptr, braid\_Real \*ftprior\_ptr, braid\_Real \*ftprior\_ptr, braid\_Real \*ctstop\_ptr)
- braid Int braid StatusGetTstop (braid Status status, braid Real \*tstop ptr)
- braid Int braid StatusGetTstartTstop (braid Status status, braid Real \*tstart ptr, braid Real \*tstop ptr)
- braid\_Int braid\_StatusGetTol (braid\_Status status, braid\_Real \*tol\_ptr)
- braid Int braid StatusGetRNorms (braid Status status, braid Int \*nrequest ptr, braid Real \*rnorms ptr)

- braid\_Int braid\_StatusGetProc (braid\_Status status, braid\_Int \*proc\_ptr, braid\_Int level, braid\_Int index)
- braid\_Int braid\_StatusGetOldFineTolx (braid\_Status status, braid\_Real \*old\_fine\_tolx\_ptr)
- braid\_Int braid\_StatusSetOldFineTolx (braid\_Status status, braid\_Real old\_fine\_tolx)
- braid\_Int braid\_StatusSetTightFineTolx (braid\_Status status, braid\_Real tight\_fine\_tolx)
- braid Int braid StatusSetRFactor (braid Status status, braid Real rfactor)
- braid Int braid StatusSetRefinementDtValues (braid Status status, braid Real rfactor, braid Real \*dtarray)
- braid Int braid StatusSetRSpace (braid Status status, braid Real r space)
- braid Int braid StatusGetMessageType (braid Status status, braid Int \*messagetype ptr)
- braid\_Int braid\_StatusSetSize (braid\_Status status, braid\_Real size)
- braid Int braid StatusSetBasisSize (braid Status status, braid Real size)
- braid Int braid StatusGetSingleErrorEstStep (braid Status status, braid Real \*estimate)
- braid\_Int braid\_StatusGetSingleErrorEstAccess (braid\_Status status, braid\_Real \*estimate)
- braid\_Int braid\_StatusGetNumErrorEst (braid\_Status status, braid\_Int \*npoints)
- braid\_Int braid\_StatusGetAllErrorEst (braid\_Status status, braid\_Real \*error\_est)
- braid\_Int braid\_StatusGetTComm (braid\_Status status, MPI\_Comm \*comm\_ptr)

# 10.9.1 Detailed Description

XBraid status structures and associated Get/Set routines are what tell the user the status of the simulation when their routines (step, coarsen/refine, access) are called.

#### 10.9.2 Function Documentation

Get All the Richardson based error estimates, e.g. from inside Sync. Use this function in conjuction with GetNumError Est(). Workflow: use GetNumErrorEst() to get the size of the needed user-array that will hold the error estimates, then pre-allocate array, then call this function to write error estimates to the user-array, then post-process array in user-code. This post-processing will often occur in the Sync function. See examples/ex-06.c.

The error est array must be user-allocated.

#### **Parameters**

| status    | structure containing current simulation info                                                                                                  |
|-----------|----------------------------------------------------------------------------------------------------|
| error_est | output, user-allocated error estimate array, written by Braid, equals -1 if not available yet (e.g., before iteration 1, or after refinement) |

Return a reference to the basis vector at the current time value and given spatial index

# **Parameters**

| status | structure containing current simulation info          |
|--------|-------------------------------------------------------|
| v_ptr  | output, reference to basis vector                     |
| index  | input, spatial index (column) of desired basis vector |

# 

Return flag indicating from which function the vector is accessed

# **Parameters**

| status        | structure containing current simulation info                                                                             |
|---------------|----------------------------------------------------------------------------------------------------|
| cfunction_ptr | output, function number (0=FInterp, 1=FRestrict, 2=FRefine, 3=FAccess, 4=FRefine after refinement, 5=Drive Top of Cycle) |

Return the coarse grid time value to the left of the current time value from the Status structure.

# **Parameters**

| status      | structure containing current simulation info                        |
|-------------|---------------------------------------------------------------------|
| ctprior_ptr | output, time value to the left of current time value on coarse grid |

Return the coarse grid time value to the right of the current time value from the Status structure.

# **Parameters**

| status     | structure containing current simulation info                         |
|------------|----------------------------------------------------------------------|
| ctstop_ptr | output, time value to the right of current time value on coarse grid |

# 10.9.2.6 braid\_StatusGetDeltaRank() braid\_Int braid\_StatusGetDeltaRank (

```
braid_Status status,
braid_Int * rank_ptr )
```

Return the current rank of Delta correction being used

# **Parameters**

| status   | structure containing current simulation info                      |
|----------|-------------------------------------------------------------------|
| rank_ptr | output, rank of Delta correction, number of tracked basis vectors |

Return whether XBraid is done for the current simulation.

 $done\_ptr = 1$  indicates that XBraid has finished iterating, (either maxiter has been reached, or the tolerance has been met).

# **Parameters**

| status   | structure containing current simulation info |
|----------|----------------------------------------------|
| done_ptr | output, =1 if XBraid has finished, else =0   |

Return the **fine grid** time value to the left of the current time value from the Status structure.

# **Parameters**

| status      | structure containing current simulation info                      |
|-------------|-------------------------------------------------------------------|
| ftprior_ptr | output, time value to the left of current time value on fine grid |

Return the **fine grid** time value to the right of the current time value from the Status structure.

| status     | structure containing current simulation info                       |
|------------|--------------------------------------------------------------------|
| ftstop_ptr | output, time value to the right of current time value on fine grid |

10.9 XBraid status routines

Return the current iteration from the Status structure.

#### **Parameters**

| status   | structure containing current simulation info |
|----------|----------------------------------------------|
| iter_ptr | output, current XBraid iteration number      |

Return the current XBraid level from the Status structure.

# **Parameters**

| status    | structure containing current simulation info |
|-----------|----------------------------------------------|
| level_ptr | output, current level in XBraid              |

Return a reference to an array of local exponents, with each exponent j corresponding to the total growth over the previous C-interval in the direction of the \*j\*th Lyapunov exponent (These are only available after the final FCRelax)

# **Parameters**

| status       | structure containing the current simulation info               |
|--------------|----------------------------------------------------------------|
| exp_ptr      | output, reference to array containing (num_returned) exponents |
| num_returned | output, number of exponents contained in exp_ptr               |

Return the current message type from the Status structure.

# **Parameters**

| status          | structure containing current simulation info                  |
|-----------------|---------------------------------------------------------------|
| messagetype_ptr | output, type of message, 0: for Step(), 1: for load balancing |

Return the total number of XBraid levels from the Status structure.

#### **Parameters**

| status      | structure containing current simulation info |
|-------------|----------------------------------------------|
| nlevels_ptr | output, number of levels in XBraid           |

Return the number of refinements done.

# **Parameters**

| status      | structure containing current simulation info |
|-------------|----------------------------------------------|
| nrefine_ptr | output, number of refinements done           |

Return the global number of time points on the fine grid.

| status       | structure containing current simulation info   |
|--------------|------------------------------------------------|
| ntpoints_ptr | output, number of time points on the fine grid |

10.9 XBraid status routines 93

Get the number of local Richardson-based error estimates stored on this processor. Use this function in conjuction with GetAllErrorEst(). Workflow: use this function to get the size of the needed user-array that will hold the error estimates, then pre-allocate array, then call GetAllErrorEst() to write error estimates to the user-array, then post-process array in user-code. This post-processing will often occur in the Sync function. See examples/ex-06.c.

#### **Parameters**

| status  | structure containing current simulation info                |
|---------|-------------------------------------------------------------|
| npoints | output, number of locally stored Richardson error estimates |

Return the previous *old\_fine\_tolx* set through *braid\_StatusSetOldFineTolx* This is used especially by \*braid\_Get ← SpatialAccuracy

# **Parameters**

| status            | structure containing current simulation info                               |
|-------------------|----------------------------------------------------------------------------|
| old_fine_tolx_ptr | output, previous old_fine_tolx, set through braid_StepStatusSetOldFineTolx |

Returns the processor number in *proc\_ptr* on which the time step *index* lives for the given *level*. Returns -1 if *index* is out of range. This is used especially by the \_braid\_SyncStatus functionality

# **Parameters**

| status   | structure containing current simulation info                                        |
|----------|-------------------------------------------------------------------------------------|
| proc_ptr | output, the processor number corresponding to the level and time point index inputs |
| level    | input, level for the desired processor                                              |
| index    | input, the global time point index for the desired processor                        |

Return the current residual norm from the Status structure.

# **Parameters**

| status    | structure containing current simulation info |
|-----------|----------------------------------------------|
| rnorm_ptr | output, current residual norm                |

Return the current XBraid residual history. If *nrequest\_ptr* is negative, return the last *nrequest\_ptr* residual norms. If positive, return the first *nrequest\_ptr* residual norms. Upon exit, *nrequest\_ptr* holds the number of residuals actually returned.

# **Parameters**

| status       | structure containing current simulation info                                            |
|--------------|-----------------------------------------------------------------------------------------|
| nrequest_ptr | input/output, input: number of requested residual norms, output: number actually copied |
| rnorms_ptr   | output, XBraid residual norm history, of length nrequest_ptr                            |

Get the Richardson based error estimate at the single time point currently accessible from Access.

Note that Access needs specific logic distinct from Step, hence please use <a href="mailto:braid\_StepStatusGetSingleErrorEstStep">braid\_StepStatusGetSingleErrorEstStep</a> for the user Step() function.

# **Parameters**

| status   | structure containing current simulation info                                                           |
|----------|----------------------------------------------------------------------------------------------------|
| estimate | output, error estimate, equals -1 if not available yet (e.g., before iteration 1, or after refinement) |

Get the Richardson based error estimate at the single time point currently being "Stepped", i.e., return the current error estimate for the time point at "tstart".

Note that Step needs specific logic distinct from Access, hence please use braid\_AccessStatusGetSingleErrorEstAccess for the user Access() function.

# **Parameters**

| status   | structure containing current simulation info                                                           |
|----------|----------------------------------------------------------------------------------------------------|
| estimate | output, error estimate, equals -1 if not available yet (e.g., before iteration 1, or after refinement) |

Return the current time from the Status structure.

#### **Parameters**

| status | structure containing current simulation info |
|--------|----------------------------------------------|
| t_ptr  | output, current time                         |

Gets access to the temporal communicator. Allows this processor to access other temporal processors. This is used especially by Sync.

# **Parameters**

| status   | structure containing current simulation info |
|----------|----------------------------------------------|
| comm_ptr | output, temporal communicator                |

Return XBraid status for the current simulation. Four values are returned.

TILD: time, iteration, level, done

These values are also available through individual Get routines. These individual routines are the location of detailed documentation on each parameter, e.g., see *braid\_StatusGetDone* for more information on the *done* value.

| status | structure containing current simulation info |
|--------|----------------------------------------------|
| t_ptr  | output, current time                         |

# **Parameters**

| iter_ptr  | output, current XBraid iteration number    |
|-----------|--------------------------------------------|
| level_ptr | output, current level in XBraid            |
| done_ptr  | output, =1 if XBraid has finished, else =0 |

Returns an array of time values corresponding to the given inputs. The inputs are the level you want the time values from, the upper time point index you want the value of, and the lower time point index you want the time value of. The output is then filled with all time values from the upper index to the lower index, inclusive.

The caller is responsible for allocating and managing the memory for the array. Time values are filled in so that tvalues—\_ptr[0] corresponds to the lower time index.

# **Parameters**

| status      | structure containing current simulation info                   |
|-------------|----------------------------------------------------------------|
| tvalues_ptr | output, time point values for the requested range of indices   |
| i_upper     | input, upper index of the desired time value range (inclusive) |
| i_lower     | input, lower index of the desired time value range (inclusive) |
| level       | input, level for the desired time values                       |

Return the index value corresponding to the current time value from the Status structure.

For Step(), this corresponds to the time-index of "tstart", as this is the time-index of the input vector. That is, NOT the time-index of "tstop". For Access, this corresponds just simply to the time-index of the input vector.

#### **Parameters**

| status  | structure containing current simulation info                   |
|---------|----------------------------------------------------------------|
| idx_ptr | output, global index value corresponding to current time value |

# 10.9.2.29 braid\_StatusGetTIUL() braid\_Int braid\_StatusGetTIUL (

```
braid_Status status,
braid_Int * iloc_upper,
braid_Int * iloc_lower,
braid_Int level )
```

Returns upper and lower time point indices on this processor. Two values are returned. Requires the user to specify which level they want the time point indices from.

# **Parameters**

| status     | structure containing current simulation info         |
|------------|------------------------------------------------------|
| iloc_upper | output, the upper time point index on this processor |
| iloc_lower | output, the lower time point index on this processor |
| level      | input, level for the desired indices                 |

Return the current XBraid stopping tolerance

#### **Parameters**

| status  | structure containing current simulation info |
|---------|----------------------------------------------|
| tol_ptr | output, current XBraid stopping tolerance    |

Return XBraid status for the current simulation. Five values are returned, tstart, f\_tprior, f\_tstop, c\_tprior, c\_tstop.

These values are also available through individual Get routines. These individual routines are the location of detailed documentation on each parameter, e.g., see *braid\_StatusGetCTprior* for more information on the *c\_tprior* value.

| status      | structure containing current simulation info                         |
|-------------|----------------------------------------------------------------------|
| t_ptr       | output, current time                                                 |
| ftprior_ptr | output, time value to the left of current time value on fine grid    |
| ftstop_ptr  | output, time value to the right of current time value on fine grid   |
| ctprior_ptr | output, time value to the left of current time value on coarse grid  |
| ctstop_ptr  | output, time value to the right of current time value on coarse grid |

Return XBraid status for the current simulation. Two values are returned, tstart and tstop.

These values are also available through individual Get routines. These individual routines are the location of detailed documentation on each parameter, e.g., see *braid\_StatusGetTstart* for more information on the *tstart* value.

#### **Parameters**

| status     | structure containing current simulation info |
|------------|----------------------------------------------|
| tstart_ptr | output, current time                         |
| tstop_ptr  | output, next time value to evolve towards    |

Return the time value to the right of the current time value from the Status structure.

# **Parameters**

| status    | structure containing current simulation info |
|-----------|----------------------------------------------|
| tstop_ptr | output, next time value to evolve towards    |

Return whether this is a wrapper test or an XBraid run

# **Parameters**

| status    | structure containing current simulation info           |
|-----------|--------------------------------------------------------|
| wtest_ptr | output, =1 if this is a wrapper test, =0 if XBraid run |

Set the size of the buffer for basis vectors. If set by user, the send buffer will allocate "size" bytes of space for each basis

vector. If not, BufSize is used for the size of each basis vector

# **Parameters**

| status | structure containing current simulation info |
|--------|----------------------------------------------|
| size   | input, size of the send buffer               |

Set *old\_fine\_tolx*, available for retrieval through *braid\_StatusGetOldFineTolx* This is used especially by \*braid\_Get← SpatialAccuracy

# **Parameters**

| status        | structure containing current simulation info |
|---------------|----------------------------------------------|
| old_fine_tolx | input, the last used fine_tolx               |

Set time step sizes for refining the time interval non-uniformly.

# **Parameters**

| status  | structure containing current simulation info         |
|---------|------------------------------------------------------|
| rfactor | input, number of subintervals                        |
| dtarray | input, array of dt values for non-uniform refinement |

Set the rfactor, a desired refinement factor for this interval. rfactor=1 indicates no refinement, otherwise, this inteval is subdivided rfactor times (uniform refinement).

| status  | structure containing current simulation info |
|---------|----------------------------------------------|
| rfactor | input, user-determined desired rfactor       |

Set the r\_space flag. When set = 1, spatial coarsening will be called, for all local time points, following the completion of the current iteration, provided rfactors are not set at any global time point. This allows for spatial refinment without temporal refinment

# **Parameters**

| status  | structure containing current simulation info                        |
|---------|---------------------------------------------------------------------|
| r_space | input, if 1, call spatial refinement on finest grid after this iter |

Set the size of the buffer. If set by user, the send buffer will be "size" bytes in length. If not, BufSize is used.

# **Parameters**

| status | structure containing current simulation info |
|--------|----------------------------------------------|
| size   | input, size of the send buffer               |

Set *tight\_fine\_tolx*, boolean variable indicating whether the tightest tolerance has been used for spatial solves (implicit schemes). This value must be 1 in order for XBraid to halt (unless maxiter is reached)

# **Parameters**

| status          | structure containing current simulation info                   |
|-----------------|----------------------------------------------------------------|
| tight_fine_tolx | input, boolean indicating whether the tight tolx has been used |

# 10.10 Inherited XBraid status routines

# **Functions**

- braid\_Int braid\_AccessStatusGetT (braid\_AccessStatus s, braid\_Real \*v1)
- braid\_Int braid\_AccessStatusGetTIndex (braid\_AccessStatus s, braid\_Int \*v1)
- braid Int braid AccessStatusGetIter (braid AccessStatus s, braid Int \*v1)

 braid\_Int braid\_AccessStatusGetLevel (braid\_AccessStatus s, braid\_Int \*v1) braid Int braid AccessStatusGetNLevels (braid AccessStatus s, braid Int \*v1) • braid Int braid AccessStatusGetNRefine (braid AccessStatus s, braid Int \*v1) braid Int braid AccessStatusGetNTPoints (braid AccessStatus s, braid Int \*v1) braid Int braid AccessStatusGetResidual (braid AccessStatus s, braid Real \*v1) braid Int braid AccessStatusGetDone (braid AccessStatus s, braid Int \*v1) • braid Int braid AccessStatusGetTILD (braid AccessStatus s, braid Real \*v1, braid Int \*v2, braid Int \*v3, braid Int \*v4) braid Int braid AccessStatusGetWrapperTest (braid AccessStatus s, braid Int \*v1) braid Int braid AccessStatusGetCallingFunction (braid AccessStatus s, braid Int \*v1) braid Int braid AccessStatusGetSingleErrorEstAccess (braid AccessStatus s, braid Real \*v1) braid Int braid AccessStatusGetDeltaRank (braid AccessStatus s, braid Int \*v1) braid Int braid AccessStatusGetLocalLyapExponents (braid AccessStatus s, braid Real \*v1, braid Int \*v2) braid Int braid AccessStatusGetBasisVec (braid AccessStatus s, braid Vector \*v1, braid Int v2) braid Int braid SyncStatusGetTIUL (braid SyncStatus s, braid Int \*v1, braid Int \*v2, braid Int v3) • braid\_Int braid\_SyncStatusGetTimeValues (braid\_SyncStatus s, braid\_Real \*\*v1, braid\_Int v2, braid\_Int v3, braid Int v4) braid Int braid SyncStatusGetProc (braid SyncStatus s, braid Int \*v1, braid Int v2, braid Int v3) • braid\_Int braid\_SyncStatusGetIter (braid\_SyncStatus s, braid\_Int \*v1) braid Int braid SyncStatusGetLevel (braid SyncStatus s, braid Int \*v1) braid Int braid SyncStatusGetNLevels (braid SyncStatus s, braid Int \*v1) braid Int braid SyncStatusGetNRefine (braid SyncStatus s, braid Int \*v1) braid Int braid SyncStatusGetNTPoints (braid SyncStatus s, braid Int \*v1) braid Int braid SyncStatusGetDone (braid SyncStatus s, braid Int \*v1) braid Int braid SyncStatusGetCallingFunction (braid SyncStatus s, braid Int \*v1) braid Int braid SyncStatusGetNumErrorEst (braid SyncStatus s, braid Int \*v1) braid\_Int braid\_SyncStatusGetAllErrorEst (braid\_SyncStatus s, braid\_Real \*v1) braid Int braid SyncStatusGetTComm (braid SyncStatus s, MPI Comm \*v1) braid Int braid CoarsenRefStatusGetT (braid CoarsenRefStatus s, braid Real \*v1) braid Int braid CoarsenRefStatusGetTIndex (braid CoarsenRefStatus s, braid Int \*v1) braid Int braid CoarsenRefStatusGetIter (braid CoarsenRefStatus s, braid Int \*v1) braid Int braid CoarsenRefStatusGetLevel (braid CoarsenRefStatus s, braid Int \*v1) braid Int braid CoarsenRefStatusGetNLevels (braid CoarsenRefStatus s, braid Int \*v1) braid\_Int braid\_CoarsenRefStatusGetNRefine (braid\_CoarsenRefStatus s, braid\_Int \*v1) braid Int braid CoarsenRefStatusGetNTPoints (braid CoarsenRefStatus s, braid Int \*v1) braid Int braid CoarsenRefStatusGetCTprior (braid CoarsenRefStatus s, braid Real \*v1) braid Int braid CoarsenRefStatusGetCTstop (braid CoarsenRefStatus s, braid Real \*v1) braid Int braid CoarsenRefStatusGetFTprior (braid CoarsenRefStatus s. braid Real \*v1) braid Int braid CoarsenRefStatusGetFTstop (braid CoarsenRefStatus s, braid Real \*v1) • braid\_Int braid\_CoarsenRefStatusGetTpriorTstop (braid\_CoarsenRefStatus s, braid\_Real \*v1, braid\_Real \*v2, braid\_Real \*v3, braid\_Real \*v4, braid\_Real \*v5) braid Int braid StepStatusGetTIUL (braid StepStatus s, braid Int \*v1, braid Int \*v2, braid Int v3) braid Int braid StepStatusGetT (braid StepStatus s, braid Real \*v1) braid Int braid StepStatusGetTIndex (braid StepStatus s, braid Int \*v1) braid Int braid StepStatusGetIter (braid StepStatus s, braid Int \*v1) braid\_Int braid\_StepStatusGetLevel (braid\_StepStatus s, braid\_Int \*v1)

braid\_Int braid\_StepStatusGetNLevels (braid\_StepStatus s, braid\_Int \*v1)
 braid\_Int braid\_StepStatusGetNRefine (braid\_StepStatus s, braid\_Int \*v1)
 braid\_Int braid\_StepStatusGetNTPoints (braid\_StepStatus s, braid\_Int \*v1)
 braid\_Int braid\_StepStatusGetTstop (braid\_StepStatus s, braid\_Real \*v1)

braid Int braid StepStatusGetTstartTstop (braid StepStatus s, braid Real \*v1, braid Real \*v2)

Generated by Doxygen

- braid\_Int braid\_StepStatusGetTol (braid\_StepStatus s, braid\_Real \*v1)
- braid Int braid StepStatusGetRNorms (braid StepStatus s, braid Int \*v1, braid Real \*v2)
- braid Int braid StepStatusGetOldFineTolx (braid StepStatus s, braid Real \*v1)
- braid\_Int braid\_StepStatusSetOldFineTolx (braid\_StepStatus s, braid\_Real v1)
- braid Int braid StepStatusSetTightFineTolx (braid StepStatus s, braid Real v1)
- braid\_Int braid\_StepStatusSetRFactor (braid\_StepStatus s, braid\_Real v1)
- braid Int braid StepStatusSetRSpace (braid StepStatus s, braid Real v1)
- braid Int braid StepStatusGetDone (braid StepStatus s, braid Int \*v1)
- braid\_Int braid\_StepStatusGetSingleErrorEstStep (braid\_StepStatus s, braid\_Real \*v1)
- braid Int braid StepStatusGetCallingFunction (braid StepStatus s, braid Int \*v1)
- braid\_Int braid\_StepStatusGetDeltaRank (braid\_StepStatus s, braid\_Int \*v1)
- braid Int braid StepStatusGetBasisVec (braid StepStatus s, braid Vector \*v1, braid Int v2)
- braid Int braid BufferStatusGetMessageType (braid BufferStatus s, braid Int \*v1)
- braid Int braid BufferStatusGetTIndex (braid BufferStatus s, braid Int \*v1)
- braid\_Int braid\_BufferStatusGetLevel (braid\_BufferStatus s, braid\_Int \*v1)
- braid Int braid BufferStatusSetSize (braid BufferStatus s, braid Real v1)
- braid\_Int braid\_BufferStatusSetBasisSize (braid\_BufferStatus s, braid\_Real v1)
- braid\_Int braid\_ObjectiveStatusGetT (braid\_ObjectiveStatus s, braid\_Real \*v1)
- braid Int braid ObjectiveStatusGetTIndex (braid ObjectiveStatus s, braid Int \*v1)
- braid\_Int braid\_ObjectiveStatusGetIter (braid\_ObjectiveStatus s, braid\_Int \*v1)
- braid\_Int braid\_ObjectiveStatusGetLevel (braid\_ObjectiveStatus s, braid\_Int \*v1)
- braid\_Int braid\_ObjectiveStatusGetNLevels (braid\_ObjectiveStatus s, braid\_Int \*v1)
- braid Int braid ObjectiveStatusGetNRefine (braid ObjectiveStatus s, braid Int \*v1)
- braid Int braid ObjectiveStatusGetNTPoints (braid ObjectiveStatus s, braid Int \*v1)
- braid\_Int braid\_ObjectiveStatusGetTol (braid\_ObjectiveStatus s, braid\_Real \*v1)

# 10.10.1 Detailed Description

These are the 'inherited' Status Get/Set functions. See the *XBraid status routines* section for the description of each function. For example, for braid\_StepStatusGetT(...), you would look up braid\_StatusGetT(...)

# 10.10.2 Function Documentation

```
10.10.2.3 braid_AccessStatusGetDeltaRank() braid_Int braid_AccessStatusGetDeltaRank (
            braid AccessStatus s,
            braid_Int * v1 )
10.10.2.4 braid_AccessStatusGetDone() braid_Int braid_AccessStatusGetDone (
            {\tt braid\_AccessStatus}\ s,
            braid_Int * v1 )
10.10.2.5 braid_AccessStatusGetIter() braid_Int braid_AccessStatusGetIter (
            braid_AccessStatus s,
            braid_Int * v1 )
10.10.2.6 braid_AccessStatusGetLevel() braid_Int braid_AccessStatusGetLevel (
            braid_AccessStatus s,
            braid_Int * v1 )
10.10.2.7 braid_AccessStatusGetLocalLyapExponents() braid_Int braid_AccessStatusGetLocalLyap←
Exponents (
            braid_AccessStatus s,
            braid_Real * v1,
            braid_Int * v2 )
10.10.2.8 braid_AccessStatusGetNLevels() braid_Int braid_AccessStatusGetNLevels (
            braid_AccessStatus s,
            braid_Int * v1 )
10.10.2.9 braid AccessStatusGetNRefine() braid_Int braid_AccessStatusGetNRefine (
            braid_AccessStatus s,
            braid_Int * v1 )
10.10.2.10 braid_AccessStatusGetNTPoints() braid_Int braid_AccessStatusGetNTPoints (
            braid_AccessStatus s,
            braid_Int * v1 )
10.10.2.11 braid AccessStatusGetResidual() braid_Int braid_AccessStatusGetResidual (
            braid_AccessStatus s,
            braid_Real * v1)
```

```
10.10.2.12 braid_AccessStatusGetSingleErrorEstAccess() braid_Int braid_AccessStatusGetSingleError←
EstAccess (
              braid_AccessStatus s,
              braid_Real * v1 )
10.10.2.13 braid_AccessStatusGetT() braid_Int braid_AccessStatusGetT (
              braid_AccessStatus s,
              braid_Real * v1 )
10.10.2.14 braid AccessStatusGetTILD() braid_Int braid_AccessStatusGetTILD (
              braid_AccessStatus s,
              braid_Real * v1,
              braid_Int * v2,
              braid_Int * v3,
              braid_Int * v4 )
10.10.2.15 braid_AccessStatusGetTIndex() braid_Int braid_AccessStatusGetTIndex (
              braid_AccessStatus s,
              braid_Int * v1 )
10.10.2.16 braid_AccessStatusGetWrapperTest() braid_Int braid_AccessStatusGetWrapperTest (
              braid_AccessStatus s,
              braid_Int * v1 )
10.10.2.17 braid_BufferStatusGetLevel() braid_Int braid_BufferStatusGetLevel (
              braid_BufferStatus s,
              braid_Int * v1 )
\textbf{10.10.2.18} \quad \textbf{braid\_BufferStatusGetMessageType()} \quad \texttt{braid\_Int} \quad \texttt{braid\_BufferStatusGetMessageType} \quad \texttt{(}
              braid_BufferStatus s,
              braid_Int * v1 )
\textbf{10.10.2.19} \quad \textbf{braid\_BufferStatusGetTIndex()} \quad \texttt{braid\_Int} \quad \texttt{braid\_BufferStatusGetTIndex} \quad \textbf{(}
              braid_BufferStatus s,
              braid_Int * v1 )
```

```
10.10.2.20 braid_BufferStatusSetBasisSize() braid_Int braid_BufferStatusSetBasisSize (
                                                                              braid BufferStatus s,
                                                                              braid_Real v1 )
10.10.2.21 braid BufferStatusSetSize() braid_Int braid_BufferStatusSetSize (
                                                                              braid_BufferStatus s,
                                                                               braid_Real v1 )
\textbf{10.10.2.22} \quad braid\_Coarsen Ref Status Get CT prior () \quad \texttt{braid\_Int} \quad \texttt{braid\_Coarsen} Ref Status Get CT prior \ () \quad \texttt{braid\_Int} \quad \texttt{braid\_Coarsen} Ref Status Get CT prior \ () \quad \texttt{braid\_Int} \quad \texttt{braid\_Coarsen} Ref Status Get CT prior \ () \quad \texttt{braid\_Int} \quad \texttt{braid\_Coarsen} Ref Status Get CT prior \ () \quad \texttt{braid\_Int} \quad \texttt{braid\_Coarsen} Ref Status Get CT prior \ () \quad \texttt{braid\_Int} \quad \texttt{braid\_Coarsen} Ref Status Get CT prior \ () \quad \texttt{braid\_Int} \quad \texttt{braid\_Coarsen} Ref Status Get CT prior \ () \quad \texttt{braid\_Int} \quad \texttt{braid\_Int} \quad
                                                                               braid_CoarsenRefStatus s,
                                                                              braid_Real * v1 )
10.10.2.23 braid_CoarsenRefStatusGetCTstop() braid_Int braid_CoarsenRefStatusGetCTstop (
                                                                              braid_CoarsenRefStatus s,
                                                                              braid_Real * v1 )
10.10.2.24 braid CoarsenRefStatusGetFTprior() braid_Int braid_CoarsenRefStatusGetFTprior (
                                                                              braid_CoarsenRefStatus s,
                                                                              braid_Real * v1 )
\textbf{10.10.2.25} \quad braid\_CoarsenRefStatusGetFTstop() \quad \texttt{braid\_Int} \quad \texttt{braid\_CoarsenRefStatusGetFTstop} \ ( \ \texttt{braid\_Int} \quad \texttt{braid\_CoarsenRefStatusGetFTstop} \ ( \ \texttt{braid\_Int} \quad \texttt{braid\_CoarsenRefStatusGetFTstop} \ ( \ \texttt{braid\_Int} \quad \texttt{braid\_CoarsenRefStatusGetFTstop} \ ( \ \texttt{braid\_Int} \quad \texttt{braid\_CoarsenRefStatusGetFTstop} \ ( \ \texttt{braid\_Int} \quad \texttt{braid\_CoarsenRefStatusGetFTstop} \ ( \ \texttt{braid\_Int} \quad \texttt{braid\_Int} \quad \texttt{braid\_Int} \ ( \ \texttt{braid\_Int} \quad \texttt{braid\_Int} \ ( \ \texttt{braid\_Int} \quad \texttt{braid\_Int} \ ( \ \texttt{braid\_Int} \quad \texttt{braid\_Int} \ ( \ \texttt{braid\_Int} \quad \texttt{braid\_Int} \ ( \ \texttt{braid\_Int} \ ) \ ( \ \texttt{braid\_Int} \ ( \ \texttt{braid\_Int} \ ) \ ( \ \texttt{braid\_Int} \ ) \ ( \ \texttt{braid\_Int} \ ( \ \texttt{braid\_Int} \ ) \ ( \ \texttt{braid\_Int} \ ) \ ( \ \texttt{braid
                                                                              braid_CoarsenRefStatus s,
                                                                              braid_Real * v1 )
10.10.2.26 braid_CoarsenRefStatusGetIter() braid_Int braid_CoarsenRefStatusGetIter (
                                                                              braid_CoarsenRefStatus s,
                                                                              braid_Int * v1 )
10.10.2.27 braid_CoarsenRefStatusGetLevel() braid_Int braid_CoarsenRefStatusGetLevel (
                                                                               braid\_CoarsenRefStatus s,
                                                                              braid_Int * v1 )
\textbf{10.10.2.28} \quad \textbf{braid\_CoarsenRefStatusGetNLevels()} \quad \texttt{braid\_Int} \quad \texttt{braid\_CoarsenRefStatusGetNLevels} \quad \textbf{(}
                                                                              braid_CoarsenRefStatus s,
                                                                              braid_Int * v1 )
```

```
10.10.2.29 braid_CoarsenRefStatusGetNRefine() braid_Int braid_CoarsenRefStatusGetNRefine (
             braid CoarsenRefStatus s,
             braid_Int * v1 )
10.10.2.30 braid_CoarsenRefStatusGetNTPoints() braid_Int braid_CoarsenRefStatusGetNTPoints (
             braid_CoarsenRefStatus s,
             braid_Int * v1 )
10.10.2.31 braid_CoarsenRefStatusGetT() braid_Int braid_CoarsenRefStatusGetT (
             braid\_CoarsenRefStatus s,
             braid_Real * v1 )
\textbf{10.10.2.32} \quad \textbf{braid\_CoarsenRefStatusGetTIndex()} \quad \texttt{braid\_Int} \quad \texttt{braid\_CoarsenRefStatusGetTIndex} \quad \textbf{(}
             braid_CoarsenRefStatus s,
             braid_Int * v1 )
10.10.2.33 braid CoarsenRefStatusGetTpriorTstop() braid_Int braid_CoarsenRefStatusGetTpriorTstop (
             braid_CoarsenRefStatus s,
             braid_Real * v1,
             braid_Real * v2,
             braid_Real * v3,
             braid_Real * v4,
             braid_Real * v5 )
10.10.2.34 braid_ObjectiveStatusGetIter() braid_Int braid_ObjectiveStatusGetIter (
             braid_ObjectiveStatus s,
             braid_Int * v1 )
10.10.2.35 braid_ObjectiveStatusGetLevel() braid_Int braid_ObjectiveStatusGetLevel (
             braid_ObjectiveStatus s,
             braid_Int * v1 )
10.10.2.36 braid_ObjectiveStatusGetNLevels() braid_Int braid_ObjectiveStatusGetNLevels (
             braid_ObjectiveStatus s,
             braid_Int * v1 )
```

```
10.10.2.37 braid_ObjectiveStatusGetNRefine() braid_Int braid_ObjectiveStatusGetNRefine (
            braid_ObjectiveStatus s,
            braid_Int * v1 )
10.10.2.38 braid_ObjectiveStatusGetNTPoints() braid_Int braid_ObjectiveStatusGetNTPoints (
            braid_0bjectiveStatus s,
            braid_Int * v1 )
10.10.2.39 braid ObjectiveStatusGetT() braid_Int braid_ObjectiveStatusGetT (
            braid_ObjectiveStatus s,
            braid_Real * v1 )
10.10.2.40 braid_ObjectiveStatusGetTIndex() braid_Int braid_ObjectiveStatusGetTIndex (
            braid_ObjectiveStatus s,
            braid_Int * v1 )
10.10.2.41 braid_ObjectiveStatusGetTol() braid_Int braid_ObjectiveStatusGetTol (
            braid_ObjectiveStatus s,
            braid Real * v1 )
10.10.2.42 braid_StepStatusGetBasisVec() braid_Int braid_StepStatusGetBasisVec (
            braid_StepStatus s,
            braid_Vector * v1,
            braid_Int v2 )
10.10.2.43 braid_StepStatusGetCallingFunction() braid_Int braid_StepStatusGetCallingFunction (
            braid_StepStatus s,
            braid_Int * v1 )
10.10.2.44 braid_StepStatusGetDeltaRank() braid_Int braid_StepStatusGetDeltaRank (
            braid_StepStatus s,
            braid_Int * v1 )
10.10.2.45 braid StepStatusGetDone() braid_Int braid_StepStatusGetDone (
            braid_StepStatus s,
            braid_Int * v1 )
```

```
10.10.2.46 braid_StepStatusGetIter() braid_Int braid_StepStatusGetIter (
             braid_StepStatus s,
             braid_Int * v1 )
10.10.2.47 braid_StepStatusGetLevel() braid_Int braid_StepStatusGetLevel (
             braid_StepStatus s,
             braid_Int * v1 )
10.10.2.48 braid_StepStatusGetNLevels() braid_Int braid_StepStatusGetNLevels (
             braid_StepStatus s,
             braid_Int * v1 )
10.10.2.49 braid_StepStatusGetNRefine() braid_Int braid_StepStatusGetNRefine (
             braid_StepStatus s,
             braid_Int * v1 )
10.10.2.50 braid_StepStatusGetNTPoints() braid_Int braid_StepStatusGetNTPoints (
             braid_StepStatus s,
             braid_Int * v1 )
10.10.2.51 braid_StepStatusGetOldFineTolx() braid_Int braid_StepStatusGetOldFineTolx (
             braid_StepStatus s,
             braid_Real * v1 )
10.10.2.52 braid_StepStatusGetRNorms() braid_Int braid_StepStatusGetRNorms (
             braid_StepStatus s,
             braid_Int * v1,
             braid_Real * v2 )
10.10.2.53 braid_StepStatusGetSingleErrorEstStep() braid_Int braid_StepStatusGetSingleErrorEstStep
(
             braid_StepStatus s,
             braid_Real * v1 )
```

```
10.10.2.54 braid_StepStatusGetT() braid_Int braid_StepStatusGetT (
             braid_StepStatus s,
             braid_Real * v1 )
10.10.2.55 braid_StepStatusGetTIndex() braid_Int braid_StepStatusGetTIndex (
             braid_StepStatus s,
             braid_Int * v1 )
10.10.2.56 braid_StepStatusGetTIUL() braid_Int braid_StepStatusGetTIUL (
             braid_StepStatus s,
             braid_Int * v1,
             braid_Int * v2,
             braid_Int v3 )
10.10.2.57 braid StepStatusGetTol() braid_Int braid_StepStatusGetTol (
             braid_StepStatus s,
             braid_Real * v1 )
\textbf{10.10.2.58} \quad braid\_StepStatusGetTstartTstop() \quad \texttt{braid\_Int} \quad \texttt{braid\_StepStatusGetTstartTstop} \quad (
             braid_StepStatus s,
             braid_Real * v1,
             braid_Real * v2 )
10.10.2.59 braid_StepStatusGetTstop() braid_Int braid_StepStatusGetTstop (
             braid_StepStatus s,
             braid_Real * v1 )
10.10.2.60 braid_StepStatusSetOldFineTolx() braid_Int braid_StepStatusSetOldFineTolx (
             braid_StepStatus s,
             braid_Real v1 )
10.10.2.61 braid_StepStatusSetRFactor() braid_Int braid_StepStatusSetRFactor (
             braid_StepStatus s,
             braid_Real v1 )
```

```
10.10.2.62 braid_StepStatusSetRSpace() braid_Int braid_StepStatusSetRSpace (
            braid_StepStatus s,
            braid_Real v1 )
10.10.2.63 braid_StepStatusSetTightFineTolx() braid_Int braid_StepStatusSetTightFineTolx (
            braid_StepStatus s,
             braid_Real v1 )
10.10.2.64 braid_SyncStatusGetAllErrorEst() braid_Int braid_SyncStatusGetAllErrorEst (
             braid_SyncStatus s,
            braid_Real * v1 )
10.10.2.65 braid_SyncStatusGetCallingFunction() braid_Int braid_SyncStatusGetCallingFunction (
            braid_SyncStatus s,
            braid_Int * v1 )
10.10.2.66 braid SyncStatusGetDone() braid_Int braid_SyncStatusGetDone (
            braid_SyncStatus s,
            braid_Int * v1 )
10.10.2.67 braid_SyncStatusGetIter() braid_Int braid_SyncStatusGetIter (
             braid_SyncStatus s,
            braid_Int * v1 )
10.10.2.68 braid_SyncStatusGetLevel() braid_Int braid_SyncStatusGetLevel (
            braid_SyncStatus s,
            braid_Int * v1 )
10.10.2.69 braid SyncStatusGetNLevels() braid_Int braid_SyncStatusGetNLevels (
            braid_SyncStatus s,
            braid_Int * v1 )
10.10.2.70 braid_SyncStatusGetNRefine() braid_Int braid_SyncStatusGetNRefine (
            braid_SyncStatus s,
            braid_Int * v1 )
```

```
10.10.2.71 braid_SyncStatusGetNTPoints() braid_Int braid_SyncStatusGetNTPoints (
            braid_SyncStatus s,
            braid_Int * v1 )
10.10.2.72 braid_SyncStatusGetNumErrorEst() braid_Int braid_SyncStatusGetNumErrorEst (
            braid_SyncStatus s,
            braid_Int * v1 )
10.10.2.73 braid SyncStatusGetProc() braid_Int braid_SyncStatusGetProc (
            braid_SyncStatus s,
            braid_Int * v1,
            braid_Int v2,
            braid_Int v3 )
10.10.2.74 braid_SyncStatusGetTComm() braid_Int braid_SyncStatusGetTComm (
            braid_SyncStatus s,
            MPI\_Comm * v1)
10.10.2.75 braid_SyncStatusGetTimeValues() braid_Int braid_SyncStatusGetTimeValues (
            braid_SyncStatus s,
            braid_Real ** v1,
            braid_Int v2,
            braid_Int v3,
            braid_Int v4 )
10.10.2.76 braid_SyncStatusGetTIUL() braid_Int braid_SyncStatusGetTIUL (
            braid_SyncStatus s,
            braid_Int * v1,
            braid_Int * v2,
            braid_Int v3 )
10.11 XBraid status macros
```

#### **Macros**

- #define braid ASCaller FInterp 0
- #define braid\_ASCaller\_FRestrict 1
- #define braid ASCaller FRefine 2
- #define braid\_ASCaller\_FAccess 3
- #define braid\_ASCaller\_FRefine\_AfterInitHier 4
- #define braid\_ASCaller\_Drive\_TopCycle 5
- #define braid ASCaller FCRelax 6

- #define braid\_ASCaller\_Drive\_AfterInit 7
- #define braid ASCaller BaseStep diff 8
- #define braid ASCaller ComputeFullRNorm 9
- #define braid\_ASCaller\_FASResidual 10
- #define braid ASCaller Residual 11
- #define braid\_ASCaller\_InitGuess 12

#### 10.11.1 Detailed Description

Macros defining Status values that the user can obtain during runtime, which will tell the user where in Braid the current cycle is, e.g. in the FInterp function.

#### 10.11.2 Macro Definition Documentation

10.11.2.1 braid\_ASCaller\_BaseStep\_diff #define braid\_ASCaller\_BaseStep\_diff 8

When CallingFunction equals 8, Braid is in BaseStep\_diff

10.11.2.2 braid\_ASCaller\_ComputeFullRNorm #define braid\_ASCaller\_ComputeFullRNorm 9

When CallingFunction equals 9, Braid is in ComputeFullRNorm

10.11.2.3 braid\_ASCaller\_Drive\_AfterInit #define braid\_ASCaller\_Drive\_AfterInit 7

When CallingFunction equals 7, Braid just finished initialization

10.11.2.4 braid\_ASCaller\_Drive\_TopCycle #define braid\_ASCaller\_Drive\_TopCycle 5

When CallingFunction equals 5, Braid is at the top of the cycle

10.11.2.5 braid\_ASCaller\_FAccess #define braid\_ASCaller\_FAccess 3

When CallingFunction equals 3, Braid is in FAccess

10.11.2.6 braid\_ASCaller\_FASResidual #define braid\_ASCaller\_FASResidual 10

When CallingFunction equals 10, Braid is in FASResidual

10.11.2.7 braid ASCaller FCRelax #define braid\_ASCaller\_FCRelax 6

When CallingFunction equals 6, Braid is in FCrelax

10.11.2.8 braid\_ASCaller\_FInterp #define braid\_ASCaller\_FInterp 0

When CallingFunction equals 0, Braid is in FInterp

10.11.2.9 braid\_ASCaller\_FRefine #define braid\_ASCaller\_FRefine 2

When CallingFunction equals 2, Braid is in FRefine

10.12 XBraid test routines 113

10.11.2.10 braid\_ASCaller\_FRefine\_AfterInitHier #define braid\_ASCaller\_FRefine\_AfterInitHier 4

When CallingFunction equals 4, Braid is inside FRefine after the new finest level has been initialized

10.11.2.11 braid ASCaller FRestrict #define braid\_ASCaller\_FRestrict 1

When CallingFunction equals 1, Braid is in FRestrict

10.11.2.12 braid\_ASCaller\_InitGuess #define braid\_ASCaller\_InitGuess 12

When CallingFunction equals 12, Braid is in InitGuess

10.11.2.13 braid\_ASCaller\_Residual #define braid\_ASCaller\_Residual 11

When CallingFunction equals 11, Braid is in Residual, immediately after restriction

#### 10.12 XBraid test routines

#### **Functions**

- braid\_Int braid\_TestInitAccess (braid\_App app, MPI\_Comm comm\_x, FILE \*fp, braid\_Real t, braid\_PtFcnInit init, braid\_PtFcnAccess access, braid\_PtFcnFree free)
- braid\_Int braid\_TestClone (braid\_App app, MPI\_Comm comm\_x, FILE \*fp, braid\_Real t, braid\_PtFcnInit init, braid\_PtFcnAccess access, braid\_PtFcnFree free, braid\_PtFcnClone clone)
- braid\_Int braid\_TestSum (braid\_App app, MPI\_Comm comm\_x, FILE \*fp, braid\_Real t, braid\_PtFcnInit init, braid\_PtFcnAccess access, braid\_PtFcnFree free, braid\_PtFcnClone clone, braid\_PtFcnSum sum)
- braid\_Int braid\_TestSpatialNorm (braid\_App app, MPI\_Comm comm\_x, FILE \*fp, braid\_Real t, braid\_PtFcnInit init, braid\_PtFcnFree free, braid\_PtFcnClone clone, braid\_PtFcnSum sum, braid\_PtFcnSpatialNorm spatialnorm)
- braid\_Int braid\_TestInnerProd (braid\_App app, MPI\_Comm comm\_x, FILE \*fp, braid\_Real t1, braid\_Real t2, braid\_PtFcnInit init, braid\_PtFcnFree free, braid\_PtFcnSum sum, braid\_PtFcnInnerProd inner\_prod)
- braid\_Int braid\_TestBuf (braid\_App app, MPI\_Comm comm\_x, FILE \*fp, braid\_Real t, braid\_PtFcnInit init, braid\_PtFcnFree free, braid\_PtFcnSum sum, braid\_PtFcnSpatialNorm spatialnorm, braid\_PtFcnBufSize bufsize, braid PtFcnBufPack bufpack, braid PtFcnBufUnpack bufunpack)
- braid\_Int braid\_TestCoarsenRefine (braid\_App app, MPI\_Comm comm\_x, FILE \*fp, braid\_Real t, braid\_Real fdt, braid\_Real cdt, braid\_PtFcnInit init, braid\_PtFcnAccess access, braid\_PtFcnFree free, braid\_PtFcnClone clone, braid\_PtFcnSum sum, braid\_PtFcnSpatialNorm spatialnorm, braid\_PtFcnSCoarsen coarsen, braid\_PtFcnSRefine refine)
- braid\_Int braid\_TestResidual (braid\_App app, MPI\_Comm comm\_x, FILE \*fp, braid\_Real t, braid\_Real dt, braid\_PtFcnInit myinit, braid\_PtFcnAccess myaccess, braid\_PtFcnFree myfree, braid\_PtFcnClone clone, braid\_PtFcnSum sum, braid\_PtFcnSpatialNorm spatialnorm, braid\_PtFcnResidual residual, braid\_PtFcnStep step)
- braid\_Int braid\_TestAll (braid\_App app, MPI\_Comm comm\_x, FILE \*fp, braid\_Real t, braid\_Real fdt, braid\_Real cdt, braid\_PtFcnInit init, braid\_PtFcnFree free, braid\_PtFcnClone clone, braid\_PtFcnSum sum, braid\_PtFcnSpatialNorm spatialnorm, braid\_PtFcnBufSize bufsize, braid\_PtFcnBufPack bufpack, braid\_PtFcnBufUnpack bufunpack, braid\_PtFcnSCoarsen coarsen, braid\_PtFcnSRefine refine, braid\_PtFcnResidual residual, braid\_PtFcnStep step)
- braid\_Int braid\_TestDelta (braid\_App app, MPI\_Comm comm\_x, FILE \*fp, braid\_Real t, braid\_Real dt, braid\_Int rank, braid\_PtFcnInit myinit, braid\_PtFcnInitBasis myinit\_basis, braid\_PtFcnAccess myaccess, braid\_PtFcnFree myfree, braid\_PtFcnClone myclone, braid\_PtFcnSum mysum, braid\_PtFcnBufSize bufsize, braid\_PtFcnBufPack bufpack, braid\_PtFcnBufUnpack bufunpack, braid\_PtFcnInnerProd myinner\_prod, braid\_PtFcnStep mystep)

### 10.12.1 Detailed Description

These are sanity check routines to help a user test their XBraid code.

#### 10.12.2 Function Documentation

```
10.12.2.1 braid_TestAll() braid_Int braid_TestAll (
             braid_App app,
             MPI_Comm comm_x,
             FILE * fp,
             braid_Real t,
             braid_Real fdt,
             braid_Real cdt,
             braid_PtFcnInit init,
             braid_PtFcnFree free,
             braid_PtFcnClone clone,
             braid_PtFcnSum sum,
             braid_PtFcnSpatialNorm spatialnorm,
             braid_PtFcnBufSize bufsize,
             braid_PtFcnBufPack bufpack,
             braid_PtFcnBufUnpack bufunpack,
             braid_PtFcnSCoarsen coarsen,
             braid_PtFcnSRefine refine,
             braid_PtFcnResidual residual,
             braid_PtFcnStep step )
```

Runs all of the individual braid\_Test\* routines

- · Returns 0 if the tests fail
- Returns 1 if the tests pass
- Check the log messages to see details of which tests failed.

#### **Parameters**

| арр         | User defined App structure                                     |
|-------------|----------------------------------------------------------------|
| comm_x      | Spatial communicator                                           |
| fp          | File pointer (could be stdout or stderr) for log messages      |
| t           | Time value to initialize test vectors with                     |
| fdt         | Fine time step value that you spatially coarsen from           |
| cdt         | Coarse time step value that you coarsen to                     |
| init        | Initialize a braid_Vector on finest temporal grid              |
| free        | Free a braid_Vector                                            |
| clone       | Clone a braid_Vector                                           |
| sum         | Compute vector sum of two braid_Vectors                        |
| spatialnorm | Compute norm of a braid_Vector, this is a norm only over space |
| bufsize     | Computes size in bytes for one braid_Vector MPI buffer         |
| bufpack     | Packs MPI buffer to contain one braid_Vector                   |

10.12 XBraid test routines 115

#### **Parameters**

| bufunpack | Unpacks MPI buffer into a braid_Vector                 |
|-----------|--------------------------------------------------------|
| coarsen   | Spatially coarsen a vector. If NULL, test is skipped.  |
| refine    | Spatially refine a vector. If NULL, test is skipped.   |
| residual  | Compute a residual given two consectuive braid_Vectors |
| step      | Compute a time step with a braid_Vector                |

Test the BufPack, BufUnpack and BufSize functions.

A vector is initialized at time *t*, packed into a buffer, then unpacked from a buffer. The unpacked result must equal the original vector.

- · Returns 0 if the tests fail
- · Returns 1 if the tests pass
- Check the log messages to see details of which tests failed.

#### **Parameters**

| арр         | User defined App structure                                          |
|-------------|---------------------------------------------------------------------|
| арр         | Osci delined App structure                                          |
| comm_x      | Spatial communicator                                                |
| fp          | File pointer (could be stdout or stderr) for log messages           |
| t           | Time value to test Buffer routines (used to initialize the vectors) |
| init        | Initialize a braid_Vector on finest temporal grid                   |
| free        | Free a braid_Vector                                                 |
| sum         | Compute vector sum of two braid_Vectors                             |
| spatialnorm | Compute norm of a braid_Vector, this is a norm only over space      |
| bufsize     | Computes size in bytes for one braid_Vector MPI buffer              |
| bufpack     | Packs MPI buffer to contain one braid_Vector                        |
| bufunpack   | Unpacks MPI buffer containing one braid_Vector                      |

### 

#### Test the clone function.

A vector is initialized at time *t*, cloned, and both vectors are written. Then both vectors are free-d. The user is to check (via the access function) to see if it is identical.

#### **Parameters**

| арр    | User defined App structure                                                    |
|--------|-------------------------------------------------------------------------------|
| comm←  | Spatial communicator                                                          |
| _X     |                                                                               |
| fp     | File pointer (could be stdout or stderr) for log messages                     |
| t      | Time value to test clone with (used to initialize the vectors)                |
| init   | Initialize a braid_Vector on finest temporal grid                             |
| access | Allows access to XBraid and current braid_Vector (can be NULL for no writing) |
| free   | Free a braid_Vector                                                           |
| clone  | Clone a braid_Vector                                                          |

### 10.12.2.4 braid\_TestCoarsenRefine() braid\_Int braid\_TestCoarsenRefine (

```
braid_App app,
MPI_Comm comm_x,
FILE * fp,
braid_Real t,
braid_Real fdt,
braid_PtFcnInit init,
braid_PtFcnAccess access,
braid_PtFcnFree free,
braid_PtFcnSum sum,
braid_PtFcnSpatialNorm spatialnorm,
braid_PtFcnSCoarsen coarsen,
braid_PtFcnSRefine refine )
```

### Test the Coarsen and Refine functions.

A vector is initialized at time t, and various sanity checks on the spatial coarsening and refinement routines are run.

- · Returns 0 if the tests fail
- · Returns 1 if the tests pass
- · Check the log messages to see details of which tests failed.

10.12 XBraid test routines 117

#### **Parameters**

| арр         | User defined App structure                                                    |
|-------------|-------------------------------------------------------------------------------|
| comm_x      | Spatial communicator                                                          |
| fp          | File pointer (could be stdout or stderr) for log messages                     |
| t           | Time value to initialize test vectors                                         |
| fdt         | Fine time step value that you spatially coarsen from                          |
| cdt         | Coarse time step value that you coarsen to                                    |
| init        | Initialize a braid_Vector on finest temporal grid                             |
| access      | Allows access to XBraid and current braid_Vector (can be NULL for no writing) |
| free        | Free a braid_Vector                                                           |
| clone       | Clone a braid_Vector                                                          |
| sum         | Compute vector sum of two braid_Vectors                                       |
| spatialnorm | Compute norm of a braid_Vector, this is a norm only over space                |
| coarsen     | Spatially coarsen a vector                                                    |
| refine      | Spatially refine a vector                                                     |

### 10.12.2.5 braid\_TestDelta() braid\_Int braid\_TestDelta (

```
braid_App app,
MPI_Comm comm_x,
FILE * fp,
braid_Real t,
braid_Real dt,
braid_Int rank,
braid_PtFcnInit myinit,
braid_PtFcnInitBasis myinit_basis,
braid_PtFcnAccess myaccess,
braid_PtFcnFree myfree,
braid_PtFcnClone myclone,
braid_PtFcnSum mysum,
braid_PtFcnBufSize bufsize,
braid_PtFcnBufPack bufpack,
braid_PtFcnBufUnpack bufunpack,
braid_PtFcnInnerProd myinner_prod,
braid_PtFcnStep mystep )
```

Test functions required for Delta correction. Initializes a braid\_Vector and braid\_Basis at time 0, then tests the inner product function with braid\_TestInnerProd, then checks that the basis vectors are not linearly dependent with the Gram Schmidt process. Finally, compares the user propagation of tangent vectors against a finite difference approximation:  $[step_du(u)] Psi_i - (step(u + eps Psi_i) - step(u)/eps \sim = 0$ 

#### **Parameters**

| арр    | User defined App structure                                |
|--------|-----------------------------------------------------------|
| comm_x | Spatial communicator                                      |
| fp     | File pointer (could be stdout or stderr) for log messages |
| t      | Time value to initialize test vectors with                |
| dt     | time step size                                            |

#### **Parameters**

| rank         | rank (number of columns) of basis                                |
|--------------|------------------------------------------------------------------|
| myinit       | Initialize a braid_Vector                                        |
| myinit_basis | Initialize the ith column of a basis set of braid_Vectors        |
| myaccess     | Allows access to XBraid and current braid_Vector and braid_Basis |
| myfree       | Free a braid_Vector                                              |
| myclone      | Clone a braid_Vector                                             |
| mysum        | Compute vector sum of two braid_Vectors                          |
| bufsize      | Computes size in bytes for one braid_Vector MPI buffer           |
| bufpack      | Packs MPI buffer to contain one braid_Vector                     |
| bufunpack    | Unpacks MPI buffer containing one braid_Vector                   |
| myinner_prod | Compute inner product of two braid_Vectors                       |
| mystep       | Compute a time step with a braid_Vector                          |

Test the init, access and free functions.

A vector is initialized at time t, written, and then free-d

### Parameters

| арр    | User defined App structure                                                    |
|--------|-------------------------------------------------------------------------------|
| comm←  | Spatial communicator                                                          |
| _X     |                                                                               |
| fp     | File pointer (could be stdout or stderr) for log messages                     |
| t      | Time value to test init with (used to initialize the vectors)                 |
| init   | Initialize a braid_Vector on finest temporal grid                             |
| access | Allows access to XBraid and current braid_Vector (can be NULL for no writing) |
| free   | Free a braid_Vector                                                           |

10.12 XBraid test routines 119

```
braid_PtFcnInit init,
braid_PtFcnFree free,
braid_PtFcnSum sum,
braid_PtFcnInnerProd inner_prod )
```

Test the inner\_prod function.

A vector is initialized at time t1, then the vector is normalized under the norm induced by inner\_prod. A second vector is initialized at time t2, and the Gram Schmidt process removes the component of the second vector along the direction of the first. The test is inconclusive unless both vectors are nonzero and not orthogonal.

- · Returns 0 if the tests fail
- · Returns 1 if the tests pass
- · Check the log messages to see details of which tests failed.

#### **Parameters**

| арр        | User defined App structure                                |
|------------|-----------------------------------------------------------|
| comm_x     | Spatial communicator                                      |
| fp         | File pointer (could be stdout or stderr) for log messages |
| t1         | Time value used to initialize the 1st vector              |
| t2         | Time value used to initialize the 2nd vector (t1 != t2)   |
| init       | Initialize a braid_Vector on finest temporal grid         |
| free       | Free a braid_Vector                                       |
| sum        | Compute vector sum of two braid_Vectors                   |
| inner_prod | Compute inner product of two braid_Vectors                |

## 10.12.2.8 braid\_TestResidual() braid\_Int braid\_TestResidual (

```
braid_App app,
MPI_Comm comm_x,
FILE * fp,
braid_Real t,
braid_PtFcnInit myinit,
braid_PtFcnAccess myaccess,
braid_PtFcnClone clone,
braid_PtFcnSum sum,
braid_PtFcnSpatialNorm spatialnorm,
braid_PtFcnResidual residual,
braid_PtFcnStep step )
```

Test compatibility of the Step and Residual functions.

A vector is initialized at time t, step is called with dt, followed by an evaluation of residual, to test the condition fstop residual (step(u, fstop), u) approx. 0

• Check the log messages to determine if test passed. The result should approximately be zero. The more accurate the solution for *u* is computed in step, the closer the result will be to 0.

· The residual is also written to file

#### **Parameters**

| арр         | User defined App structure                                                    |
|-------------|-------------------------------------------------------------------------------|
| comm_x      | Spatial communicator                                                          |
| fp          | File pointer (could be stdout or stderr) for log messages                     |
| t           | Time value to initialize test vectors                                         |
| dt          | Time step value to use in step                                                |
| myinit      | Initialize a braid_Vector on finest temporal grid                             |
| myaccess    | Allows access to XBraid and current braid_Vector (can be NULL for no writing) |
| myfree      | Free a braid_Vector                                                           |
| clone       | Clone a braid_Vector                                                          |
| sum         | Compute vector sum of two braid_Vectors                                       |
| spatialnorm | Compute norm of a braid_Vector, this is a norm only over space                |
| residual    | Compute a residual given two consectuive braid_Vectors                        |
| step        | Compute a time step with a braid_Vector                                       |

### 10.12.2.9 braid\_TestSpatialNorm() braid\_Int braid\_TestSpatialNorm (

```
braid_App app,
MPI_Comm comm_x,
FILE * fp,
braid_Real t,
braid_PtFcnInit init,
braid_PtFcnClone clone,
braid_PtFcnSum sum,
braid_PtFcnSpatialNorm spatialnorm)
```

#### Test the spatialnorm function.

A vector is initialized at time t and then cloned. Various norm evaluations like || 3 v || / || v || with known output are then done.

- · Returns 0 if the tests fail
- · Returns 1 if the tests pass
- Check the log messages to see details of which tests failed.

#### **Parameters**

| арр    | User defined App structure                                           |
|--------|----------------------------------------------------------------------|
| comm_x | Spatial communicator                                                 |
| fp     | File pointer (could be stdout or stderr) for log messages            |
| t      | Time value to test SpatialNorm with (used to initialize the vectors) |
| init   | Initialize a braid_Vector on finest temporal grid                    |
| free   | Free a braid_Vector                                                  |

11 File Documentation 121

#### **Parameters**

| clone       | Clone a braid_Vector                                           |
|-------------|----------------------------------------------------------------|
| sum         | Compute vector sum of two braid_Vectors                        |
| spatialnorm | Compute norm of a braid_Vector, this is a norm only over space |

### 10.12.2.10 braid\_TestSum() braid\_Int braid\_TestSum (

```
braid_App app,
MPI_Comm comm_x,
FILE * fp,
braid_Real t,
braid_PtFcnInit init,
braid_PtFcnAccess access,
braid_PtFcnFree free,
braid_PtFcnClone clone,
braid_PtFcnSum sum )
```

#### Test the sum function.

A vector is initialized at time *t*, cloned, and then these two vectors are summed a few times, with the results written. The vectors are then free-d. The user is to check (via the access function) that the output matches the sum of the two original vectors.

#### **Parameters**

| арр    | User defined App structure                                                    |
|--------|-------------------------------------------------------------------------------|
| comm←  | Spatial communicator                                                          |
| _X     |                                                                               |
| fp     | File pointer (could be stdout or stderr) for log messages                     |
| t      | Time value to test Sum with (used to initialize the vectors)                  |
| init   | Initialize a braid_Vector on finest temporal grid                             |
| access | Allows access to XBraid and current braid_Vector (can be NULL for no writing) |
| free   | Free a braid_Vector                                                           |
| clone  | Clone a braid_Vector                                                          |
| sum    | Compute vector sum of two braid_Vectors                                       |

### 11 File Documentation

### 11.1 braid.h File Reference

#### **Macros**

- #define braid FMANGLE 1
- #define braid\_Fortran\_SpatialCoarsen 0
- #define braid\_Fortran\_Residual 1
- #define braid\_Fortran\_TimeGrid 1
- #define braid\_Fortran\_Sync 1

- #define braid\_INVALID\_RNORM -1
- #define braid\_ERROR\_GENERIC 1 /\* generic error \*/
- #define braid ERROR MEMORY 2 /\* unable to allocate memory \*/
- #define braid ERROR ARG 4 /\* argument error \*/
- #define braid RAND MAX 32768

#### **Typedefs**

- typedef struct \_braid\_App\_struct \* braid\_App
- typedef struct \_braid\_Vector\_struct \* braid\_Vector
- typedef braid\_Int(\* braid\_PtFcnStep) (braid\_App app, braid\_Vector ustop, braid\_Vector fstop, braid\_Vector u, braid\_StepStatus status)
- typedef braid\_Int(\* braid\_PtFcnInit) (braid\_App app, braid\_Real t, braid\_Vector \*u\_ptr)
- typedef braid Int(\* braid PtFcnInitBasis) (braid App app, braid Real t, braid Int index, braid Vector \*u ptr)
- typedef braid\_Int(\* braid\_PtFcnClone) (braid\_App app, braid\_Vector u, braid\_Vector \*v\_ptr)
- typedef braid\_Int(\* braid\_PtFcnFree) (braid\_App app, braid\_Vector u)
- typedef braid\_Int(\* braid\_PtFcnSum) (braid\_App app, braid\_Real alpha, braid\_Vector x, braid\_Real beta, braid Vector y)
- typedef braid\_Int(\* braid\_PtFcnSpatialNorm) (braid\_App app, braid\_Vector u, braid\_Real \*norm\_ptr)
- typedef braid\_Int(\* braid\_PtFcnInnerProd) (braid\_App app, braid\_Vector u, braid\_Vector v, braid\_Real \*prod\_ptr)
- typedef braid Int(\* braid PtFcnAccess) (braid App app, braid Vector u, braid AccessStatus status)
- typedef braid\_Int(\* braid\_PtFcnSync) (braid\_App app, braid\_SyncStatus status)
- typedef braid\_Int(\* braid\_PtFcnBufSize) (braid\_App app, braid\_Int \*size\_ptr, braid\_BufferStatus status)
- typedef braid\_Int(\* braid\_PtFcnBufPack) (braid\_App app, braid\_Vector u, void \*buffer, braid\_BufferStatus status)
- typedef braid\_Int(\* braid\_PtFcnBufUnpack) (braid\_App app, void \*buffer, braid\_Vector \*u\_ptr, braid\_BufferStatus status)
- typedef braid\_Int(\* braid\_PtFcnBufAlloc) (braid\_App app, void \*\*buffer, braid\_Int nbytes, braid\_BufferStatus status)
- typedef braid Int(\* braid PtFcnBufFree) (braid App app, void \*\*buffer)
- typedef braid\_Int(\* braid\_PtFcnResidual) (braid\_App app, braid\_Vector ustop, braid\_Vector r, braid\_StepStatus status)
- typedef braid\_Int(\* braid\_PtFcnSCoarsen) (braid\_App app, braid\_Vector fu, braid\_Vector \*cu\_ptr, braid\_CoarsenRefStatus status)
- typedef braid\_Int(\* braid\_PtFcnSRefine) (braid\_App app, braid\_Vector cu, braid\_Vector \*fu\_ptr, braid\_CoarsenRefStatus status)
- typedef braid\_Int(\* braid\_PtFcnSInit) (braid\_App app, braid\_Real t, braid\_Vector \*u\_ptr)
- typedef braid Int(\* braid PtFcnSClone) (braid App app, braid Vector u, braid Vector \*v ptr)
- typedef braid Int(\* braid PtFcnSFree) (braid App app, braid Vector u)
- typedef braid Int(\* braid PtFcnTimeGrid) (braid App app, braid Real \*ta, braid Int \*ilower, braid Int \*iupper)
- typedef braid\_Int(\* braid\_PtFcnObjectiveT) (braid\_App app, braid\_Vector u, braid\_ObjectiveStatus ostatus, braid\_Real \*objectiveT\_ptr)
- typedef braid\_Int(\* braid\_PtFcnObjectiveTDiff) (braid\_App app, braid\_Vector u, braid\_Vector u\_bar, braid\_Real F\_bar, braid\_ObjectiveStatus ostatus)
- typedef braid\_Int(\* braid\_PtFcnPostprocessObjective) (braid\_App app, braid\_Real sum\_obj, braid\_Real \*postprocess\_ptr)
- typedef braid\_Int(\* braid\_PtFcnPostprocessObjective\_diff) (braid\_App app, braid\_Real sum\_obj, braid\_Real \*F
   \_bar\_ptr)
- typedef braid\_Int(\* braid\_PtFcnStepDiff) (braid\_App app, braid\_Vector ustop, braid\_Vector u, braid\_Vector ustop\_bar, braid\_Vector u\_bar, braid\_StepStatus status)
- typedef braid\_Int(\* braid\_PtFcnResetGradient) (braid\_App app)
- typedef struct braid Core struct \* braid Core

#### **Functions**

braid\_Int braid\_Init (MPI\_Comm comm\_world, MPI\_Comm comm, braid\_Real tstart, braid\_Real tstop, braid\_Int ntime, braid\_App app, braid\_PtFcnStep step, braid\_PtFcnInit init, braid\_PtFcnClone clone, braid\_PtFcnFree free, braid\_PtFcnSum sum, braid\_PtFcnSpatialNorm spatialnorm, braid\_PtFcnAccess access, braid\_PtFcnBufSize bufsize, braid PtFcnBufPack bufpack, braid PtFcnBufUnpack bufunpack, braid Core \*core ptr)

- braid Int braid Drive (braid Core core)
- braid\_Int braid\_Destroy (braid\_Core core)
- braid\_Int braid\_PrintStats (braid\_Core core)
- braid Int braid SetTimerFile (braid Core core, braid Int length, const char \*filestem)
- braid Int braid PrintTimers (braid Core core)
- braid\_Int braid\_ResetTimer (braid\_Core core)
- braid Int braid WriteConvHistory (braid Core core, const char \*filename)
- braid\_Int braid\_SetMaxLevels (braid\_Core core, braid\_Int max\_levels)
- braid Int braid SetIncrMaxLevels (braid Core core)
- braid Int braid SetSkip (braid Core core, braid Int skip)
- braid Int braid SetRefine (braid Core core, braid Int refine)
- braid\_Int braid\_SetMaxRefinements (braid\_Core core, braid\_Int max\_refinements)
- braid Int braid SetTPointsCutoff (braid Core core, braid Int tpoints cutoff)
- braid\_Int braid\_SetMinCoarse (braid\_Core core, braid\_Int min\_coarse)
- braid Int braid SetRelaxOnlyCG (braid Core core, braid Int relax only cg)
- braid Int braid SetAbsTol (braid Core core, braid Real atol)
- braid\_Int braid\_SetRelTol (braid\_Core core, braid\_Real rtol)
- braid Int braid SetNRelax (braid Core core, braid Int level, braid Int nrelax)
- braid\_Int braid\_SetCRelaxWt (braid\_Core core, braid\_Int level, braid\_Real Cwt)
- braid Int braid SetCFactor (braid Core core, braid Int level, braid Int cfactor)
- braid Int braid SetMaxIter (braid Core core, braid Int max iter)
- · braid Int braid SetFMG (braid Core core)
- braid\_Int braid\_SetNFMG (braid\_Core core, braid\_Int k)
- braid\_Int braid\_SetNFMGVcyc (braid\_Core core, braid\_Int nfmg\_Vcyc)
- braid Int braid SetStorage (braid Core core, braid Int storage)
- braid\_Int braid\_SetTemporalNorm (braid\_Core core, braid\_Int tnorm)
- braid\_Int braid\_SetResidual (braid\_Core core, braid\_PtFcnResidual residual)
- braid Int braid SetFullRNormRes (braid Core core, braid PtFcnResidual residual)
- braid\_Int braid\_SetTimeGrid (braid\_Core core, braid\_PtFcnTimeGrid tgrid)
- braid Int braid SetPeriodic (braid Core core, braid Int periodic)
- braid Int braid SetSpatialCoarsen (braid Core core, braid PtFcnSCoarsen scoarsen)
- braid Int braid SetSpatialRefine (braid Core core, braid PtFcnSRefine srefine)
- braid\_Int braid\_SetSync (braid\_Core core, braid\_PtFcnSync sync)
- braid\_Int braid\_SetInnerProd (braid\_Core core, braid\_PtFcnInnerProd inner\_prod)
- braid\_Int braid\_SetPrintLevel (braid\_Core core, braid\_Int print\_level)
- braid Int braid SetFileIOLevel (braid Core core, braid Int io level)
- braid\_Int braid\_SetPrintFile (braid\_Core core, const char \*printfile\_name)
- braid\_Int braid\_SetDefaultPrintFile (braid\_Core core)
- braid\_Int braid\_SetAccessLevel (braid\_Core core, braid\_Int access\_level)
- braid\_Int braid\_SetFinalFCRelax (braid\_Core core)
- braid Int braid SetBufAllocFree (braid Core core, braid PtFcnBufAlloc bufalloc, braid PtFcnBufFree buffree)
- braid\_Int braid\_SplitCommworld (const MPI\_Comm \*comm\_world, braid\_Int px, MPI\_Comm \*comm\_x, MPI\_←
   Comm \*comm t)
- braid\_Int braid\_SetShell (braid\_Core core, braid\_PtFcnSInit sinit, braid\_PtFcnSClone sclone, braid\_PtFcnSFree sfree)

- braid\_Int braid\_GetNumIter (braid\_Core core, braid\_Int \*niter\_ptr)
- braid Int braid GetRNorms (braid Core core, braid Int \*nrequest ptr, braid Real \*rnorms)
- braid\_Int braid\_GetNLevels (braid\_Core core, braid\_Int \*nlevels\_ptr)
- braid\_Int braid\_GetSpatialAccuracy (braid\_StepStatus status, braid\_Real loose\_tol, braid\_Real tight\_tol, braid\_Real \*tol\_ptr)
- braid Int braid SetSeqSoln (braid Core core, braid Int seq soln)
- braid\_Int braid\_SetRichardsonEstimation (braid\_Core core, braid\_Int est\_error, braid\_Int richardson, braid\_Int local order)
- braid\_Int braid\_SetDeltaCorrection (braid\_Core core, braid\_Int rank, braid\_PtFcnInitBasis basis\_init, braid\_PtFcnInnerProd inner\_prod)
- braid Int braid SetDeferDelta (braid Core core, braid Int level, braid Int iter)
- braid\_Int braid\_SetLyapunovEstimation (braid\_Core core, braid\_Int relax, braid\_Int cglv, braid\_Int exponents)
- braid Int braid SetTimings (braid Core core, braid Int timing level)
- braid\_Int braid\_GetMyID (braid\_Core core, braid\_Int \*myid\_ptr)
- braid\_Int braid\_Rand (void)
- braid\_Int braid\_InitAdjoint (braid\_PtFcnObjectiveT objectiveT, braid\_PtFcnObjectiveTDiff objectiveT\_diff, braid\_PtFcnStepDiff step\_diff, braid\_PtFcnResetGradient reset\_gradient, braid\_Core \*core\_ptr)
- braid\_Int braid\_SetTStartObjective (braid\_Core core, braid\_Real tstart\_obj)
- braid\_Int braid\_SetTStopObjective (braid\_Core core, braid\_Real tstop\_obj)
- braid\_Int braid\_SetPostprocessObjective (braid\_Core core, braid\_PtFcnPostprocessObjective post\_fcn)
- braid\_Int braid\_SetPostprocessObjective\_diff (braid\_Core core, braid\_PtFcnPostprocessObjective\_diff post\_← fcn diff)
- braid\_Int braid\_SetAbsTolAdjoint (braid\_Core core, braid\_Real tol\_adj)
- braid Int braid SetRelTolAdjoint (braid Core core, braid Real rtol adj)
- braid Int braid SetObjectiveOnly (braid Core core, braid Int boolean)
- braid Int braid SetRevertedRanks (braid Core core, braid Int boolean)
- braid\_Int braid\_GetObjective (braid\_Core core, braid\_Real \*objective\_ptr)
- braid Int braid GetRNormAdjoint (braid Core core, braid Real \*rnorm adj)

### 11.1.1 Detailed Description

Define headers for user-interface routines.

This file contains user-routines used to allow the user to initialize, run and get and set options for a XBraid solver.

### 11.2 braid defs.h File Reference

#### **Macros**

- #define braid Int Max INT MAX;
- #define braid Int Min INT MIN;
- #define braid\_MPI\_REAL MPI\_DOUBLE
- #define braid MPI INT MPI INT
- #define braid\_MPI\_Comm MPI\_Comm

#### **Typedefs**

- typedef int braid Int
- typedef char braid Byte
- typedef double braid Real
- typedef struct braid Vector struct braid Vector
- typedef braid Vector \* braid Vector

### 11.2.1 Detailed Description

Definitions of braid types, error flags, etc...

#### 11.2.2 Macro Definition Documentation

```
11.2.2.1 braid_Int_Max #define braid_Int_Max INT_MAX;
```

```
11.2.2.2 braid_Int_Min #define braid_Int_Min INT_MIN;
```

11.2.2.3 braid\_MPI\_Comm #define braid\_MPI\_Comm MPI\_Comm

```
11.2.2.4 braid_MPI_INT #define braid_MPI_INT MPI_INT
```

11.2.2.5 braid\_MPI\_REAL #define braid\_MPI\_REAL MPI\_DOUBLE

#### 11.2.3 Typedef Documentation

```
11.2.3.1 _braid_Vector typedef struct _braid_Vector_struct _braid_Vector
```

```
11.2.3.2 braid_Byte typedef char braid_Byte
```

Defines byte type (can be any type, but sizeof(braid\_Byte) MUST be 1)

```
11.2.3.3 braid_Int typedef int braid_Int
```

Defines integer type

### 11.2.3.4 braid\_Real typedef double braid\_Real

Defines floating point type Switch beween single and double precision by un-/commenting lines.

### 11.2.3.5 braid\_Vector typedef \_braid\_Vector\* braid\_Vector

This defines (roughly) a state vector at a certain time value.

It could also contain any other information related to this vector which is needed to evolve the vector to the next time value, like mesh information. reproduced here from braid.h to give braid status access to the braid Vector typedef

### 11.3 braid\_status.h File Reference

#### **Macros**

 #define ACCESSOR\_HEADER\_GET1(stype, param, vtype1) braid\_Int braid\_##stype##StatusGet##param(braid← ##stype##Status s, braid ##vtype1 \*v1);

- #define ACCESSOR\_HEADER\_GET1\_IN1(stype, param, vtype1, vtype2) braid\_Int braid\_##stype##Status ← Get##param(braid\_##stype##Status s, braid\_##vtype1 \*v1, braid\_##vtype2 v2);
- #define ACCESSOR\_HEADER\_GET1\_IN2(stype, param, vtype1, vtype2, vtype3) braid\_Int braid\_
   ##stype##StatusGet##param(braid\_##stype##Status s, braid\_##vtype1 \*v1, braid\_##vtype2 v2, braid\_##vtype3
   v3);
- #define ACCESSOR\_HEADER\_GET1\_IN3(stype, param, vtype1, vtype2, vtype3, vtype4) braid\_Int braid\_
   ##stype##StatusGet##param(braid\_##stype##Status s, braid\_##vtype1 \*v1, braid\_##vtype2 v2, braid\_##vtype3
   v3, braid ##vtype4 v4);
- #define ACCESSOR\_HEADER\_GET2(stype, param, vtype1, vtype2) braid\_Int braid\_##stype##Status ←
  Get##param(braid ##stype##Status s, braid ##vtype1 \*v1, braid ##vtype2 \*v2);
- #define ACCESSOR\_HEADER\_GET2\_IN1(stype, param, vtype1, vtype2, vtype3) braid\_Int braid\_
   ##stype##StatusGet##param(braid\_##stype##Status s, braid\_##vtype1 \*v1, braid\_##vtype2 \*v2, braid\_
   ##vtype3 v3);
- #define ACCESSOR\_HEADER\_GET3(stype, param, vtype1, vtype2, vtype3) braid\_Int braid\_##stype##Status ←
  Get##param(braid\_##stype##Status s, braid\_##vtype1 \*v1, braid\_##vtype2 \*v2, braid\_##vtype3 \*v3);
- #define ACCESSOR\_HEADER\_GET4(stype, param, vtype1, vtype2, vtype3, vtype4) braid\_Int braid\_
  ##stype##StatusGet##param(braid\_##stype##Status s, braid\_##vtype1 \*v1, braid\_##vtype2 \*v2, braid\_
  ##vtype3 \*v3, braid ##vtype4 \*v4);
- #define ACCESSOR\_HEADER\_GET5(stype, param, vtype1, vtype2, vtype3, vtype4, vtype5) braid\_Int braid
   —##stype##StatusGet##param(braid\_##stype##Status s, braid\_##vtype1 \*v1, braid\_##vtype2 \*v2, braid\_
   ##vtype3 \*v3, braid\_##vtype4 \*v4, braid\_##vtype5 \*v5);
- #define ACCESSOR\_HEADER\_SET1(stype, param, vtype1) braid\_Int braid\_##stype##StatusSet##param(braid
   —##stype##Status s, braid\_##vtype1 v1);
- #define braid\_ASCaller\_FInterp 0
- #define braid\_ASCaller\_FRestrict 1
- #define braid ASCaller FRefine 2
- #define braid ASCaller FAccess 3
- #define braid ASCaller FRefine AfterInitHier 4
- #define braid\_ASCaller\_Drive\_TopCycle 5
- #define braid ASCaller FCRelax 6
- #define braid\_ASCaller\_Drive\_AfterInit 7
- #define braid\_ASCaller\_BaseStep\_diff 8
- #define braid ASCaller ComputeFullRNorm 9
- #define braid ASCaller FASResidual 10
- · #define braid ASCaller Residual 11
- #define braid ASCaller InitGuess 12

### **Typedefs**

- typedef struct braid Status struct \* braid Status
- typedef struct braid AccessStatus struct \* braid AccessStatus
- typedef struct braid SyncStatus struct \* braid SyncStatus
- typedef struct \_braid\_StepStatus\_struct \* braid\_StepStatus
- typedef struct \_braid\_CoarsenRefStatus\_struct \* braid\_CoarsenRefStatus
- typedef struct braid BufferStatus struct \* braid BufferStatus
- typedef struct braid ObjectiveStatus struct \* braid ObjectiveStatus

#### **Functions**

- braid Int braid StatusGetT (braid Status status, braid Real \*t ptr)
- braid Int braid StatusGetTIndex (braid Status status, braid Int \*idx ptr)
- braid Int braid StatusGetIter (braid Status status, braid Int \*iter ptr)
- braid Int braid StatusGetLevel (braid Status status, braid Int \*level ptr)
- braid\_Int braid\_StatusGetNLevels (braid\_Status status, braid\_Int \*nlevels\_ptr)
- braid Int braid StatusGetNRefine (braid Status status, braid Int \*nrefine ptr)
- braid Int braid StatusGetNTPoints (braid Status status, braid Int \*ntpoints ptr)
- braid\_Int braid\_StatusGetResidual (braid\_Status status, braid\_Real \*rnorm\_ptr)
- braid Int braid StatusGetDone (braid Status status, braid Int \*done ptr)
- braid Int braid StatusGetTIUL (braid Status status, braid Int \*iloc upper, braid Int \*iloc lower, braid Int level)
- braid\_Int braid\_StatusGetTimeValues (braid\_Status status, braid\_Real \*\*tvalues\_ptr, braid\_Int i\_upper, braid\_Int i\_lower, braid\_Int level)
- braid\_Int braid\_StatusGetTILD (braid\_Status status, braid\_Real \*t\_ptr, braid\_Int \*iter\_ptr, braid\_Int \*level\_ptr, braid\_Int \*done\_ptr)
- braid Int braid StatusGetWrapperTest (braid Status status, braid Int \*wtest ptr)
- braid Int braid StatusGetCallingFunction (braid Status status, braid Int \*cfunction ptr)
- braid\_Int braid\_StatusGetDeltaRank (braid\_Status status, braid\_Int \*rank\_ptr)
- braid\_Int braid\_StatusGetBasisVec (braid\_Status status, braid\_Vector \*v\_ptr, braid\_Int index)
- braid\_Int braid\_StatusGetLocalLyapExponents (braid\_Status status, braid\_Real \*exp\_ptr, braid\_Int \*num\_← returned)
- braid Int braid StatusGetCTprior (braid Status status, braid Real \*ctprior ptr)
- braid Int braid StatusGetCTstop (braid Status status, braid Real \*ctstop ptr)
- braid Int braid StatusGetFTprior (braid Status status, braid Real \*ftprior ptr)
- braid\_Int braid\_StatusGetFTstop (braid\_Status status, braid\_Real \*ftstop\_ptr)
- braid\_Int braid\_StatusGetTpriorTstop (braid\_Status status, braid\_Real \*t\_ptr, braid\_Real \*ftprior\_ptr, braid\_Real \*ftprior\_ptr, braid\_Real \*ctstop\_ptr)
- braid Int braid StatusGetTstop (braid Status status, braid Real \*tstop ptr)
- braid\_Int braid\_StatusGetTstartTstop (braid\_Status status, braid\_Real \*tstart\_ptr, braid\_Real \*tstop\_ptr)
- braid Int braid StatusGetTol (braid Status status, braid Real \*tol ptr)
- braid Int braid StatusGetRNorms (braid Status status, braid Int \*nrequest ptr, braid Real \*rnorms ptr)
- braid\_Int braid\_StatusGetProc (braid\_Status status, braid\_Int \*proc\_ptr, braid\_Int level, braid\_Int index)
- braid Int braid StatusGetOldFineTolx (braid Status status, braid Real \*old fine tolx ptr)
- braid Int braid StatusSetOldFineTolx (braid Status status, braid Real old fine tolx)
- braid Int braid StatusSetTightFineTolx (braid Status status, braid Real tight fine tolx)
- braid\_Int braid\_StatusSetRFactor (braid\_Status status, braid\_Real rfactor)
- braid\_Int braid\_StatusSetRefinementDtValues (braid\_Status status, braid\_Real rfactor, braid\_Real \*dtarray)
- braid Int braid StatusSetRSpace (braid Status status, braid Real r space)
- braid Int braid StatusGetMessageType (braid Status status, braid Int \*messagetype ptr)
- braid Int braid StatusSetSize (braid Status status, braid Real size)
- braid\_Int braid\_StatusSetBasisSize (braid\_Status status, braid\_Real size)
- braid\_Int braid\_StatusGetSingleErrorEstStep (braid\_Status status, braid\_Real \*estimate)
- braid\_Int braid\_StatusGetSingleErrorEstAccess (braid\_Status status, braid\_Real \*estimate)
- braid Int braid StatusGetNumErrorEst (braid Status status, braid Int \*npoints)
- braid\_Int braid\_StatusGetAllErrorEst (braid\_Status status, braid\_Real \*error\_est)
- braid\_Int braid\_StatusGetTComm (braid\_Status status, MPI\_Comm \*comm\_ptr)
- braid\_Int braid\_AccessStatusGetT (braid\_AccessStatus s, braid\_Real \*v1)
- braid\_Int braid\_AccessStatusGetTIndex (braid\_AccessStatus s, braid\_Int \*v1)
- braid Int braid AccessStatusGetIter (braid AccessStatus s, braid Int \*v1)
- braid Int braid AccessStatusGetLevel (braid AccessStatus s, braid Int \*v1)

- braid\_Int braid\_AccessStatusGetNLevels (braid\_AccessStatus s, braid\_Int \*v1)
- braid Int braid AccessStatusGetNRefine (braid AccessStatus s, braid Int \*v1)
- braid Int braid AccessStatusGetNTPoints (braid AccessStatus s, braid Int \*v1)
- braid\_Int braid\_AccessStatusGetResidual (braid\_AccessStatus s, braid\_Real \*v1)
- braid Int braid AccessStatusGetDone (braid AccessStatus s, braid Int \*v1)
- braid\_Int braid\_AccessStatusGetTILD (braid\_AccessStatus s, braid\_Real \*v1, braid\_Int \*v2, braid\_Int \*v3, braid\_Int \*v4)
- braid Int braid AccessStatusGetWrapperTest (braid AccessStatus s, braid Int \*v1)
- braid Int braid AccessStatusGetCallingFunction (braid AccessStatus s, braid Int \*v1)
- braid Int braid AccessStatusGetSingleErrorEstAccess (braid AccessStatus s, braid Real \*v1)
- braid Int braid AccessStatusGetDeltaRank (braid AccessStatus s, braid Int \*v1)
- braid Int braid AccessStatusGetLocalLyapExponents (braid AccessStatus s, braid Real \*v1, braid Int \*v2)
- braid Int braid AccessStatusGetBasisVec (braid AccessStatus s, braid Vector \*v1, braid Int v2)
- braid\_Int braid\_SyncStatusGetTIUL (braid\_SyncStatus s, braid\_Int \*v1, braid\_Int \*v2, braid\_Int v3)
- braid\_Int braid\_SyncStatusGetTimeValues (braid\_SyncStatus s, braid\_Real \*\*v1, braid\_Int v2, braid\_Int v3, braid Int v4)
- braid Int braid SyncStatusGetProc (braid SyncStatus s, braid Int \*v1, braid Int v2, braid Int v3)
- braid Int braid SyncStatusGetIter (braid SyncStatus s, braid Int \*v1)
- braid\_Int braid\_SyncStatusGetLevel (braid\_SyncStatus s, braid\_Int \*v1)
- braid Int braid SyncStatusGetNLevels (braid SyncStatus s, braid Int \*v1)
- braid Int braid SyncStatusGetNRefine (braid SyncStatus s, braid Int \*v1)
- braid Int braid SyncStatusGetNTPoints (braid SyncStatus s, braid Int \*v1)
- braid Int braid SyncStatusGetDone (braid SyncStatus s, braid Int \*v1)
- braid Int braid SyncStatusGetCallingFunction (braid SyncStatus s, braid Int \*v1)
- braid Int braid SyncStatusGetNumErrorEst (braid SyncStatus s, braid Int \*v1)
- braid Int braid SyncStatusGetAllErrorEst (braid SyncStatus s, braid Real \*v1)
- braid\_Int braid\_SyncStatusGetTComm (braid\_SyncStatus s, MPI\_Comm \*v1)
- braid\_Int braid\_CoarsenRefStatusGetT (braid\_CoarsenRefStatus s, braid\_Real \*v1)
- braid Int braid CoarsenRefStatusGetTIndex (braid CoarsenRefStatus s, braid Int \*v1)
- braid Int braid CoarsenRefStatusGetIter (braid CoarsenRefStatus s, braid Int \*v1)
- braid Int braid CoarsenRefStatusGetLevel (braid CoarsenRefStatus s, braid Int \*v1)
- braid\_Int braid\_CoarsenRefStatusGetNLevels (braid\_CoarsenRefStatus s, braid\_Int \*v1)
- braid\_Int braid\_CoarsenRefStatusGetNRefine (braid\_CoarsenRefStatus s, braid\_Int \*v1)
- braid\_Int braid\_CoarsenRefStatusGetNTPoints (braid\_CoarsenRefStatus s, braid\_Int \*v1)
- $\bullet \ braid\_Int \ braid\_CoarsenRefStatusGetCTprior \ (braid\_CoarsenRefStatus \ s, \ braid\_Real \ *v1)$
- braid Int braid CoarsenRefStatusGetCTstop (braid CoarsenRefStatus s, braid Real \*v1)
- braid Int braid CoarsenRefStatusGetFTprior (braid CoarsenRefStatus s, braid Real \*v1)
- braid Int braid CoarsenRefStatusGetFTstop (braid CoarsenRefStatus s. braid Real \*v1)
- braid\_Int braid\_CoarsenRefStatusGetTpriorTstop (braid\_CoarsenRefStatus s, braid\_Real \*v1, braid\_Real \*v2, braid\_Real \*v3, braid\_Real \*v4, braid\_Real \*v5)
- braid\_Int braid\_StepStatusGetTIUL (braid\_StepStatus s, braid\_Int \*v1, braid\_Int \*v2, braid\_Int v3)
- braid Int braid StepStatusGetT (braid StepStatus s, braid Real \*v1)
- braid\_Int braid\_StepStatusGetTIndex (braid\_StepStatus s, braid\_Int \*v1)
- braid Int braid StepStatusGetIter (braid StepStatus s, braid Int \*v1)
- braid Int braid StepStatusGetLevel (braid StepStatus s, braid Int \*v1)
- braid Int braid StepStatusGetNLevels (braid StepStatus s, braid Int \*v1)
- braid\_Int braid\_StepStatusGetNRefine (braid\_StepStatus s, braid\_Int \*v1)
- braid\_Int braid\_StepStatusGetNTPoints (braid\_StepStatus s, braid\_Int \*v1)
- braid\_Int braid\_StepStatusGetTstop (braid\_StepStatus s, braid\_Real \*v1)
- braid Int braid StepStatusGetTstartTstop (braid StepStatus s, braid Real \*v1, braid Real \*v2)
- braid Int braid StepStatusGetTol (braid StepStatus s, braid Real \*v1)

- braid\_Int braid\_StepStatusGetRNorms (braid\_StepStatus s, braid\_Int \*v1, braid\_Real \*v2)
- braid Int braid StepStatusGetOldFineTolx (braid StepStatus s, braid Real \*v1)
- braid\_Int braid\_StepStatusSetOldFineTolx (braid\_StepStatus s, braid\_Real v1)
- braid\_Int braid\_StepStatusSetTightFineTolx (braid\_StepStatus s, braid\_Real v1)
- braid\_Int braid\_StepStatusSetRFactor (braid\_StepStatus s, braid\_Real v1)
- braid\_Int braid\_StepStatusSetRSpace (braid\_StepStatus s, braid\_Real v1)
- braid\_Int braid\_StepStatusGetDone (braid\_StepStatus s, braid\_Int \*v1)
- braid\_Int braid\_StepStatusGetSingleErrorEstStep (braid\_StepStatus s, braid\_Real \*v1)
- braid Int braid StepStatusGetCallingFunction (braid StepStatus s, braid Int \*v1)
- braid\_Int braid\_StepStatusGetDeltaRank (braid\_StepStatus s, braid\_Int \*v1)
- braid\_Int braid\_StepStatusGetBasisVec (braid\_StepStatus s, braid\_Vector \*v1, braid\_Int v2)
- braid Int braid BufferStatusGetMessageType (braid BufferStatus s, braid Int \*v1)
- braid\_Int braid\_BufferStatusGetTIndex (braid\_BufferStatus s, braid\_Int \*v1)
- braid\_Int braid\_BufferStatusGetLevel (braid\_BufferStatus s, braid\_Int \*v1)
- braid Int braid BufferStatusSetSize (braid BufferStatus s, braid Real v1)
- braid\_Int braid\_BufferStatusSetBasisSize (braid\_BufferStatus s, braid\_Real v1)
- braid Int braid ObjectiveStatusGetT (braid ObjectiveStatus s, braid Real \*v1)
- braid\_Int braid\_ObjectiveStatusGetTIndex (braid\_ObjectiveStatus s, braid\_Int \*v1)
- braid Int braid ObjectiveStatusGetIter (braid ObjectiveStatus s, braid Int \*v1)
- braid\_Int braid\_ObjectiveStatusGetLevel (braid\_ObjectiveStatus s, braid\_Int \*v1)
- braid Int braid ObjectiveStatusGetNLevels (braid ObjectiveStatus s, braid Int \*v1)
- braid\_Int braid\_ObjectiveStatusGetNRefine (braid\_ObjectiveStatus s, braid\_Int \*v1)
- braid Int braid ObjectiveStatusGetNTPoints (braid ObjectiveStatus s, braid Int \*v1)
- braid\_Int braid\_ObjectiveStatusGetTol (braid\_ObjectiveStatus s, braid\_Real \*v1)

### 11.3.1 Detailed Description

Define headers for the user-interface with the XBraid status structures, allowing the user to get/set status structure values.

#### 11.3.2 Macro Definition Documentation

Macros allowing for auto-generation of 'inherited' StatusGet functions

```
11.3.2.2 ACCESSOR_HEADER_GET1_IN1 #define ACCESSOR_HEADER_GET1_IN1(

stype,
param,
vtype1,
vtype2) braid_Int braid_##stype##StatusGet##param(braid_##stype##Status s, braid↔
_##vtype1 *v1, braid_##vtype2 v2);
```

```
11.3.2.3 ACCESSOR_HEADER_GET1_IN2 #define ACCESSOR_HEADER_GET1_IN2(
                                         stype,
                                         param,
                                         vtype1,
                                         vtype2,
                                         vtype3 \ ) \ \ braid_Int \ braid_\#\$stype\#\$StatusGet\#\#param(braid_\#\$stype\#\$Status \ s, \ braid\\ \hookleftarrow
_##vtype1 *v1, braid_##vtype2 v2, braid_##vtype3 v3);
11.3.2.4 ACCESSOR_HEADER_GET1_IN3 #define ACCESSOR_HEADER_GET1_IN3(
                                         stype,
                                         param,
                                         vtype1,
                                         vtype2,
                                         vtype3,
                                         vtype4 ) braid_Int braid_##stype##StatusGet##param(braid_##stype##Status s, braid←
_##vtype1 *v1, braid_##vtype2 v2, braid_##vtype3 v3, braid_##vtype4 v4);
11.3.2.5 ACCESSOR HEADER GET2 #define ACCESSOR_HEADER_GET2(
                                         stype,
                                         param,
                                         vtype1,
                                         vtype2 ) braid_Int braid_##stype##StatusGet##param(braid_##stype##Status s, braid←
_##vtype1 *v1, braid_##vtype2 *v2);
11.3.2.6 ACCESSOR_HEADER_GET2_IN1 #define ACCESSOR_HEADER_GET2_IN1(
                                         stype,
                                         param,
                                         vtype1,
                                         vtype2,
                                         vtype3 \;) \;\; braid\_Int \; braid\_\#\#stype\#\#StatusGet\#\#param(braid\_\#\#stype\#\#Status \; s, \; braid \hookleftarrow left) \;\; braid\_Int \; braid\_\#\#stype\#\#StatusGet\#\#param(braid\_\#\#stype\#Status \; s, \; braid \hookleftarrow left) \;\; braid\_Int \; braid\_\#\#stype\#\#StatusGet\#\#param(braid\_\#\#stype\#Status \; s, \; braid \hookleftarrow left) \;\; braid\_\#\#stype\#\#StatusGet\#\#param(braid\_\#\#stype\#Status \; s, \; braid \hookleftarrow left) \;\; braid\_\#\#stype\#\#StatusGet\#\#param(braid\_\#\#stype\#Status \; s, \; braid \hookleftarrow left) \;\; braid\_\#stype\#StatusGet\#\#stype\#StatusGet\#get) \;\; braid\_\#stype\#StatusGet\#get) \;\; braid\_\#stype\#StatusGet\#get) \;\; braid\_\#stype\#StatusGet\#get) \;\; braid\_\#stype\#StatusGet, \;\; braid\_\#stype\#StatusGet, \;\; braid\_Get, \;\; braid\_Get, \;\; b
_##vtype1 *v1, braid_##vtype2 *v2, braid_##vtype3 v3);
11.3.2.7 ACCESSOR_HEADER_GET3 #define ACCESSOR_HEADER_GET3(
                                         stype,
                                         param,
                                         vtype1,
                                         vtype2,
                                         vtype3 ) braid_Int braid_##stype##StatusGet##param(braid_##stype##Status s, braid←
_##vtype1 *v1, braid_##vtype2 *v2, braid_##vtype3 *v3);
11.3.2.8 ACCESSOR HEADER GET4 #define ACCESSOR_HEADER_GET4(
                                         stype,
                                         param,
```

```
vtype1,
vtype2,
vtype3,
vtype4 ) braid_Int braid_##stype##StatusGet##param(braid_##stype##Status s, braid
_##vtype1 *v1, braid_##vtype2 *v2, braid_##vtype3 *v3, braid_##vtype4 *v4);
```

#### 11.3.2.9 ACCESSOR HEADER GET5 #define ACCESSOR\_HEADER\_GET5(

```
stype,
param,
vtype1,
vtype2,
vtype3,
vtype4,
vtype5) braid_Int braid_##stype##StatusGet##param(braid_##stype##Status s, braid←
_##vtype1 *v1, braid_##vtype2 *v2, braid_##vtype3 *v3, braid_##vtype4 *v4, braid_##vtype5 *v5);
```

```
11.3.2.10 ACCESSOR HEADER SET1 #define ACCESSOR_HEADER_SET1(
```

```
stype,
    param,
    vtype1 ) braid_Int braid_##stype##StatusSet##param(braid_##stype##Status s, braid↔
_##vtype1 v1);
```

### 11.4 braid test.h File Reference

#### **Functions**

- braid\_Int braid\_TestInitAccess (braid\_App app, MPI\_Comm comm\_x, FILE \*fp, braid\_Real t, braid\_PtFcnInit init, braid\_PtFcnAccess access, braid\_PtFcnFree free)
- braid\_Int braid\_TestClone (braid\_App app, MPI\_Comm comm\_x, FILE \*fp, braid\_Real t, braid\_PtFcnInit init, braid PtFcnAccess access, braid PtFcnFree free, braid PtFcnClone clone)
- braid\_Int braid\_TestSum (braid\_App app, MPI\_Comm comm\_x, FILE \*fp, braid\_Real t, braid\_PtFcnInit init, braid\_PtFcnAccess access, braid\_PtFcnFree free, braid\_PtFcnClone clone, braid\_PtFcnSum sum)
- braid\_Int braid\_TestSpatialNorm (braid\_App app, MPI\_Comm comm\_x, FILE \*fp, braid\_Real t, braid\_PtFcnInit init, braid PtFcnFree free, braid PtFcnClone clone, braid PtFcnSum sum, braid PtFcnSpatialNorm spatialnorm)
- braid\_Int braid\_TestInnerProd (braid\_App app, MPI\_Comm comm\_x, FILE \*fp, braid\_Real t1, braid\_Real t2, braid\_PtFcnInit init, braid\_PtFcnFree free, braid\_PtFcnSum sum, braid\_PtFcnInnerProd inner\_prod)
- braid\_Int braid\_TestBuf (braid\_App app, MPI\_Comm comm\_x, FILE \*fp, braid\_Real t, braid\_PtFcnInit init, braid\_PtFcnFree free, braid\_PtFcnSum sum, braid\_PtFcnSpatialNorm spatialnorm, braid\_PtFcnBufSize bufsize, braid\_PtFcnBufPack bufpack, braid\_PtFcnBufUnpack bufunpack)
- braid\_Int braid\_TestCoarsenRefine (braid\_App app, MPI\_Comm comm\_x, FILE \*fp, braid\_Real t, braid\_Real fdt, braid\_Real cdt, braid\_PtFcnInit init, braid\_PtFcnAccess access, braid\_PtFcnFree free, braid\_PtFcnClone clone, braid\_PtFcnSum sum, braid\_PtFcnSpatialNorm spatialnorm, braid\_PtFcnSCoarsen coarsen, braid\_PtFcnSRefine refine)
- braid\_Int braid\_TestResidual (braid\_App app, MPI\_Comm comm\_x, FILE \*fp, braid\_Real t, braid\_Real dt, braid\_PtFcnInit myinit, braid\_PtFcnAccess myaccess, braid\_PtFcnFree myfree, braid\_PtFcnClone clone, braid\_PtFcnSum sum, braid\_PtFcnSpatialNorm spatialnorm, braid\_PtFcnResidual residual, braid\_PtFcnStep step)

braid\_Int braid\_TestAll (braid\_App app, MPI\_Comm comm\_x, FILE \*fp, braid\_Real t, braid\_Real fdt, braid\_Real cdt, braid\_PtFcnInit init, braid\_PtFcnFree free, braid\_PtFcnClone clone, braid\_PtFcnSum sum, braid\_PtFcnSpatialNorm spatialnorm, braid\_PtFcnBufSize bufsize, braid\_PtFcnBufPack bufpack, braid\_PtFcnBufUnpack bufunpack, braid\_PtFcnSCoarsen coarsen, braid\_PtFcnSRefine refine, braid\_PtFcnResidual residual, braid\_PtFcnStep step)

braid\_Int braid\_TestDelta (braid\_App app, MPI\_Comm comm\_x, FILE \*fp, braid\_Real t, braid\_Real dt, braid\_Int rank, braid\_PtFcnInit myinit, braid\_PtFcnInitBasis myinit\_basis, braid\_PtFcnAccess myaccess, braid\_PtFcnFree myfree, braid\_PtFcnClone myclone, braid\_PtFcnSum mysum, braid\_PtFcnBufSize bufsize, braid\_PtFcnBufPack bufpack, braid\_PtFcnBufUnpack bufunpack, braid\_PtFcnInnerProd myinner\_prod, braid\_PtFcnStep mystep)

### 11.4.1 Detailed Description

Define headers for XBraid user-test routines.

This file contains headers for the user to test their XBraid wrapper routines one-by-one.

# Index

| _braid_Vector                             | Inherited XBraid status routines, 104 |
|-------------------------------------------|---------------------------------------|
| braid_defs.h, 125                         | braid AccessStatusGetTILD             |
|                                           | Inherited XBraid status routines, 104 |
| ACCESSOR_HEADER_GET1                      | braid AccessStatusGetTIndex           |
| braid_status.h, 129                       | Inherited XBraid status routines, 104 |
| ACCESSOR_HEADER_GET1_IN1                  | braid AccessStatusGetWrapperTest      |
| braid_status.h, 129                       | Inherited XBraid status routines, 104 |
| ACCESSOR_HEADER_GET1_IN2                  | braid_App                             |
| braid_status.h, 129                       | User-written routines, 53             |
| ACCESSOR_HEADER_GET1_IN3                  | braid_ASCaller_BaseStep_diff          |
| braid_status.h, 130                       | XBraid status macros, 112             |
| ACCESSOR_HEADER_GET2                      | braid_ASCaller_ComputeFullRNorm       |
| braid_status.h, 130                       | XBraid status macros, 112             |
| ACCESSOR_HEADER_GET2_IN1                  | braid_ASCaller_Drive_AfterInit        |
| braid_status.h, 130                       | XBraid status macros, 112             |
| ACCESSOR_HEADER_GET3                      | braid_ASCaller_Drive_TopCycle         |
| braid_status.h, 130 ACCESSOR HEADER GET4  | XBraid status macros, 112             |
| braid_status.h, 130                       | braid_ASCaller_FAccess                |
| ACCESSOR HEADER GET5                      | XBraid status macros, 112             |
| braid_status.h, 131                       | braid_ASCaller_FASResidual            |
| ACCESSOR_HEADER_SET1                      | XBraid status macros, 112             |
| braid_status.h, 131                       | braid_ASCaller_FCRelax                |
| braid_btatab.rri, 101                     | XBraid status macros, 112             |
| braid.h, 121                              | braid_ASCaller_FInterp                |
| braid_AccessStatus                        | XBraid status macros, 112             |
| XBraid status structures, 86              | braid_ASCaller_FRefine                |
| braid_AccessStatusGetBasisVec             | XBraid status macros, 112             |
| Inherited XBraid status routines, 102     | braid_ASCaller_FRefine_AfterInitHier  |
| braid_AccessStatusGetCallingFunction      | XBraid status macros, 112             |
| Inherited XBraid status routines, 102     | braid_ASCaller_FRestrict              |
| braid_AccessStatusGetDeltaRank            | XBraid status macros, 113             |
| Inherited XBraid status routines, 102     | braid_ASCaller_InitGuess              |
| braid_AccessStatusGetDone                 | XBraid status macros, 113             |
| Inherited XBraid status routines, 103     | braid_ASCaller_Residual               |
| braid_AccessStatusGetIter                 | XBraid status macros, 113             |
| Inherited XBraid status routines, 103     | braid_BufferStatus                    |
| braid_AccessStatusGetLevel                | XBraid status structures, 86          |
| Inherited XBraid status routines, 103     | braid_BufferStatusGetLevel            |
| braid_AccessStatusGetLocalLyapExponents   | Inherited XBraid status routines, 104 |
| Inherited XBraid status routines, 103     | braid_BufferStatusGetMessageType      |
| braid_AccessStatusGetNLevels              | Inherited XBraid status routines, 104 |
| Inherited XBraid status routines, 103     | braid_BufferStatusGetTIndex           |
| braid_AccessStatusGetNRefine              | Inherited XBraid status routines, 104 |
| Inherited XBraid status routines, 103     | braid_BufferStatusSetBasisSize        |
| braid_AccessStatusGetNTPoints             | Inherited XBraid status routines, 104 |
| Inherited XBraid status routines, 103     | braid_BufferStatusSetSize             |
| braid_AccessStatusGetResidual             | Inherited XBraid status routines, 105 |
| Inherited XBraid status routines, 103     | braid_Byte                            |
| braid_AccessStatusGetSingleErrorEstAccess | braid_defs.h, 125                     |
| Inherited XBraid status routines, 104     | braid_CoarsenRefStatus                |
| braid_AccessStatusGetT                    | XBraid status structures, 86          |

| braid_CoarsenRefStatusGetCTprior      | Fortran 90 interface options, 51          |
|---------------------------------------|-------------------------------------------|
| Inherited XBraid status routines, 105 | braid_Fortran_TimeGrid                    |
| braid_CoarsenRefStatusGetCTstop       | Fortran 90 interface options, 51          |
| Inherited XBraid status routines, 105 | braid_GetMyID                             |
| braid_CoarsenRefStatusGetFTprior      | General Interface routines, 65            |
| Inherited XBraid status routines, 105 | braid_GetNLevels                          |
| braid_CoarsenRefStatusGetFTstop       | General Interface routines, 65            |
| Inherited XBraid status routines, 105 | braid_GetNumIter                          |
| braid_CoarsenRefStatusGetIter         | General Interface routines, 66            |
| Inherited XBraid status routines, 105 | braid_GetObjective                        |
| braid_CoarsenRefStatusGetLevel        | Interface routines for XBraid_Adjoint, 83 |
| Inherited XBraid status routines, 105 | braid_GetRNormAdjoint                     |
| braid_CoarsenRefStatusGetNLevels      | Interface routines for XBraid_Adjoint, 83 |
| Inherited XBraid status routines, 105 | braid_GetRNorms                           |
| braid_CoarsenRefStatusGetNRefine      | General Interface routines, 66            |
| Inherited XBraid status routines, 105 | braid_GetSpatialAccuracy                  |
| braid_CoarsenRefStatusGetNTPoints     | General Interface routines, 66            |
| Inherited XBraid status routines, 106 | braid_Init                                |
| braid_CoarsenRefStatusGetT            | General Interface routines, 67            |
| Inherited XBraid status routines, 106 | braid_InitAdjoint                         |
| braid_CoarsenRefStatusGetTIndex       | Interface routines for XBraid_Adjoint, 83 |
| Inherited XBraid status routines, 106 | braid_Int                                 |
| braid_CoarsenRefStatusGetTpriorTstop  | braid_defs.h, 125                         |
| Inherited XBraid status routines, 106 | braid_Int_Max                             |
| braid_Core                            | braid_defs.h, 125                         |
| General Interface routines, 64        | braid_Int_Min                             |
| braid_defs.h, 124                     | braid_defs.h, 125                         |
| _braid_Vector, 125                    | braid_INVALID_RNORM                       |
| braid_Byte, 125                       | Error Codes, 52                           |
| braid_Int, 125                        | braid_MPI_Comm                            |
| braid_Int_Max, 125                    | braid_defs.h, 125                         |
| braid_Int_Min, 125                    | braid_MPI_INT                             |
| braid_MPI_Comm, 125                   | braid_defs.h, 125                         |
| braid_MPI_INT, 125                    | braid_MPI_REAL                            |
| braid_MPI_REAL, 125                   | braid_defs.h, 125                         |
| braid_Real, 125                       | braid_ObjectiveStatus                     |
| braid_Vector, 125                     | XBraid status structures, 86              |
| braid_Destroy                         | braid_ObjectiveStatusGetIter              |
| General Interface routines, 65        | Inherited XBraid status routines, 106     |
| braid_Drive                           | braid_ObjectiveStatusGetLevel             |
| General Interface routines, 65        | Inherited XBraid status routines, 106     |
| braid_ERROR_ARG                       | braid_ObjectiveStatusGetNLevels           |
| Error Codes, 51                       | Inherited XBraid status routines, 106     |
| braid_ERROR_GENERIC                   | braid_ObjectiveStatusGetNRefine           |
| Error Codes, 51                       | Inherited XBraid status routines, 106     |
| braid_ERROR_MEMORY                    | braid_ObjectiveStatusGetNTPoints          |
| Error Codes, 51                       | Inherited XBraid status routines, 107     |
| braid_FMANGLE                         | braid_ObjectiveStatusGetT                 |
| Fortran 90 interface options, 51      | Inherited XBraid status routines, 107     |
| braid_Fortran_Residual                | braid_ObjectiveStatusGetTIndex            |
| Fortran 90 interface options, 51      | Inherited XBraid status routines, 107     |
| braid_Fortran_SpatialCoarsen          | braid_ObjectiveStatusGetTol               |
| Fortran 90 interface options, 51      | Inherited XBraid status routines, 107     |
| braid Fortran Sync                    | braid PrintStats                          |

| General Interface routines, 68               | User-written routines, 59                 |
|----------------------------------------------|-------------------------------------------|
| braid PrintTimers                            | braid_PtFcnSync                           |
| General Interface routines, 68               | User-written routines, 59                 |
| braid PtFcnAccess                            | braid PtFcnTimeGrid                       |
| User-written routines, 53                    | User-written routines, 59                 |
| braid PtFcnBufAlloc                          | braid_Rand                                |
| User-written routines, 53                    | General Interface routines, 68            |
| braid_PtFcnBufFree                           | braid_RAND_MAX                            |
| User-written routines, 54                    | General Interface routines, 64            |
| braid_PtFcnBufPack                           | braid_Real                                |
| User-written routines, 54                    | braid_defs.h, 125                         |
| braid_PtFcnBufSize                           | braid ResetTimer                          |
|                                              | <del>_</del>                              |
| User-written routines, 54                    | General Interface routines, 68            |
| braid_PtFcnBufUnpack                         | braid_SetAbsTol                           |
| User-written routines, 54                    | General Interface routines, 69            |
| braid_PtFcnClone                             | braid_SetAbsTolAdjoint                    |
| User-written routines, 55                    | Interface routines for XBraid_Adjoint, 83 |
| braid_PtFcnFree                              | braid_SetAccessLevel                      |
| User-written routines, 55                    | General Interface routines, 69            |
| braid_PtFcnInit                              | braid_SetBufAllocFree                     |
| User-written routines, 55                    | General Interface routines, 69            |
| braid_PtFcnInitBasis                         | braid_SetCFactor                          |
| User-written routines, 55                    | General Interface routines, 70            |
| braid_PtFcnInnerProd                         | braid_SetCRelaxWt                         |
| User-written routines, 56                    | General Interface routines, 70            |
| braid_PtFcnObjectiveT                        | braid_SetDefaultPrintFile                 |
| User-written routines for XBraid_Adjoint, 60 | General Interface routines, 70            |
| braid_PtFcnObjectiveTDiff                    | braid_SetDeferDelta                       |
| User-written routines for XBraid_Adjoint, 61 | General Interface routines, 71            |
| braid_PtFcnPostprocessObjective              | braid_SetDeltaCorrection                  |
| User-written routines for XBraid_Adjoint, 61 | General Interface routines, 71            |
| braid_PtFcnPostprocessObjective_diff         | braid_SetFileIOLevel                      |
| User-written routines for XBraid_Adjoint, 61 | General Interface routines, 71            |
| braid_PtFcnResetGradient                     | braid_SetFinalFCRelax                     |
| User-written routines for XBraid_Adjoint, 62 | General Interface routines, 72            |
| braid_PtFcnResidual                          | braid_SetFMG                              |
| User-written routines, 56                    | General Interface routines, 72            |
| braid_PtFcnSClone                            | braid_SetFullRNormRes                     |
| User-written routines, 56                    | General Interface routines, 72            |
| braid_PtFcnSCoarsen                          | braid_SetIncrMaxLevels                    |
| User-written routines, 57                    | General Interface routines, 72            |
| braid_PtFcnSFree                             | braid_SetInnerProd                        |
| User-written routines, 57                    | General Interface routines, 72            |
| braid PtFcnSInit                             | braid SetLyapunovEstimation               |
| User-written routines, 57                    | General Interface routines, 73            |
| braid_PtFcnSpatialNorm                       | braid_SetMaxIter                          |
| User-written routines, 58                    | General Interface routines, 73            |
| braid PtFcnSRefine                           | braid_SetMaxLevels                        |
| User-written routines, 58                    | General Interface routines, 73            |
| braid_PtFcnStep                              | braid_SetMaxRefinements                   |
| User-written routines, 58                    | General Interface routines, 74            |
| braid_PtFcnStepDiff                          | braid_SetMinCoarse                        |
| User-written routines for XBraid_Adjoint, 62 | General Interface routines, 74            |
| braid PtFcnSum                               | braid SetNFMG                             |

| General Interface routines, 74 braid SetNFMGVcyc | General Interface routines, 81 braid_SetTStartObjective           |
|--------------------------------------------------|-------------------------------------------------------------------|
| <del>-</del>                                     |                                                                   |
| General Interface routines, 75 braid_SetNRelax   | Interface routines for XBraid_Adjoint, 85 braid_SetTStopObjective |
| General Interface routines, 75                   | Interface routines for XBraid_Adjoint, 85                         |
| braid_SetObjectiveOnly                           | braid_SplitCommworld                                              |
| Interface routines for XBraid_Adjoint, 84        | General Interface routines, 81                                    |
| braid SetPeriodic                                | braid_Status                                                      |
| General Interface routines, 75                   | XBraid status structures, 86                                      |
| braid_SetPostprocessObjective                    | braid status.h, 126                                               |
| Interface routines for XBraid Adjoint, 84        | ACCESSOR_HEADER_GET1, 129                                         |
| braid_SetPostprocessObjective_diff               | ACCESSOR HEADER GET1 IN1, 129                                     |
|                                                  |                                                                   |
| Interface routines for XBraid_Adjoint, 84        | ACCESSOR_HEADER_GET1_IN2, 120                                     |
| braid_SetPrintFile                               | ACCESSOR_HEADER_GET1_IN3, 130                                     |
| General Interface routines, 75                   | ACCESSOR_HEADER_GET2, 130                                         |
| braid_SetPrintLevel                              | ACCESSOR_HEADER_GET2_IN1, 130                                     |
| General Interface routines, 76                   | ACCESSOR_HEADER_GET3, 130                                         |
| braid_SetRefine                                  | ACCESSOR_HEADER_GET4, 130                                         |
| General Interface routines, 76                   | ACCESSOR_HEADER_GET5, 131                                         |
| braid_SetRelaxOnlyCG                             | ACCESSOR_HEADER_SET1, 131                                         |
| General Interface routines, 76                   | braid_StatusGetAllErrorEst                                        |
| braid_SetRelTol                                  | XBraid status routines, 88                                        |
| General Interface routines, 77                   | braid_StatusGetBasisVec                                           |
| braid_SetRelTolAdjoint                           | XBraid status routines, 88                                        |
| Interface routines for XBraid_Adjoint, 85        | braid_StatusGetCallingFunction                                    |
| braid_SetResidual                                | XBraid status routines, 89                                        |
| General Interface routines, 77                   | braid_StatusGetCTprior                                            |
| braid_SetRevertedRanks                           | XBraid status routines, 89                                        |
| Interface routines for XBraid_Adjoint, 85        | braid_StatusGetCTstop                                             |
| braid_SetRichardsonEstimation                    | XBraid status routines, 89                                        |
| General Interface routines, 77                   | braid_StatusGetDeltaRank                                          |
| braid_SetSeqSoIn                                 | XBraid status routines, 89                                        |
| General Interface routines, 78                   | braid_StatusGetDone                                               |
| braid_SetShell                                   | XBraid status routines, 90                                        |
| General Interface routines, 78                   | braid_StatusGetFTprior                                            |
| braid_SetSkip                                    | XBraid status routines, 90                                        |
| General Interface routines, 78                   | braid_StatusGetFTstop                                             |
| braid_SetSpatialCoarsen                          | XBraid status routines, 90                                        |
| General Interface routines, 79                   | braid_StatusGetIter                                               |
| braid SetSpatialRefine                           | XBraid status routines, 91                                        |
| General Interface routines, 79                   | braid_StatusGetLevel                                              |
| braid_SetStorage                                 | XBraid status routines, 91                                        |
| General Interface routines, 79                   | braid_StatusGetLocalLyapExponents                                 |
| braid_SetSync                                    | XBraid status routines, 91                                        |
| General Interface routines, 80                   | braid_StatusGetMessageType                                        |
| braid_SetTemporalNorm                            | XBraid status routines, 91                                        |
| General Interface routines, 80                   | braid_StatusGetNLevels                                            |
| braid SetTimeGrid                                | XBraid status routines, 92                                        |
| General Interface routines, 80                   | braid_StatusGetNRefine                                            |
| braid SetTimerFile                               | XBraid status routines, 92                                        |
| General Interface routines, 81                   | braid_StatusGetNTPoints                                           |
| braid_SetTimings                                 | XBraid status routines, 92                                        |
| General Interface routines, 81                   | braid_StatusGetNumErrorEst                                        |
| braid SetTPointsCutoff                           | XBraid status routines, 92                                        |
| Z. G.G. COLLI CINGOCALON                         | ADIAG Status routinos, VE                                         |

| braid_StatusGetOldFineTolx            | braid_StepStatusGetDeltaRank          |
|---------------------------------------|---------------------------------------|
| XBraid status routines, 93            | Inherited XBraid status routines, 107 |
| braid_StatusGetProc                   | braid_StepStatusGetDone               |
| XBraid status routines, 93            | Inherited XBraid status routines, 107 |
| braid_StatusGetResidual               | braid_StepStatusGetIter               |
| XBraid status routines, 93            | Inherited XBraid status routines, 108 |
| braid_StatusGetRNorms                 | braid_StepStatusGetLevel              |
| XBraid status routines, 94            | Inherited XBraid status routines, 108 |
| braid_StatusGetSingleErrorEstAccess   | braid StepStatusGetNLevels            |
| XBraid status routines, 94            | Inherited XBraid status routines, 108 |
| braid StatusGetSingleErrorEstStep     | braid_StepStatusGetNRefine            |
| XBraid status routines, 94            | Inherited XBraid status routines, 108 |
| braid_StatusGetT                      | braid_StepStatusGetNTPoints           |
| XBraid status routines, 95            | Inherited XBraid status routines, 108 |
| braid_StatusGetTComm                  | braid_StepStatusGetOldFineTolx        |
| XBraid status routines, 95            | Inherited XBraid status routines, 108 |
| braid_StatusGetTILD                   | braid_StepStatusGetRNorms             |
| XBraid status routines, 95            | Inherited XBraid status routines, 108 |
| braid_StatusGetTimeValues             | braid_StepStatusGetSingleErrorEstStep |
| XBraid status routines, 96            | Inherited XBraid status routines, 108 |
| braid_StatusGetTIndex                 | braid_StepStatusGetT                  |
| XBraid status routines, 96            | Inherited XBraid status routines, 108 |
| braid_StatusGetTIUL                   | braid_StepStatusGetTIndex             |
| XBraid status routines, 96            | Inherited XBraid status routines, 109 |
|                                       |                                       |
| braid_StatusGetTol                    | braid_StepStatusGetTIUL               |
| XBraid status routines, 97            | Inherited XBraid status routines, 109 |
| braid_StatusGetTpriorTstop            | braid_StepStatusGetTol                |
| XBraid status routines, 97            | Inherited XBraid status routines, 109 |
| braid_StatusGetTstartTstop            | braid_StepStatusGetTstartTstop        |
| XBraid status routines, 98            | Inherited XBraid status routines, 109 |
| braid_StatusGetTstop                  | braid_StepStatusGetTstop              |
| XBraid status routines, 98            | Inherited XBraid status routines, 109 |
| braid_StatusGetWrapperTest            | braid_StepStatusSetOldFineTolx        |
| XBraid status routines, 98            | Inherited XBraid status routines, 109 |
| braid_StatusSetBasisSize              | braid_StepStatusSetRFactor            |
| XBraid status routines, 98            | Inherited XBraid status routines, 109 |
| braid_StatusSetOldFineTolx            | braid_StepStatusSetRSpace             |
| XBraid status routines, 99            | Inherited XBraid status routines, 109 |
| braid_StatusSetRefinementDtValues     | braid_StepStatusSetTightFineTolx      |
| XBraid status routines, 99            | Inherited XBraid status routines, 110 |
| braid_StatusSetRFactor                | braid_SyncStatus                      |
| XBraid status routines, 99            | XBraid status structures, 87          |
| braid_StatusSetRSpace                 | braid_SyncStatusGetAllErrorEst        |
| XBraid status routines, 100           | Inherited XBraid status routines, 110 |
| braid_StatusSetSize                   | braid_SyncStatusGetCallingFunction    |
| XBraid status routines, 100           | Inherited XBraid status routines, 110 |
| braid_StatusSetTightFineTolx          | braid_SyncStatusGetDone               |
| XBraid status routines, 100           | Inherited XBraid status routines, 110 |
| braid_StepStatus                      | braid_SyncStatusGetIter               |
| XBraid status structures, 87          | Inherited XBraid status routines, 110 |
| braid_StepStatusGetBasisVec           | braid_SyncStatusGetLevel              |
| Inherited XBraid status routines, 107 | Inherited XBraid status routines, 110 |
| braid_StepStatusGetCallingFunction    | braid_SyncStatusGetNLevels            |
| Inherited XBraid status routines, 107 | Inherited XBraid status routines, 110 |

| braid_SyncStatusGetNRefine            | braid Core, 64                    |
|---------------------------------------|-----------------------------------|
| Inherited XBraid status routines, 110 | braid_Destroy, 65                 |
| braid_SyncStatusGetNTPoints           | braid_Drive, 65                   |
| Inherited XBraid status routines, 110 | braid_GetMyID, 65                 |
| braid_SyncStatusGetNumErrorEst        | braid_GetNLevels, 65              |
| Inherited XBraid status routines, 111 | braid_GetNumIter, 66              |
| braid_SyncStatusGetProc               | braid GetRNorms, 66               |
| Inherited XBraid status routines, 111 | braid_GetSpatialAccuracy, 66      |
| braid_SyncStatusGetTComm              | braid_Init, 67                    |
| Inherited XBraid status routines, 111 | braid PrintStats, 68              |
| braid SyncStatusGetTimeValues         | braid PrintTimers, 68             |
| Inherited XBraid status routines, 111 | braid_Rand, 68                    |
| braid_SyncStatusGetTIUL               | braid_RAND_MAX, 64                |
| Inherited XBraid status routines, 111 | braid_ResetTimer, 68              |
| braid_test.h, 131                     | braid_SetAbsToI, 69               |
| braid TestAll                         | braid_SetAccessLevel, 69          |
| XBraid test routines, 114             | braid_SetBufAllocFree, 69         |
| braid TestBuf                         | braid_SetCFactor, 70              |
| XBraid test routines, 115             | braid_SetCRelaxWt, 70             |
| braid TestClone                       | braid SetDefaultPrintFile, 70     |
| XBraid test routines, 115             | braid SetDeferDelta, 71           |
| braid TestCoarsenRefine               | braid_SetDeltaCorrection, 71      |
| XBraid test routines, 116             | braid SetFileIOLevel, 71          |
| braid TestDelta                       | <del>-</del>                      |
| XBraid test routines, 117             | braid_SetFinalFCRelax, 72         |
| braid TestInitAccess                  | braid_SetFMG, 72                  |
| XBraid test routines, 118             | braid_SetFullRNormRes, 72         |
| braid TestInnerProd                   | braid_SetIncrMaxLevels, 72        |
| XBraid test routines, 118             | braid_SetInnerProd, 72            |
| braid TestResidual                    | braid_SetLyapunovEstimation, 73   |
| XBraid test routines, 119             | braid_SetMaxIter, 73              |
| braid_TestSpatialNorm                 | braid_SetMaxLevels, 73            |
| XBraid test routines, 120             | braid_SetMaxRefinements, 74       |
| braid TestSum                         | braid_SetMinCoarse, 74            |
| XBraid test routines, 121             | braid_SetNFMG, 74                 |
| braid Vector                          | braid_SetNFMGVcyc, 75             |
| braid_vector  braid_defs.h, 125       | braid_SetNRelax, 75               |
| User-written routines, 60             | braid_SetPeriodic, 75             |
| braid WriteConvHistory                | braid_SetPrintFile, 75            |
| General Interface routines, 82        | braid_SetPrintLevel, 76           |
| deficial interface routines, 02       | braid_SetRefine, 76               |
| Error Codes, 51                       | braid_SetRelaxOnlyCG, 76          |
| braid ERROR ARG, 51                   | braid_SetRelTol, 77               |
| braid ERROR GENERIC, 51               | braid_SetResidual, 77             |
| braid ERROR MEMORY, 51                | braid_SetRichardsonEstimation, 77 |
| braid INVALID RNORM, 52               | braid_SetSeqSoln, 78              |
| 5.6.5                                 | braid_SetShell, 78                |
| Fortran 90 interface options, 50      | braid_SetSkip, 78                 |
| braid FMANGLE, 51                     | braid_SetSpatialCoarsen, 79       |
| braid Fortran Residual, 51            | braid_SetSpatialRefine, 79        |
| braid_Fortran_SpatialCoarsen, 51      | braid_SetStorage, 79              |
| braid_Fortran_Sync, 51                | braid_SetSync, 80                 |
| braid_Fortran_TimeGrid, 51            | braid_SetTemporalNorm, 80         |
| ,                                     | braid_SetTimeGrid, 80             |
| General Interface routines, 63        | braid_SetTimerFile, 81            |

| braid_SetTimings, 81                                                 | braid_StepStatusGetNRefine, 108                 |
|----------------------------------------------------------------------|-------------------------------------------------|
| braid_SetTPointsCutoff, 81                                           | braid_StepStatusGetNTPoints, 108                |
| braid_SplitCommworld, 81                                             | braid_StepStatusGetOldFineTolx, 108             |
| braid_WriteConvHistory, 82                                           | braid_StepStatusGetRNorms, 108                  |
|                                                                      | braid_StepStatusGetSingleErrorEstStep, 108      |
| Inherited XBraid status routines, 100                                | braid_StepStatusGetT, 108                       |
| braid_AccessStatusGetBasisVec, 102                                   | braid_StepStatusGetTIndex, 109                  |
| braid_AccessStatusGetCallingFunction, 102                            | braid_StepStatusGetTIUL, 109                    |
| braid_AccessStatusGetDeltaRank, 102                                  | braid_StepStatusGetTol, 109                     |
| braid AccessStatusGetDone, 103                                       | braid_StepStatusGetTstartTstop, 109             |
| braid AccessStatusGetIter, 103                                       | braid StepStatusGetTstop, 109                   |
| braid_AccessStatusGetLevel, 103                                      | braid_StepStatusSetOldFineTolx, 109             |
| braid_AccessStatusGetLocalLyapExponents, 103                         | braid_StepStatusSetRFactor, 109                 |
| braid_AccessStatusGetNLevels, 103                                    | braid_StepStatusSetRSpace, 109                  |
| braid AccessStatusGetNRefine, 103                                    | braid_StepStatusSetTightFineTolx, 110           |
| braid AccessStatusGetNTPoints, 103                                   | braid_SyncStatusGetAllErrorEst, 110             |
| braid_AccessStatusGetResidual, 103                                   | braid_SyncStatusGetCallingFunction, 110         |
| braid_AccessStatusGetSingleErrorEstAccess, 104                       | braid SyncStatusGetDone, 110                    |
| braid_AccessStatusGetT, 104                                          | braid_SyncStatusGetIter, 110                    |
| braid_AccessStatusGetTILD, 104                                       | braid_SyncStatusGetLevel, 110                   |
| braid_AccessStatusGetTIndex, 104                                     | braid_SyncStatusGetNLevels, 110                 |
| braid AccessStatusGetWrapperTest, 104                                | braid_SyncStatusGetNRefine, 110                 |
| braid_BufferStatusGetLevel, 104                                      | braid_SyncStatusGetNTPoints, 110                |
| braid_BufferStatusGetMessageType, 104                                | braid_SyncStatusGetNumErrorEst, 111             |
| braid_BufferStatusGetTIndex, 104                                     | braid_SyncStatusGetProc, 111                    |
| braid_BufferStatusSetBasisSize, 104                                  | braid_SyncStatusGetTComm, 111                   |
| braid_BufferStatusSetSize, 105                                       | braid_SyncStatusGetTimeValues, 111              |
| braid_CoarsenRefStatusGetCTprior, 105                                | braid_SyncStatusGetTIUL, 111                    |
| braid CoarsenRefStatusGetCTstop, 105                                 | Interface routines for XBraid Adjoint, 82       |
| braid_CoarsenRefStatusGetFTprior, 105                                | braid_GetObjective, 83                          |
| braid_CoarsenRefStatusGetFTstop, 105                                 | braid_GetRNormAdjoint, 83                       |
| braid_CoarsenRefStatusGetIter, 105                                   | braid_InitAdjoint, 83                           |
| braid_CoarsenRefStatusGetLevel, 105                                  | braid_SetAbsToIAdjoint, 83                      |
| braid_CoarsenRefStatusGetNLevels, 105                                | braid_SetObjectiveOnly, 84                      |
| braid_CoarsenRefStatusGetNRefine, 105                                | braid SetPostprocessObjective, 84               |
| braid_CoarsenRefStatusGetNTPoints, 106                               | braid_SetPostprocessObjective_diff, 84          |
| braid_CoarsenRefStatusGetT, 106                                      | braid SetRelTolAdjoint, 85                      |
| braid CoarsenRefStatusGetTIndex, 106                                 | braid_SetRevertedRanks, 85                      |
| braid_CoarsenRefStatusGetTpriorTstop, 106                            | braid_SetTStartObjective, 85                    |
| braid_ObjectiveStatusGetIter, 106                                    | braid_SetTStopObjective, 85                     |
| braid ObjectiveStatusGetLevel, 106                                   | braid_Get1GtopObjective, 00                     |
| braid_ObjectiveStatusGetNLevels, 106                                 | User interface routines, 62                     |
| braid_ObjectiveStatusGetNRefine, 106                                 | User-written routines, 52                       |
| braid_ObjectiveStatusGetNTPoints, 107                                | braid_App, 53                                   |
| braid_ObjectiveStatusGetT, 107                                       | braid_App, 33<br>braid_PtFcnAccess, 53          |
| braid_ObjectiveStatusGetTIndex, 107                                  | braid_PtFcnBufAlloc, 53                         |
| braid ObjectiveStatusGetTildex, 107 braid ObjectiveStatusGetTol, 107 | braid_PtFcnBufFree, 54                          |
| braid StepStatusGetBasisVec, 107                                     | braid_PtFcnBufPack, 54                          |
| <del></del>                                                          |                                                 |
| braid_StepStatusGetCallingFunction, 107                              | braid_PtFcnBufSize, 54 braid_PtFcnBufUnpack, 54 |
| braid_StepStatusGetDeltaRank, 107                                    | braid_PtFcnBulonpack, 54 braid_PtFcnClone, 55   |
| braid_StepStatusGetDone, 107 braid_StepStatusGetIter, 108            | braid_PtFcnGlone, 55                            |
| braid_StepStatusGetLevel, 108                                        | braid_PtFcnInit, 55                             |
|                                                                      | braid_PtFcnInit, 55<br>braid_PtFcnInitBasis, 55 |
| braid_StepStatusGetNLevels, 108                                      | DIAIU_F (FUHHIILDASIS, 30                       |

| braid_PtFcnInnerProd, 56                       | braid_StatusGetProc, 93                 |
|------------------------------------------------|-----------------------------------------|
| braid PtFcnResidual, 56                        | braid_StatusGetResidual, 93             |
| braid_PtFcnSClone, 56                          | braid StatusGetRNorms, 94               |
| braid_PtFcnSCoarsen, 57                        | braid_StatusGetSingleErrorEstAccess, 94 |
| braid_PtFcnSFree, 57                           | braid_StatusGetSingleErrorEstStep, 94   |
| braid PtFcnSInit, 57                           | braid StatusGetT, 95                    |
| braid_PtFcnSpatialNorm, 58                     | braid_StatusGetTComm, 95                |
| braid_PtFcnSRefine, 58                         | braid_StatusGetTILD, 95                 |
| braid_PtFcnStep, 58                            | braid_StatusGetTimeValues, 96           |
| braid_PtFcnSum, 59                             | braid StatusGetTIndex, 96               |
| braid_PtFcnSync, 59                            | braid StatusGetTIUL, 96                 |
| braid_PtFcnTimeGrid, 59                        | braid StatusGetTol, 97                  |
| braid_Vector, 60                               | braid_StatusGetTpriorTstop, 97          |
| User-written routines for XBraid_Adjoint, 60   | braid_StatusGetTstartTstop, 98          |
|                                                | braid_StatusGetTstop, 98                |
| braid_PtFcnObjectiveT, 60                      | braid_StatusGetWrapperTest, 98          |
| braid_PtFcnObjectiveTDiff, 61                  | braid StatusSetBasisSize, 98            |
| braid_PtFcnPostprocessObjective, 61            | braid StatusSetOldFineTolx, 99          |
| braid_PtFcnPostprocessObjective_diff, 61       | braid StatusSetRefinementDtValues, 99   |
| braid_PtFcnResetGradient, 62                   | braid_StatusSetRFactor, 99              |
| braid_PtFcnStepDiff, 62                        | braid_StatusSetRSpace, 100              |
| <b>ND</b> 11 1 1 1 1 1 1 1 1 1 1 1 1 1 1 1 1 1 | braid StatusSetSize, 100                |
| XBraid status macros, 111                      | <del>-</del>                            |
| braid_ASCaller_BaseStep_diff, 112              | braid_StatusSetTightFineTolx, 100       |
| braid_ASCaller_ComputeFullRNorm, 112           | XBraid status structures, 86            |
| braid_ASCaller_Drive_AfterInit, 112            | braid_AccessStatus, 86                  |
| braid_ASCaller_Drive_TopCycle, 112             | braid_BufferStatus, 86                  |
| braid_ASCaller_FAccess, 112                    | braid_CoarsenRefStatus, 86              |
| braid_ASCaller_FASResidual, 112                | braid_ObjectiveStatus, 86               |
| braid_ASCaller_FCRelax, 112                    | braid_Status, 86                        |
| braid_ASCaller_FInterp, 112                    | braid_StepStatus, 87                    |
| braid_ASCaller_FRefine, 112                    | braid_SyncStatus, 87                    |
| braid_ASCaller_FRefine_AfterInitHier, 112      | XBraid test routines, 113               |
| braid_ASCaller_FRestrict, 113                  | braid_TestAll, 114                      |
| braid_ASCaller_InitGuess, 113                  | braid_TestBuf, 115                      |
| braid_ASCaller_Residual, 113                   | braid_TestClone, 115                    |
| XBraid status routines, 87                     | braid_TestCoarsenRefine, 116            |
| braid_StatusGetAllErrorEst, 88                 | braid_TestDelta, 117                    |
| braid_StatusGetBasisVec, 88                    | braid_TestInitAccess, 118               |
| braid_StatusGetCallingFunction, 89             | braid_TestInnerProd, 118                |
| braid_StatusGetCTprior, 89                     | braid_TestResidual, 119                 |
| braid StatusGetCTstop, 89                      | braid_TestSpatialNorm, 120              |
| braid StatusGetDeltaRank, 89                   | braid_TestSum, 121                      |
| braid StatusGetDone, 90                        |                                         |
| braid StatusGetFTprior, 90                     |                                         |
| braid StatusGetFTstop, 90                      |                                         |
| braid_StatusGetIter, 91                        |                                         |
| braid StatusGetLevel, 91                       |                                         |
| braid_StatusGetLocalLyapExponents, 91          |                                         |
| braid_StatusGetMessageType, 91                 |                                         |
| braid_StatusGetNLevels, 92                     |                                         |
| braid_StatusGetNRefine, 92                     |                                         |
| braid_StatusGetNTPoints, 92                    |                                         |
| braid_StatusGetNumErrorEst, 92                 |                                         |
| braid_StatusGetOldFineTolx_93                  |                                         |
| viaiu Jiaiusuciului ilie ilik. 33              |                                         |